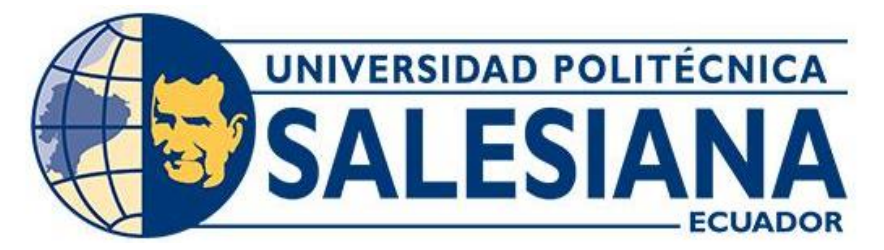

## **UNIVERSIDAD POLITÉCNICA SALESIANA SEDE CUENCA CARRERA DE COMPUTACIÓN**

## DISEÑO E IMPLEMENTACIÓN DE UNA HERRAMIENTA DE EMAIL MARKETING PARA LA UNIVERSIDAD POLITÉCNICA SALESIANA UTILIZANDO TECNOLOGÍAS ABIERTAS

Trabajo de titulación previo a la obtención del título de Ingeniera en Ciencias de la Computación e Ingeniero en Ciencias de la Computación

AUTORES: DOMÉNICA FERNANDA VINTIMILLA CAÑIZARES BYRON ALEJANDRO GODOY TENESACA TUTOR: ING. CRISTIAN FERNANDO TIMBI SISALIMA

> Cuenca - Ecuador 2023

## **CERTIFICADO DE RESPONSABILIDAD Y AUTORÍA DEL TRABAJO DE TITULACIÓN**

Nosotros, Doménica Fernanda Vintimilla Cañizares con documento de identificación N° 0104700844 y Byron Alejandro Godoy Tenesaca con documento de identificación N° 0107377020; manifestamos que:

Somos los autores y responsables del presente trabajo; y, autorizamos a que sin fines de lucro la Universidad Politécnica Salesiana pueda usar, difundir, reproducir o publicar de manera total o parcial el presente trabajo de titulación.

Cuenca, 13 de febrero del 2023

Atentamente,

Doménica Fernanda Vintimilla Cañizares Byron Alejandro Godoy Tenesaca 0104700844 0107377020

## **CERTIFICADO DE CESIÓN DE DERECHOS DE AUTOR DEL TRABAJO DE TITULACIÓN A LA UNIVERSIDAD POLITÉCNICA SALESIANA**

Nosotros, Doménica Fernanda Vintimilla Cañizares con documento de identificación N° 0104700844 y Byron Alejandro Godoy Tenesaca con documento de identificación N° 0107377020, expresamos nuestra voluntad y por medio del presente documento cedemos a la Universidad Politécnica Salesiana la titularidad sobre los derechos patrimoniales en virtud de que somos autores del Proyecto técnico: "Diseño e implementación de una herramienta de email marketing para la Universidad Politécnica Salesiana utilizando tecnologías abiertas", el cual ha sido desarrollado para optar por el título de: Ingeniera en Ciencias de la Computación e Ingeniero en Ciencias de la Computación, en la Universidad Politécnica Salesiana, quedando la Universidad facultada para ejercer plenamente los derechos cedidos anteriormente.

En concordancia con lo manifestado, suscribimos este documento en el momento que hacemos la entrega del trabajo final en formato digital a la Biblioteca de la Universidad Politécnica Salesiana.

Cuenca, 13 de febrero del 2023

Atentamente,

Doménica Fernanda Vintimilla Cañizares Byron Alejandro Godoy Tenesaca 0104700844 0107377020

#### **CERTIFICADO DE DIRECCIÓN DEL TRABAJO DE TITULACIÓN**

Yo, Cristian Fernando Timbi Sisalima con documento de identificación N° 0103709911, docente de la Universidad Politécnica Salesiana, declaro que bajo mi tutoría fue desarrollado el trabajo de titulación: DISEÑO E IMPLEMENTACIÓN DE UNA HERRAMIENTA DE EMAIL MARKETING PARA LA UNIVERSIDAD POLITÉCNICA SALESIANA UTILIZANDO TECNOLOGÍAS ABIERTAS, realizado por Doménica Fernanda Vintimilla Cañizares con documento de identificación N° 0104700844 y por Byron Alejandro Godoy Tenesaca con documento de identificación N° 0107377020, obteniendo como resultado final el trabajo de titulación bajo la opción Proyecto técnico que cumple con todos los requisitos determinados por la Universidad Politécnica Salesiana.

Cuenca, 13 de febrero del 2023

Atentamente,

Ing. Cristian Fernando Timbi Sisalima 0103709911

#### **Dedicatoria**

Esta tesis está dedicada a:

Mis abuelos Gonzalo y Patricia, que con su amor y comprensión me han permitido llegar hasta donde estoy y han permanecido todos estos años a mi lado brindándome su sabiduría y convirtiéndome en la persona que soy hoy en día.

A mi mamá Johanna y a mi hermano Danny, que me han dado un hogar cálido y lleno de amor, estando a mi lado apoyándome y siendo una parte indispensable en mi vida, a mi mamá que con su trabajo y sacrificio me ha inculcado una excelente educación y valores, permitiéndome tomar buenas decisiones y aún más ayudándome a cumplir mis sueños.

A mi pareja Byron V., que ha sido parte fundamental en mi vida universitaria, ayudándome a mejorar y desempeñarme en el ámbito estudiantil, contribuyendo a crecer no solo en conocimientos sino como persona, es una de las personas que ha permanecido a mi lado tanto en las buenas como en las malas dándome sus consejos, protegiéndome y apoyándome en cada una de mis decisiones.

A mis tíos Juan y Nancy, que a pesar de la distancia siempre están pendientes de mi bienestar, me han aconsejado y me han ayudado a sobresalir, me han brindado todo su apoyo, cariño y me han acogido como una hija propia, a mi tío Jaime que siempre me brinda su ayuda en los momentos que más lo he necesitado sin importar la circunstancia.

Finalmente, a mis mascotas, Blacky, Mollie y Broster, por acompañarme en las noches de desvelo y por hacer que cada día quiera salir adelante para luchar por ellos.

Doménica

#### **Agradecimiento**

Deseo agradecer a mis abuelos, quienes han sido un pilar fundamental en mi vida personal, así como en el trascurso de mi vida profesional, ha sido un largo camino y ellos han sido el pilar fundamental de mi vida donde he podido encontrar consejos y sobre todo un amor infinito hacia mí, ellos han sabido siempre apoyarme e inculcarme el jamás cansarme por conseguir un título universitario, por motivarme a seguir adelante y darme fuerzas.

Agradezco a mi mamá, por haberse quedado conmigo a pesar de las dificultades del camino, por ayudarme en las buenas y en las malas hasta el día de hoy, por su confianza en mí y sobre todo por haberme enseñado a ser una mujer decidida, una mujer con valores y una fuerza increíble para superar día a día los problemas de mi vida. Te amo mami.

Agradezco a mis docentes, por haberme brindado todos sus conocimientos en estos años universitarios, por guiarme en este camino y haberme bridando una guía siempre y cuando lo necesitaba, sin ellos esto no sería posible, ellos han hecho que mi transcurso académico sea increíble y que mis tareas se desarrollen de manera exitosa.

Agradezco a mi familia, a mi pareja y amigos, por estar siempre conmigo, con los que compartí buenos momentos que quedaran para siempre, han dejado una marca en mi la cual no podré olvidar con el transcurso del tiempo han brindado sus conocimientos, sus palabras, sus consejos en el desarrollo de mi tesis, así como, su amistad y su aliento en casos de fallar en algunas ocasiones, siempre estarán en mis recuerdos y mis agradecimientos.

Agradezco a mi compañero de tesis Byron Godoy, por tomar parte en este proyecto pues ha sido una parte fundamental en el desarrollo de esta tesis, también por su discusión y aportaciones dentro del presente proyecto y también en los últimos años universitarios, ya que sido un gran apoyo en las diferentes clases, además por su amistad que ha sido de gran ayuda.

No menos importante agradezco a mi tutor Ing. Cristian Timbi, pues sus conocimientos, así como su docencia ha sido una guía vital en el desarrollo de esta tesis pues su consejo, así como su revisión constante en cada paso desarrollado ha permitido generar un resultado exitoso, mi agradecimiento estará siempre con él.

Doménica

#### **Dedicatoria**

Dedico esta tesis a Dios, mis padres y hermana, quienes han sido mi apoyo incondicional y mi luz constante a lo largo de mi vida. Esto ha sido esencial para conseguir y lograr este gran hito. Desde el primer día en que soñé con graduarme, ustedes estuvieron allí, alentándome a seguir adelante y a no rendirme ante los obstáculos. Han sido mi fuerza y mi guía en momentos difíciles, nunca dudaron en sacrificar sus propios deseos y necesidades para ayudarme a alcanzar mis metas.

A mi madre, quien muchas de las veces me han brindado su amor y apoyo incondicional me ha ayudado a superar cualquier obstáculo que se me ha presentado. Sus enseñanzas y valores me han formado como persona.

A mi padre, quien siempre ha sido mi consejero y mi amigo. Sus consejos y orientaciones me han ayudado a tomar las decisiones correctas y me ha dado su confianza necesaria para seguir adelante.

A mi hermana, quien me han dado su amor y apoyo. Ha sido mi familia, mi amiga y mi apoyo en todo momento. Le agradezco a ella por ayudarme a superar los obstáculos y por celebrar conmigo los logros.

Por último, pero no menos importante, quiero agradecer a todos los profesores y amigos que han sido una gran influencia en mi vida. Sus enseñanzas, orientaciones y amistad han sido esenciales en el logro de esta meta que estoy culminando.

Este logro es el resultado de un esfuerzo colectivo y no podría haberlo logrado sin la ayuda y el apoyo de todos ustedes. Agradezco de todo corazón por ayudarme a convertir mi sueño en realidad. Esta tesis está dedicada a ustedes con mi gratitud eterna.

Byron

#### **Agradecimiento**

Agradezco principalmente a mi familia, también quiero expresar mi más sincero agradecimiento a Dios, quien me ha guiado y fortalecido a lo largo de todo este proceso. Sin su gracia y bendiciones, esta tesis no habría sido posible.

Quiero agradecer a mi director de tesis, Ing. Cristian Timbi, por su valiosa orientación, paciencia y apoyo incondicional. Su orientación experta y conocimientos en el campo han sido fundamentales en la realización de este proyecto. Sin su liderazgo y aliento, esta tesis no hubiera alcanzado su pleno potencial.

Quiero agradecer a mi compañera de tesis, Doménica, por su amistad y colaboración en este proyecto. Sus aportes y discusiones han sido fundamentales para el desarrollo de esta tesis. Agradezco a mis amigos, especialmente a los que estuvieron a mi lado en cada instante de mi vida universitaria. Su amistad y apoyo han sido esenciales para mantenerme enfocado y motivado.

Finalmente, quiero agradecer a todas las personas que, de alguna manera, han contribuido a la realización de esta tesis. Sus aportes, sugerencias y comentarios han sido fundamentales para el éxito de este proyecto. Agradezco a todos ustedes por su tiempo y esfuerzo invertido en ayudarme a lograr este hito.

Esta tesis es el resultado de un esfuerzo colectivo, y no podría haberlo logrado sin la ayuda y el apoyo de todos ustedes.

Agradecido siempre.

Byron

#### <span id="page-8-0"></span>Resumen

En esta tesis se analiza el efecto del email marketing presenta una aplicación desarrollada para el uso de publicidad mediante correos electrónicos en las decisiones por lo cual se podrá hacer uso para comunicar a la comunidad educativa sobre acontecimientos que se den dentro de la universidad o que sean de su interés. Por lo tanto, se llevó a cabo un sistema que permitirá facilitar dicha comunicación entre el personal educativo, estudiantes y personas interesadas en la Universidad, con envió de correos electrónicos comunicacionales a un grupo de determinado de remitentes, también el sistema es capaz de mostrar los resultados estadísticos de las personas que receptaron y observaron los diferentes contenidos que componen el correo de marketing.

Por lo tanto, el sistema que se fue implementado paulatinamente consta de un análisis de la evolución del mismo, con experimentaciones dentro de la fase de desarrollo en la que se contó con distintas visiones de implantación y de su uso de herramientas como Bootstrap que permite adecuar el diseño. Se utilizo Java como BackEnd junto con el servidor de aplicaciones WildFly y Angular, un framework, como FrontEnd; sin embargo, el uso de un lenguaje de marcado para páginas web como lo es Html5 y una librería como Html2canvas para la adecuación de imágenes y el contenido visual facilito facilitando ciertas facetas del proyecto, al igual forma una herramienta de diseño llamado Unlayer para la manipulación y creación de plantillas HTML de una manera más cómoda y amigable para el usuario.

Al realizar todas las pruebas correspondientes nos presenta resultados efectivos favorables en la manipulación, creación y envió de las plantillas mediante correos electrónicos, dando como resultado el brindar más confianza a los usuarios, concluyendo que la unión de diferentes herramientas nos puede brindar un sistema muy amigable y efectivo para aumentar la acogida de usuarios finales y fomentar la relación con los usuarios existentes, sin embrago los emisores de los correos podrán hacer una visualización de las estadísticas de acogida de los diferentes correos enviados.

**Palabras Claves: Java, WildFly, Framework, Marketing, Comunicación, Plantillas HTML**

#### <span id="page-9-0"></span>Abstract

This thesis analyzes the effect of email marketing presents an application developed for the use of advertising through e-mails in the decisions which can be used to communicate to the educational community about events that occur within the university or that are of interest. Therefore, it was carried out a system that will facilitate such communication between the educational staff, students and people interested in the University, with sending communicational emails to a group of determined senders, also the system is able to show the statistical results of the people who received and observed the different contents that make up the marketing mail.

Therefore, the system that was gradually implemented consists of an analysis of its evolution, with experimentations within the development phase in which there were different visions of implementation and its use of tools such as Bootstrap that allows to adapt the design.

Java was used as BackEnd along with the application server WildFly and Angular, a framework, as FrontEnd; however, the use of a markup language for web pages such as Html5 and a library as Html2canvas for the adequacy of images and visual content facilitated facilitating certain facets of the project, as well as a design tool called Unlayer for the manipulation and creation of HTML templates in a more comfortable and user-friendly way.

When carrying out all the corresponding tests, we present favorable effective results in the manipulation, creation and sending of the templates by means of e-mails, giving as a result to offer more confidence to the users, concluding that the union of different tools can offer us a very friendly and effective system to increase the reception of final users and to foment the relation with the existing users, however the senders of the mails will be able to make a visualization of the statistics of reception of the different sent mails.

#### **Keywords: Java, WildFly, Framework, Marketing, Communication, HTML Templates**

# Índice de contenido

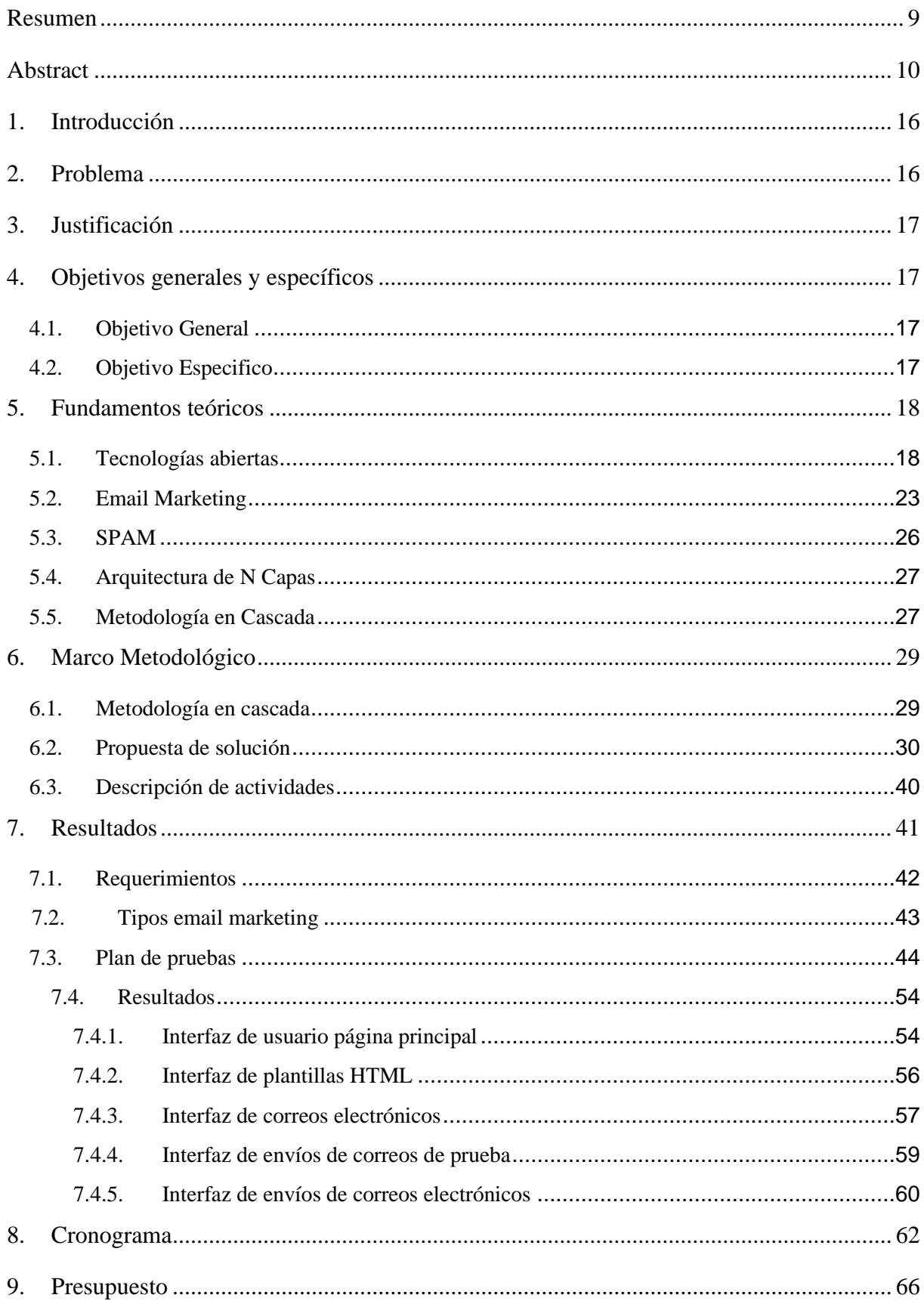

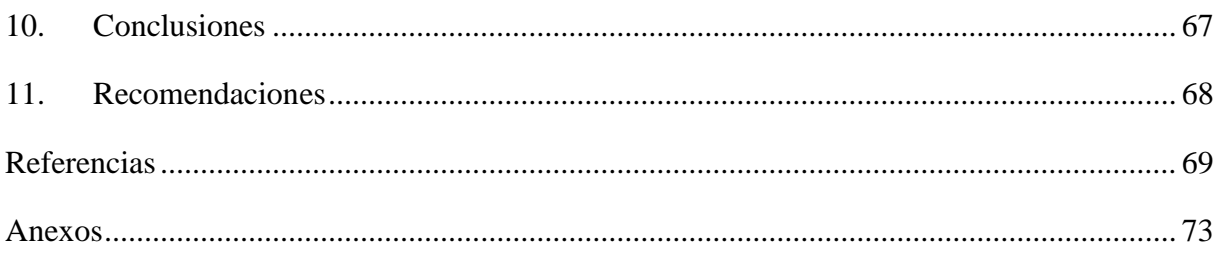

# Índice de Figuras

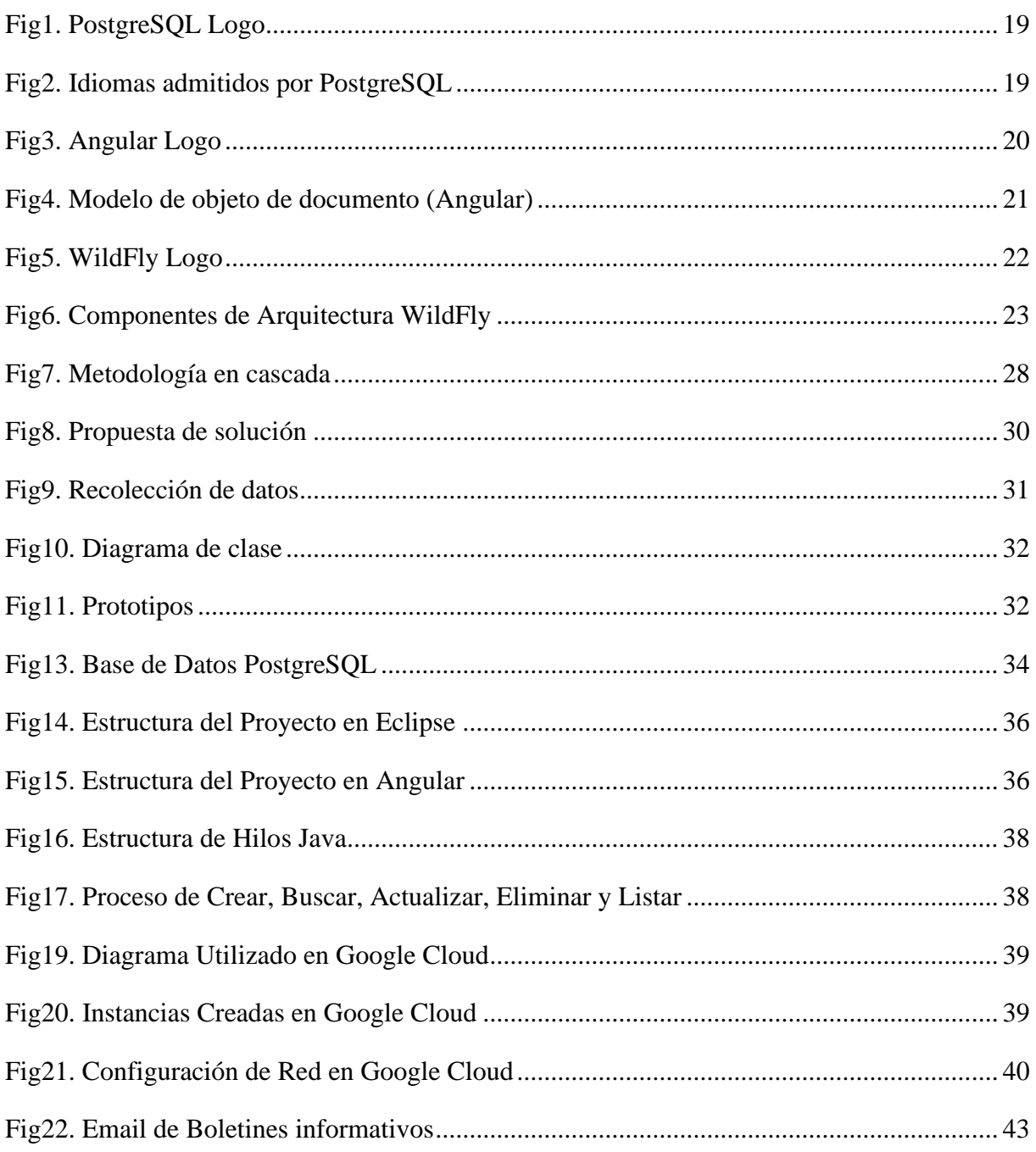

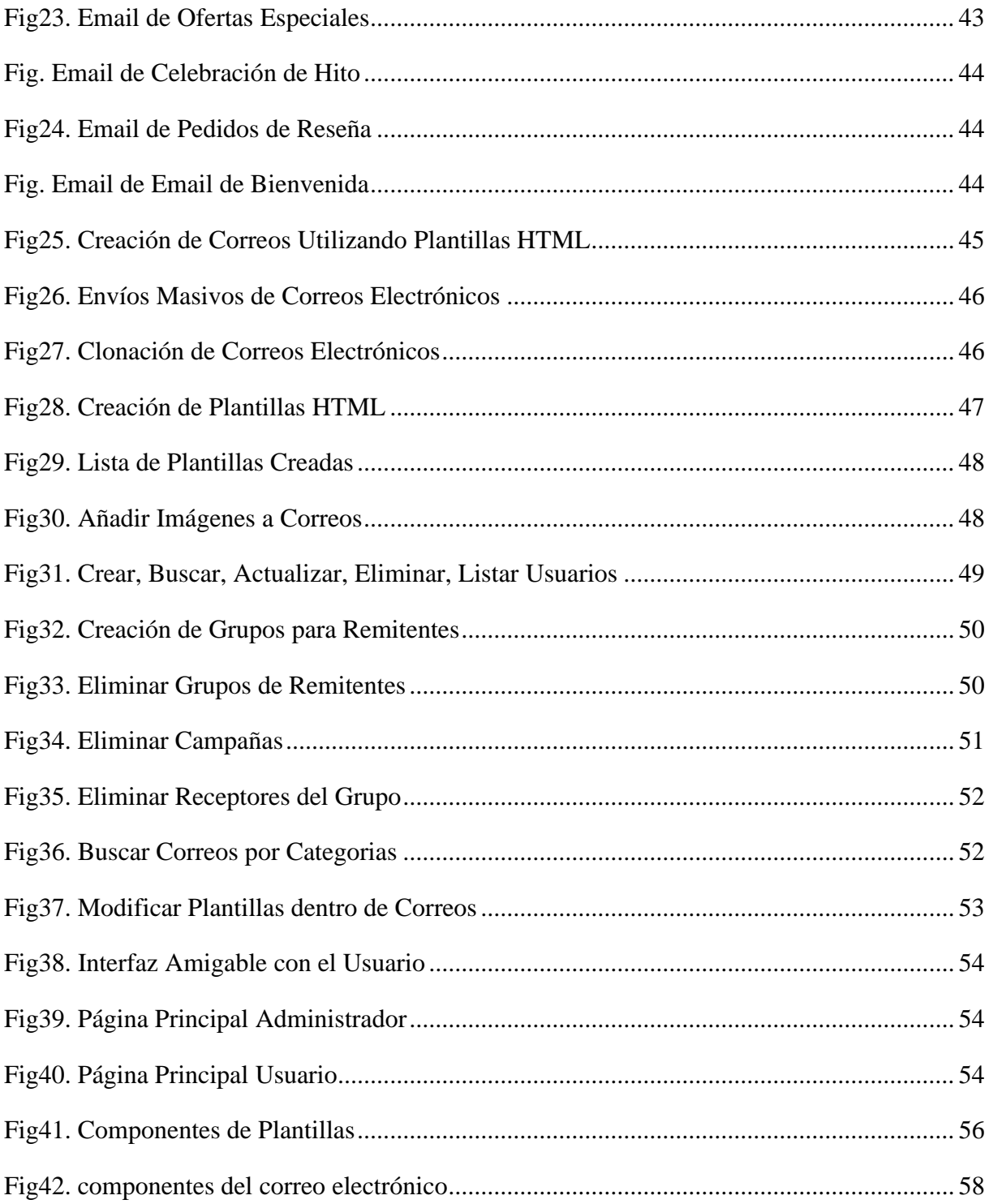

# **Índice de tablas**

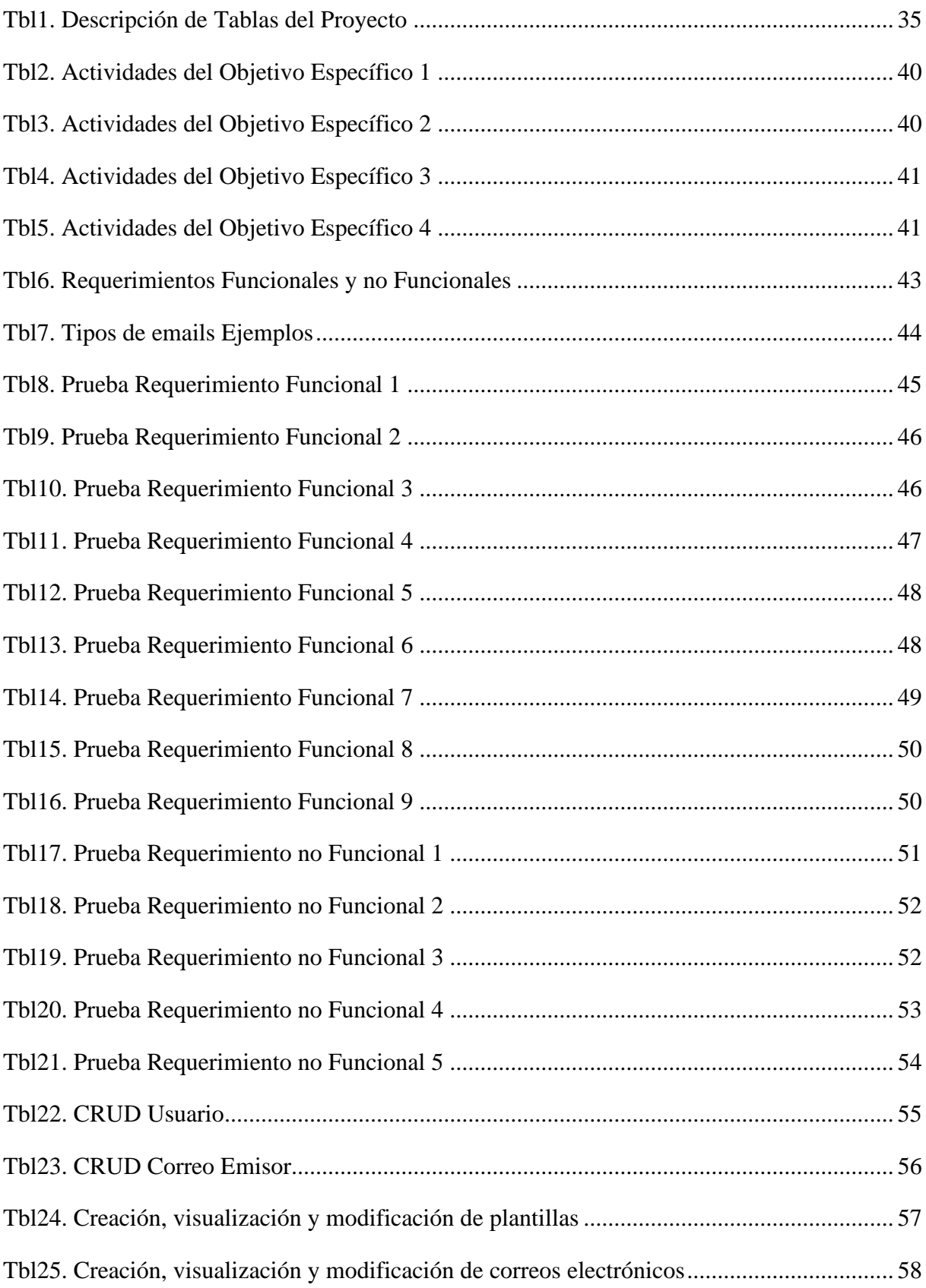

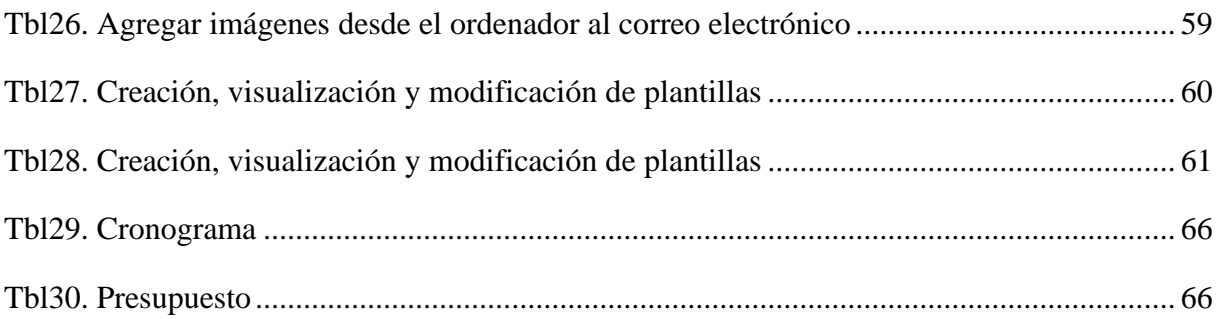

#### <span id="page-15-0"></span>1. Introducción

La comunicación por correo electrónico se ha convertido en una de las principales formas de intercambio de información en la era digital. Sin embargo, la seguridad y la comunicación para los públicos objetivos ha sido una de las necesidades más solicitadas, de tal manera que él envió de correos electrónicos sigue siendo un problema crucial, con amenazas como el robo de identidad, el phishing y el malware.

La presente tesis estará estructurada de la siguiente manera: en la primera sección se revisa la literatura existente sobre sistemas de correo electrónico seguros, en la segunda sección se presenta el diseño e implementación del sistema propuesto y en la tercera sección se presenta la evaluación del sistema y los resultados obtenidos. Con esta planeación se tiene un enfoque a los miembros de la comunidad universitaria en que a través de la implementación de un email marketing se impulsara la comunicación dentro de la Universidad, con una visión de innovar nuevas tecnologías de comunicación hacia los estudiantes destacando las principales características y desafíos. Se utilizará un enfoque basado en los correos institucionales para garantizar la confidencialidad y la integridad de dichos correos.

El email marketing en los últimos años se ha convertido en una herramienta importante para las Instituciones que buscan llegar a sus estudiantes de manera eficaz y eficiente. Sin embargo, a pesar de su creciente importancia, todavía existen muchas incertidumbres acerca de cómo maximizar su efectividad. En este proyecto, se propone analizar el impacto del email marketing en el área educativa para brindar una mejor comunicación y comprensión de los anuncios de la universidad. También se planteó estrategias de segmentación y automatización del correo electrónico, así como las tendencias y desarrollos futuros en el campo.

#### <span id="page-15-1"></span>2. Problema

Al pasar de los años las personas han tenido la necesidad de la comunicación como un medio más para conocer, divulgar información o incluso buscar métodos más adecuados para hacerlo; con esto la comunicación masiva se ha vuelto parte de nuestro día a día, lo vemos reflejado ya sea en prensa, noticieros, radio, cine o televisión, mientras las páginas web lo usan a través de "mensajes masivos" (Reul et al., 2022; Yu et al., He, 2013), siendo usado principalmente por el "email marketing" (Bawm, Deb, 2014; Sundjaja, Mayangsari, 2016; Miller, Charles, 2016), con el fin de dar a conocer nueva información a las personas; por esta razón es necesario desarrollar sistemas accesibles para las personas pero haciendo uso de estas formas de comunicación. En el Ecuador el envío de mensajes masivos se lo usa para enviar información respecto al servicio al cliente, por lo cual, con este nuevo paradigma de comunicación se busca ayudar a las personas con su comodidad, la búsqueda de solucionar el problema con el uso de mensajes masivos provoca que las personas sientan que muchas veces se los bombardea o se los llena con publicidad dando como resultado el "SPAM" (Hayati et al., 2010; Ridzuan et al., 2008; Wang et al., 2012), lo que muchas veces desencadena en una confusión como en no tomar decisiones correctas respecto a correos.

## <span id="page-16-0"></span>3. Justificación

En los últimos años con el avance de los medios tecnológicos han aparecido muchas herramientas para el desarrollo de campañas publicitarias o informativas, entre ellas podemos encontrar el email marketing el cual es la herramienta de comunicación más utilizada durante mucho tiempo así pues nos permite tener una comunicación más directa con los consumidores del servicio, dicho brevemente nos ayuda a conseguir nuevos consumidores, de la misma forma ayuda a tener una mayor confianza con la empresa y generar lealtad.

De igual modo se debe poseer un buen diseño claro, conciso y que aporte valor muy importante para la empresa, de este modo poder tener una adecuada estrategia de marketing online dando como consecuencia el cumplimiento de los objetivos propuestos.

Es necesario resaltar que el email marketing no es enviar emails de tipo spam a los consumidores, al contrario, es poder enseñar lo que la empresa les brinda.

En el siguiente trabajo investigativo se pretende llegar a desarrollar e implementar un sistema de email marketing con ayuda de herramientas que están desarrolladas para aprovechar al máximo las capacidades de informar o promocionar sobre algún producto o acontecimiento a sus consumidores por medio de emails masivos, es así como, el sistema ayudará a la Universidad Politécnica Salesiana (UPS) estar en contacto con sus estudiantes y colaboradores.

## <span id="page-16-1"></span>4. Objetivos generales y específicos

#### <span id="page-16-2"></span>4.1. Objetivo General

Diseñar e implementar una herramienta de email marketing para la Universidad Politécnica Salesiana (UPS) utilizando tecnologías abiertas.

#### <span id="page-16-3"></span>4.2. Objetivo Especifico

• OE1. Analizar y recopilar información acerca de las diferentes herramientas de email marketing y sus funcionalidades y definir los requerimientos del aplicativo.

- OE2. Diseñar una arquitectura que presente solución a los requerimientos funcionales y no funcionales, así como la solución lógica del sistema utilizando modelos e interfaces de usuario que dé respuesta a los requerimientos definidos en el OE1.
- OE3. Desarrollar la aplicación de software de acuerdo a la arquitectura propuesta y los requerimientos definidos
- OE4. Diseñar, implementar y ejecutar un plan de experimentación que permita conocer el alcance del sistema, así como su detección en correo SPAM logrando una implementación adecuada y confiable para el usuario.

### <span id="page-17-0"></span>5. Fundamentos teóricos

En el siguiente marco referencial vamos a tomar diferentes temas y puntos de vista acerca del email marketing entre ellos vamos a explicar los diferentes conceptos y tecnología que se pueden encontrar a lo largo de la explicación, al igual sobre sus ventajas y desventajas, tipos entre otros.

#### <span id="page-17-1"></span>5.1. Tecnologías abiertas

Al hablar de tecnologías abiertas o también conocida como tecnologías libres podemos decir que proviene del conocimiento libre al poder prohibir del uso de patentes a software o hardware, es decir ningún software o hardware puede ser patentado por los usuarios sino al contrario es libre de ser usada ya que tenemos acceso a su código fuente para poder modificarlo, esto surge como concepto del software libre aplicado a las tecnologías donde el usuario tiene libertad de consumir sus distintas tecnologías.

- a. Sistemas operativos: Es una clase de software que tienen respeto hacia la libertad de los usuarios para poder modificarlo, entre ellos existen distintos tipos de SO como lo son: Linux, FreeDos, AROS entre otros. (Patino, 2020)
- b. Base de datos: Se considera una aplicación que es fácil de descargar, distribuir, modificar y reutilizar ya que otorgan la facilidad de crear nuevas tecnologías con bases de datos existentes entre ella podemos encontrar dos tipos de base de datos:
	- a) Base de datos relacionales: Es la forma más tradicional de almacenar información por lo que consiste en almacenar en filas y columnas de una manera estructurada, las bases de datos que podemos encontrar son las siguientes: MySQL, PostgreSQL, MariaDB. (Patino, 2020)
	- b) Base de datos no relacional: Es la preferida para manejar datos no estructurados, pero de la misma forma puede trabajar como una base de datos relacional, también tiene la

capacidad de almacenar documentos de una forma más sencilla, las bases de datos no relacionales son las siguientes: MongoDB, CouchDB y Cassandra. (Patino, 2020)

En la presente tesis se ocupó la base de datos PostgreSQL, lo cual es una base de datos relacional, de clase empresarial, además es de código abierto, admitiendo consultas SQL que datos son relacionales y JSON que son datos no relacionales, esta base de datos está respaldada por más de 20 años, se utiliza mayormente en aplicaciones web, aplicaciones móviles y aplicaciones de análisis. (AN, 2020)

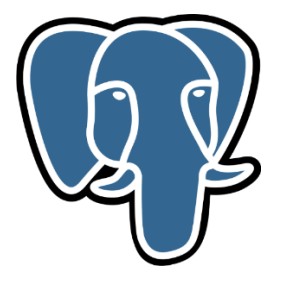

Fig1. PostgreSQL Logo

- <span id="page-18-0"></span>a) Características de PostgreSQL (AN, 2020)
	- i. Tiempos que pueden ser definidos por el usuario.
	- ii. Nos permiten realizar herencia en las tablas.
	- iii. Nos proporciona gran seguridad gracias al bloqueo sofisticado.
	- iv. Nos permite un mayor control de concurrencia de múltiples versiones o en sus siglas MVCC.
- b) Casos de Uso
	- i. DB robusta en la pila LAPP: Sus siglas representan Linux, Apache, PostgreSQL y PHP, esta base de datos se utiliza como una DB solida en los BackEnd, además ayuda a impulsar sitios web dinámicos. (AN, 2020)
	- ii. DB de transacciones de propósito general: En el transcurso de los años PostgreSQL ha tomado parte fundamental de las empresas ya que les permite respaldar sus datos de manera segura. (AN, 2020)
- <span id="page-18-1"></span>c) Idiomas Admitidos (AN, 2020)

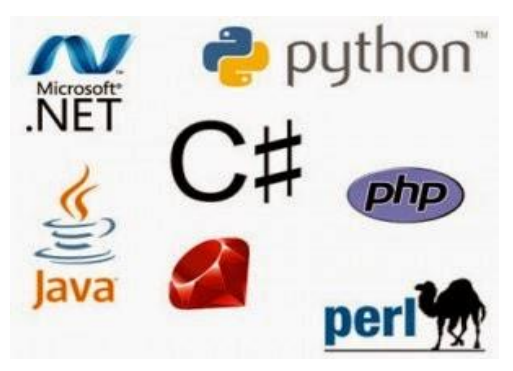

Fig2. Idiomas admitidos por PostgreSQL

- c. Plugin: Al ser pequeños programas que nos pueden ayudar a facilitar o ampliar algunas funcionalidades por lo que existen diferentes tipos:
	- a) Plugin de audio: ayudan a mejorar el sistema de audio y es muy utilizado por estudios de grabaciones para poder emular distintos instrumentos musicales. (Alencastro, 2020)
	- b) Plugin gráficos: son desarrollados para proporcionar efectos o poder realizar trabajos en imágenes de distintas extensiones.
	- c) Plugin Sociales: son complementos que pueden añadirse en páginas web para tener enlaces directos a distintas redes sociales. (Alencastro, 2020)
	- d) Plugin de entorno de desarrollo: ayudan a integrar lenguajes de programación en entornos de desarrollos (IDE) para poder trabajar con distintos lenguajes al mismo tiempo sin necesidad de tener diferentes entornos para cada tipo de lenguaje.
	- e) Plugin de correo electrónico: son más utilizados para tener funcionalidades como plantillas predefinidas por distintos usuarios o encontrar plantillas distribuidas mediante la internet. (Alencastro, 2020)
- d. Frameworks: Son esquemas utilizados por desarrolladores para agilizar procesos y evitar escribir código de forma repetida y al mismo tiempo dar consistencia al código, algunos ejemplos que podemos encontrar son: (Noriega, D. 2021; Reul, M. 2022)
	- a) Symphony: Desarrollado para implementarse en el lenguaje de PHP.
	- b) Zend Framework: Son desarrollados para realizar una aplicación web y poder consumir servicios desarrollados en PHP.
	- c) Laravel: Es el framework más utilizado en el lenguaje de PHP.
	- d) Django: Es un framework desarrollado para aplicaciones de servidor de Python.

#### **Framework Angular**

<span id="page-19-0"></span>Para esta tesis se utilizó el framework de Angular, básicamente es un framework de código abierto escrito en TypeScript, los encargados del mantenimiento y de las actualizaciones son la empresa de Google.

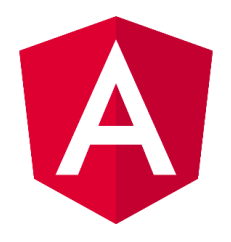

Fig3. Angular Logo

#### Algunas características de Angular:

a) DOM: Significa Document Object Model, en español su traducción es Modelo de objeto de documento, en Angular se trata de un documento XML que se estructura como un árbol, donde cada uno de los nodos que representan cada una de las partes del documento. (D; S; A, 2017)

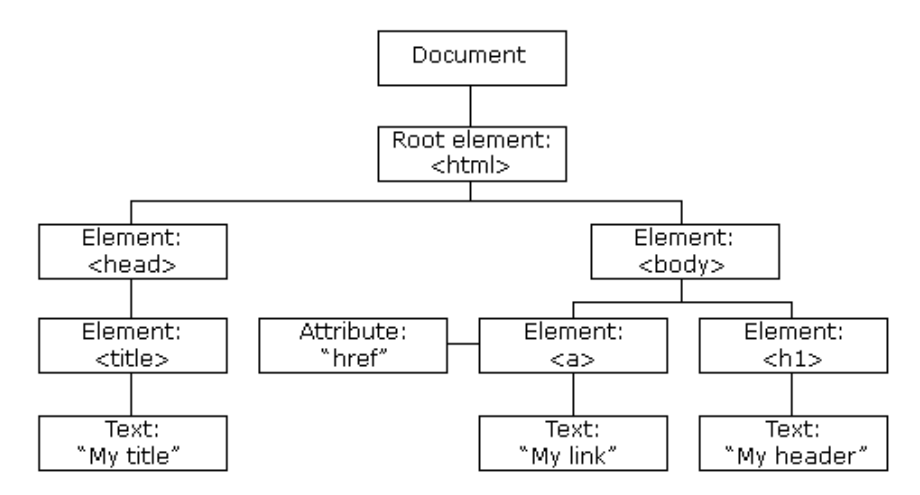

Fig4. Modelo de objeto de documento (Angular)

- <span id="page-20-0"></span>b) TypeScript: Esto ayuda a que los usuarios puedan escribir varios códigos en tipo JavaScript, lo cual ayuda al entendimiento del usuario, de igual manera los códigos son ejecutados en cualquier plataforma sin tener problemas consecuentes. (D; S; A, 2017)
- c) Data Binding: en español de traduce como Enlace de datos, lo cual es un proceso que nos ayuda a los usuarios a la manipulación de elementos dentro de la página web en un navegador, además utiliza HTML dinámico, es decir que no requiere de secuencias de comandos ni ninguna programación que sea compleja. (D; S; A, 2017)

#### Limitaciones de Angular:

- a) Curva de aprendizaje: en cuestión los usuarios aprenden el Angular básico que comprende de directivas, módulos, componentes, servicios entre otros, sin embargo, en los temas más avanzados de Angular entra lo que son cambios, zonas Rx.js, entre otros, así que es vital el tiempo que se emplea en aprender este framework. (León M, 2021)
- b) Migración: Una de las limitantes que encuentran las empresas al momento de utilizar Angular es el traslado de código heredado desde js/jQuery a Angular, además de los problemas de código al momento de realizar las actualizaciones del framework y puede que en ocasiones estas versiones sean incompatibles con algunas librerías que serían necesarias para el correcto funcionamiento de la aplicación. (León M, 2021)

#### e. Servidores

a) Servidor de WildFly: WildFly es un servidor de aplicaciones que esta certificado por Jakarta EE 10, es uno de los servidores más livianos y extensibles para empresas además es de código abierto, es decir, que es completamente gratuito, además es compatible con varios perfiles como Core, Web y Full Jakarta EE 10, lo que hace que varios usuarios lo elijan antes que otros servidores, en si WildFly es un servidor de aplicaciones para Java Enterprise, posee varias funciones que el usuario elegirá para la correcta ejecución de una aplicación en java, está diseñado por Red Hat. (Bos. S, 2020) WildFly proporciona una aplicación web, con entornos de ejecución completos, además crea una conexión con la base de datos desde un extremos conectando al cliente web por el otro. (Bos. S, 2020)

WildFly es fácil de configurar y proporciona una combinación entre las implementaciones de su desarrollo y a la vez ofrece varias funciones como el domino de administración que le permite al usuario implementar varias instancias. (Bos. S, 2020)

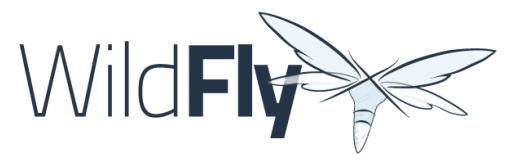

Fig5. WildFly Logo

- <span id="page-21-0"></span>i. Servicios que ofrece WildFly
	- 1. Conexiones JDBC: Se usa para la administración de acceso a las bases de datos relacionales conectadas. (Bos. S, 2020)
	- 2. Agente de mensajería: Este agente es compatible con JMS que también es denominado como "Artemis Active MQ" que se utiliza para la producción y consumo de mensajes JMS. (Marchioni. F, 2022)
	- 3. Resource Adapter: Hace que una arquitectura pueda conectarse a los sistemas externos como Weblogic o Active MQ, además brinda un adaptador de recursos para que este pueda permitir una conexión con servidores Artemis locales o remotos. (Bos. S, 2020)
	- 4. Contenedor EJB: Ayuda a implementar servicios remotos, ya que los EJB son elementos de software que resumen la lógica empresarial de una aplicación. (Marchioni. F, 2022)
	- 5. Undertow: Es un servidor que ayuda con el soporte de aplicaciones web que fueron heredadas y ayuda también con las interfaces JSF y RESTful. (Marchioni. F, 2022)

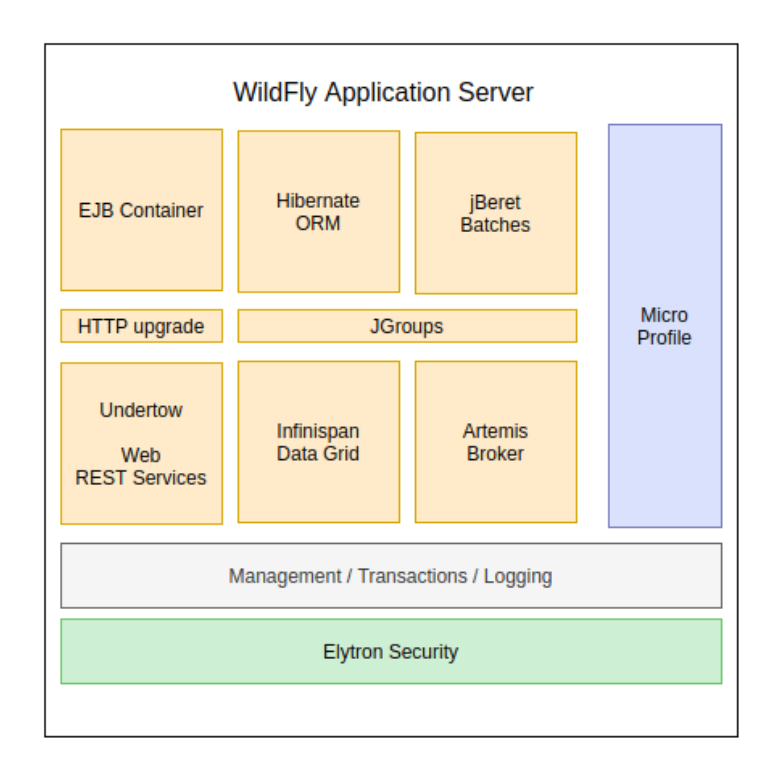

Fig6. Componentes de Arquitectura WildFly

#### <span id="page-22-1"></span><span id="page-22-0"></span>5.2. Email Marketing

Al hablar del email marketing nos referimos a una estrategia de marketing que ayuda al usuario, empresas y/u organizaciones a utilizar los correos electrónicos ya sea para mantener informado a los clientes sobre las últimas actualizaciones, eventos, nuevos productos de las empresas, esto nos desencadena a una manera efectiva de llegar al usuario final, con una gran posibilidad de obtener más clientes y generar más ganancias, así como mantenerlos informados. (Argudo, J; 2022)

En una encuesta realizada en "MarketingSherpa" el 61% de los usuarios les gusta recibir emails promocionales todas las semanas e incluso el 38% de estos usuarios les gusta recibir con más frecuencia. (Cegos, 2015)

- a. Ventajas
	- a) Costos Bajos: A comparación de los otros medios de comunicación como la televisión o los periódicos, el envío de emails es mucho más barato en la mayoría de casos y la configuración de la misma es gratuita, un ejemplo claro es la página de "Mailchimp", la cual permite que los usuarios envíen 12 mil correos hasta 2 mil contactos al mes de una manera gratuita, así que dependiendo de la plataforma que se ocupe los gastos podrían ser entre \$7 a \$250 al mes. (Noriega, D. 2021; Reul, M. 2022)
	- b) Retorno de inversión: Según la DMA (Asociación de Marketing Directo), por cada \$1 que gaste una empresa en el envío de correos se espera un retorno de \$42, a

continuación, se ha realizado una encuesta en la que muestran las áreas donde se han aplicado este marketing y cuanto es el retorno de inversión. (Reul, M. 2022)

- i. Software y tecnología: por \$1 se retorna \$40.
- ii. Agencias de marketing, relaciones públicas y publicidad: por \$1 se retorna \$42.
- iii. Comercio minorista, comercio electrónico y bienes o servicios de consumo: por \$1 se retorna \$45.
- iv. Medios de comunicación, publicaciones, eventos, deportes y entretenimiento: por \$1 se retorna \$45.
- v. Viajes, turismo y hospitalidad: por \$1 se retorna \$53.
- c) Impacto en el contratante: Gracias a su gran impacto de casi 40 veces más efectivo que las redes sociales, así como un proceso de compra 3 veces mayor a las R.S., esto se determinó un estudio realizado por Mckinsey & Company (Noriega, D. 2021).
- d) Accesible: En el mundo un 85% de los usuarios cuentan con teléfonos inteligentes con el fin de acceder a las bandejas de correos, esto nos dice que si las empresas utilizan el email marketing podrán llegar a las 24 horas del día 365 días del año (Noriega, D. 2021).
- e) En constante crecimiento: Solo en el 2019 casi 3.900 millones de usuarios tienen acceso a un correo electrónico y se provee que en 2023 este número asciende a 4.300 millones de usuarios, de igual manera de aquí a un corto periodo de tiempo la mitad de la población tendrá acceso y/o utilizaran a los correos electrónicos (Noriega, D. 2021).
- b. Desventajas
	- a) No captas la reacción del usuario: Al ser en correo enviado por medio del internet el remitente no podrá saber qué emoción le causa dicho correo al receptor, al contrario, en una llamada se le podría percibir alguna emoción (Noriega, D. 2021).
	- b) El ascenso de las redes sociales puede ser un gran obstáculo para que el email marketing suba de estatus (Noriega, D. 2021).
	- c) No recibir respuesta: El receptor podrá como no ignorar el correo electrónico, así como no enviar una respuesta a alguna promoción que se le mande. (Noriega, D. 2021)
- c. Tipos de Email

Los 5 tipos de email que se recomiendan utilizar son:

a) Emails con boletines informativos: Según la encuesta realizada en "Nielsen Norman Group" el 90% de los usuarios optan por recibir los boletines de las empresas u organizaciones a través de los correos electrónicos y solo el 10% de los usuarios prefieren visualizarlos en las redes sociales (Activecampaign, 2022).

- i. Características
	- 1. Ayuda a crear lazos con los usuarios.
	- 2. Ayuda a informar a los usuarios de las novedades de la empresa u organización.
	- 3. Ayuda a generar una buena reputación a la marca que vende.
	- 4. Aumenta el alcance de la empresa, así como el número de visitas y visitas.
- b) Emails con ofertas especiales: Son correos con promociones para los usuarios, así como descuentos, ofertas, cupones, hasta subscripciones a los blogs de las empresas. (Activecampaign, 2022)
	- i. Características
		- 1. Ayuda a la exclusividad: Al recibir varias opciones, descuentos entre otros, los usuarios se van a sentir más especiales y así ellos entraran a las páginas o visitaran los lugares de reparto, así tendrán más vistas.
		- 2. Ayuda a llamar la atención de los usuarios, a los usuarios se les va a ser llamativo alguna promoción y así no compren con el solo hecho de ver estos van a recordar la empresa o la fundación remitente del email.
		- 3. Elegir una lista de contactos específica, a los usuarios que sabemos que son potenciales clientes o que sabemos que nos vamos a beneficiar se los puede elegir así les llamara la atención y podrán difundir a más personas los mensajes.
- c) Emails de celebración de hitos: Este tipo de emails nos ayudan a enviar a los diferentes usuarios los logros de la empresa u organización, así los hacemos parte de la comunidad y los hacemos partes de nuestro entorno, además podrán saber las distintas celebraciones de las entidades (Activecampaign, 2022).
- d) Emails con pedidos de reseña: En varias investigaciones se ha confirmado que el 91% de los usuarios lee las reseñas que dejan otros usuarios ya sea referente a un producto o alguna publicación, así ayudan a que la empresa u organización vaya formando cierta reputación, la cual podrá ser benefactora o no dependiendo de la situación.
	- i. Características
		- 1. Ayuda a generar una confianza a la marca, producto.
		- 2. Ayuda a conseguir una buena opinión de tu producto.
- 3. Ayuda a saber que requieren los usuarios, saber qué alcance tiene tus productos y hasta que publica podrías llegar.
- e) Emails de bienvenida: Las empresas u organizaciones podrán alcanzar más ganancias, según investigaciones se dice que el 320% produce más ganancias por cada correo compartido, según Andy Crestonia dice "Hay un correo electrónico que obtiene una tasa de apertura más alta que todos los demás: el correo de bienvenida a mi lista." (Activecampaign, 2022)

En los últimos años las herramientas del marketing online han ido evolucionando, dando al consumidor más opciones, el envío masivo de datos consiste en la difusión a gran escala de emails a una lista de contactos previamente cargada, en este tipo de casos lo más común es los emails de ventas, promociones de productos o descuentos, pero en nuestro caso es para que los usuarios de la Universidad Politécnica Salesiana puedan brindar información a una lista de contactos que en esta situación vendría siendo los estudiantes de la Sede Cuenca, además gracias al email marketing se busca dar un valor a la información que se difunde, por eso el email marketing es usado por varias empresas u organizaciones que quieren crearse una reputación ya sea en sus productos o como marca o como en nuestro caso solo para proveer de información a nuestra comunidad universitaria. (Argudo, J. 2022)

#### <span id="page-25-0"></span>5.3. SPAM

Al hablar sobre spam podemos decir que existen en diferentes términos entre ellos podemos encontrarle como correo no deseado, mensaje basura, correo falso entre otros.

En la actualidad podemos encontrar diferentes tipos de correos spam entre ellos podemos describir los siguientes:

- a. Rumores o bulos: Se caracteriza por crear historias falsas comúnmente de niños para hacer que el lector sienta compasión y logre reenviar el email a sus contactos, siendo realmente toda la historia una falsedad
- b. Cadenas: Son mensajes que intentan hacer que el usuario sienta temor con alguna creencia, muchas de las veces los mensajes que se envían terminan con que el usuario tendrá mala suerte si no reenvía el email a sus contactos.
- c. Propagandas: Es uno de los tipos de spam muy utilizado en la actualidad lo cual se caracteriza en ofrecer un producto o servicio con un costo muy menor a del mercado y lo cual solicita ingresar a un link que se encuentra en el cuerpo del mensaje, sin embargo, este link nos puede redireccionar a sitios malicioso o de contenidos inmorales.
- d. Estafas: Se caracteriza en enviar ofertas de trabajos u oportunidades que ninguna otra empresa las puede brindar, del mismo modo ofrecen ofertas por tiempos limitados para hacer que el usuario no tenga mucho tiempo de analizar el email y caiga en sus estafas.
- e. Timos: Es el tipo de spam que usan muchos hackers para poder robar información bancaria o personales, la forma que proceden con dichos timos es cuando los hackers nos envían un link diciendo que debemos acceder a dicho link para activar algún servicio ya que puede que esté desactualizado siendo este link una página clonada de la página verdadera.

#### <span id="page-26-0"></span>5.4. Arquitectura de N Capas

La arquitectura N-Layer es una arquitectura cliente-servidor cuyo objetivo principal es separar la lógica comercial de la lógica de diseño para brindar un mejor servicio y un mejor control del software de desarrollo. (Microsoft, 2022)

La ventaja de esta arquitectura es que el desarrollo puede ocurrir en múltiples niveles, y cuando se realizan cambios, no todos los niveles se ven afectados.

- a. Capa de Usuario: Esta es la capa que el usuario imagina, en esta capa se interpretan los datos de entrada y salida y además deben cumplir con características fáciles de usar y comprensibles. Esta capa solo se comunica con la capa empresarial.
- b. Capa de Negocios: Lo que hace esta capa es ejecutar los programas, se reciben las solicitudes de los usuarios y se envían las respuestas, aquí se establecen todas las reglas que se deben seguir. Esta capa se comunica con la capa de usuario para recibir y responder solicitudes y gracias a la capa de datos lo que se hace es solicitar los datos almacenados o guardar nuevos datos de la capa de datos.
- c. Capa de Datos: Esta es la capa donde se almacena la información. Recibe solicitudes para almacenar o recuperar la información desde la capa de negocio.

#### <span id="page-26-1"></span>5.5. Metodología en Cascada

La metodología en cascada también se le puede encontrar con el nombre de Waterfall o predictiva, se caracteriza por ser una forma tradicional la cual fue implementada en 1970 por Winston W. Royce. Con el pasar del tiempo las industrias fueron adoptando la metodología ya que su implementación es muy sencilla y su secuencia es lógica. (Patino, 2020)

La mayoría de las metodologías tradicionales se basan en levantar los requerimientos del usuario para al culminar el desarrollo poder presentar aplicaciones o desarrollos de alta calidad, la dirección que toma la metodología en cascada es una sola ya que no tiene marcha atrás cuando comienza o se encuentra desarrollado el sistema. (Alencastro, 2020)

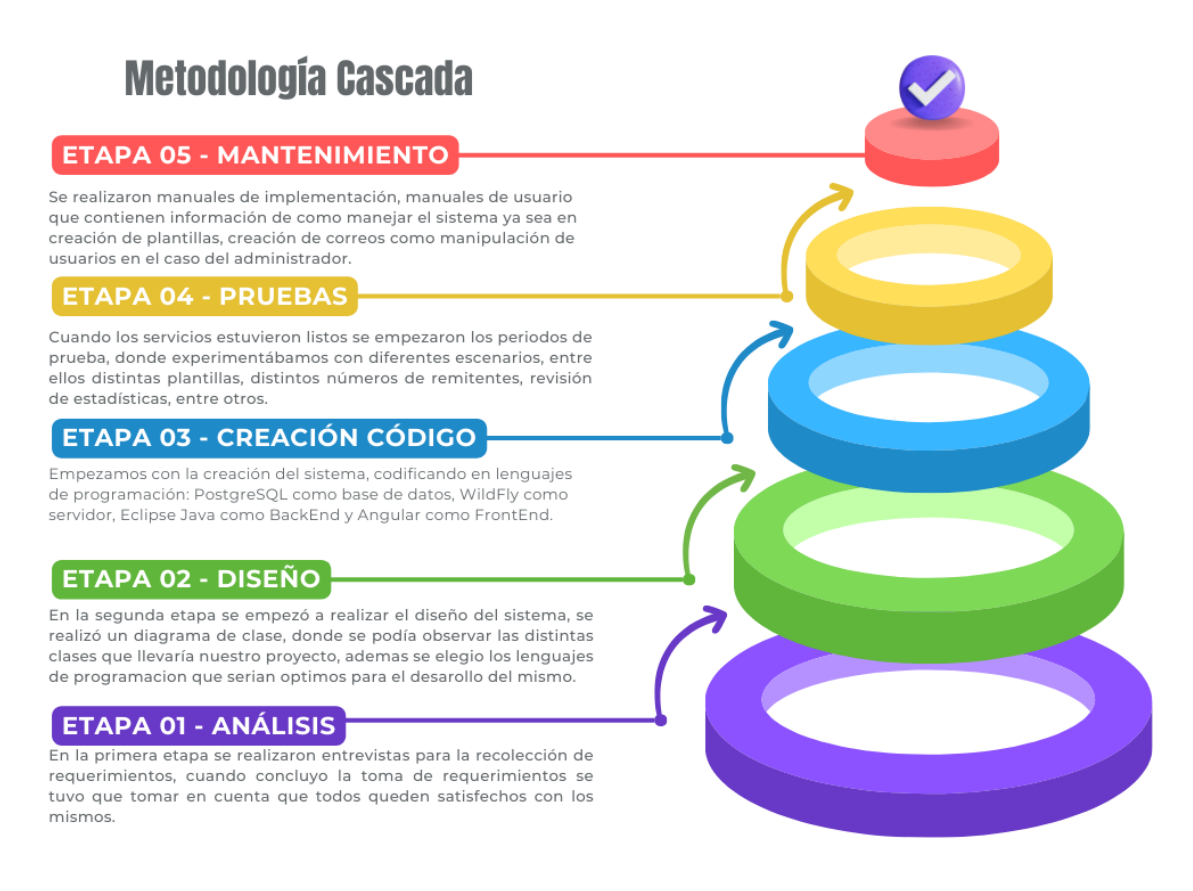

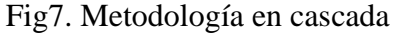

<span id="page-27-0"></span>Con lo que respecta a la imagen anterior podemos decir:

- a. Análisis: Define todos los requerimientos e información que se necesita para el proyecto, para reunir la información podemos extraer de diferentes maneras entre ellas desde entrevistas, lluvia de ideas entre otros. Al finalizar la fase siempre debe quedar claro todos los requerimientos con los involucrados en el desarrollo. (Patino, 2020)
- b. Diseño: Al momento de tener todos los requisitos del usuario muy claros podemos comenzar a realizar las especificaciones del sistema esto conlleva el lenguaje de programación que vamos a ocupar además los diferentes requisitos del hardware como algunos del software. (Patino, 2020)
- c. Creación de código: Esta fase se caracteriza brindar la información de las anteriores fases a los desarrolladores los cuales comienzan a codificar y desarrollar el sistema deseado, esta fase también se caracteriza porque los desarrolladores realizan el código por pequeños módulos ya

funcionales que a lo largo del proyecto se van comunicando entre sí y formando un sistema más robusto. (Patino, 2020)

- d. Pruebas: Al momento de terminar con el desarrollo completo del código se debe realizar pruebas de la aplicación. Esta fase es donde se encuentran problemas denominados bugs y los cuales son informados a los desarrolladores para que puedan arreglar los errores y volver a pruebas hasta dejar el código sin fallos cruciales. (Patino, 2020)
- e. Mantenimiento: Cuando el producto es acabado y cumple con todas las fases anteriores se le entrega al cliente para su respectivo uso, al momento que ocurra un problema se le informa a los desarrolladores y se necesitará actualizar el sistema para poder parchar el problema, caso contrario si el problema persiste tiene una gran probabilidad de regresar a la fase uno de la metodología en cascada por lo tanto el producto quedará en desuso hasta culminar nuevamente las fases y el producto esté terminado. (Patino, 2020)

Las ventajas de realizar la metodología en Cascada son la facilidad de administrar ya que todas las fases tienen especificaciones que deben ser entregadas para su respectiva revisión. También son fáciles de planificar ya que va siguiendo un proceso en fases y los requisitos son acordes a las fases anteriores, este método es muy útil para proyectos pequeños o de poca duración ya que permite una mejor medición de los procesos desarrollados al igual que la ventaja de no retrasar la ejecución de los proyectos ya que los clientes no pueden agregar nuevos requisitos de última hora. (Patino, 2020)

De la misma forma que tiene sus ventajas no está exento de algunas desventajas ya que no es un modelo para desarrollar grandes proyectos, al momento de realizar los requisitos pueden no estar claros y con el pasar del tiempo puede que los requisitos cambien por cualquier causa ya que no tienen una buena flexibilidad para adaptarse a cambios que pueden ser inesperados

#### <span id="page-28-0"></span>6. Marco Metodológico

#### <span id="page-28-1"></span>6.1. Metodología en cascada

Durante el desarrollo de la presente tesis hemos ocupado una metodología de cascada, ya que esta metodología es una manera tradicional de desarrollo de software que sigue una secuencia lineal y predecible de etapa, cada una de estas etapas son utilizadas como base de la siguiente.

#### <span id="page-29-0"></span>6.2. Propuesta de solución

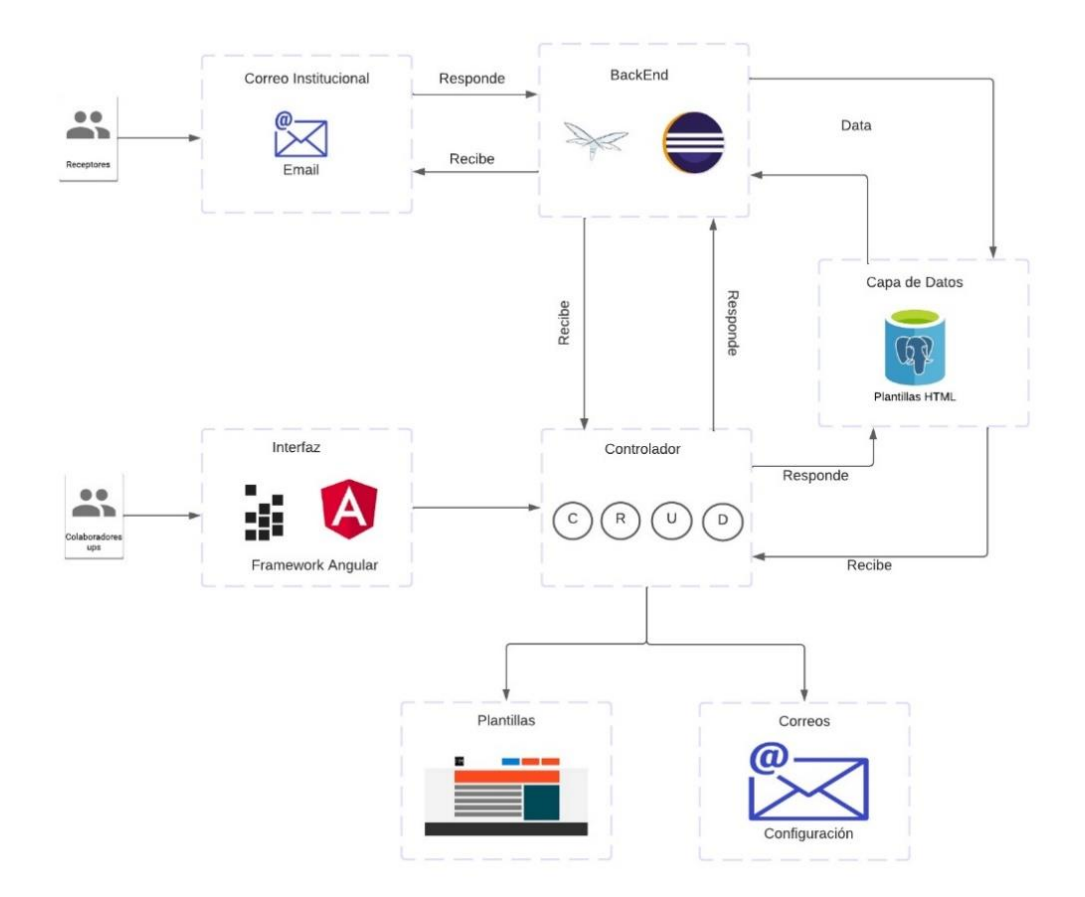

Fig8. Propuesta de solución

<span id="page-29-1"></span>Al tener un sistema segmentado en donde cada fase ayuda a la siguiente a completar su desarrollo y así llegar a la meta final en donde es tener un sistema secuencial como se observa en la figura anterior en donde se dividen en dos tipos de usuarios lo cuales son los emisores o personas que manipulan el sistema y los receptores los cuales reciben los correos electrónicos, por lo tanto los emisores mediante una interfaz muy amigable para el usuario son capaces de crear, editar, eliminar y actualizar los componentes que posee el sistema como los son plantillas y correos. Sin embargo, gracias a la conexión de la interfaz con el servidor BackEnd mediante sus controladores podemos enviar y recibir desde la capa de datos la información necesaria para que el usuario visualice dicha información, Además el BackEnd también nos ofrece diferentes servicios entre ellos está la manipulación de los datos para poder realizar cambios sin necesidad de las funciones de la interfaz. Al mismo tiempo el servidor BackEnd está siempre en escucha para recibir del correo la respuesta en el momento que el usuario o receptor ingreso al correo mediante su gestor de correos para manipular la información de la base de datos y también al

controlador para así ser visualizado mediante la interfaz la cantidad de aceptación del correo. Después de describir el funcionamiento del sistema podemos decir que fue gracias a las diferentes fases que se aplicó del método en cascada en donde a continuación describiremos lo que realizamos en cada fase.

a. En la primera fase hemos establecido el estudio y comprensión de email marketing, así como las técnicas para poder reducir la detección de SPAM.

Estudio de datos necesarios para el correcto envío de correos electrónicos institucionales.

Para la obtención de requerimientos hemos hecho uso de entrevistas a los usuarios finales, estableciendo una serie de preguntas para llegar a un consenso entre lo que se necesita realizar.

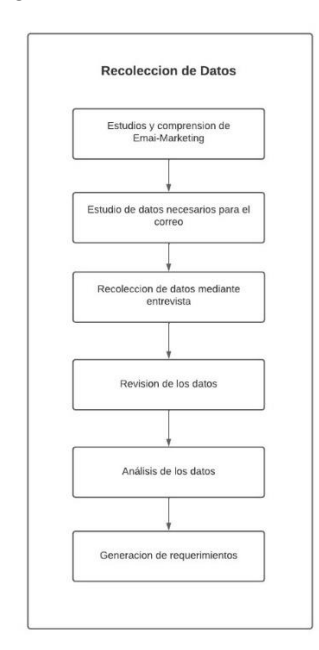

Fig9. Recolección de datos

<span id="page-30-0"></span>En la figura anterior se muestra los pasos que se siguieron para la recolección de requerimientos que serán una base para nuestro proyecto, antes de realizar la recolección se procedió a hacer algunas investigaciones de los temas de interés con el fin de poder recolectar mejores datos y tener un mejor desarrollo en nuestro sistema.

Al finalizar con la recolección de datos, obtuvimos un total de 21 requerimientos que fueron segmentados en 4 objetivos específicos.

Algunos datos que se procedieron a recolectar son emisores, receptores; nombres, correos, carreras; datos para las plantillas; componentes necesarios como imágenes, textos.

b. En la segunda fase, a partir de los requerimientos se empezó con el diseño del sistema, comenzamos con la elaboración de un diagrama de clases, como se observa en la figura nuestro sistema consta de 8 clases, en las cuales segmentamos por cada clase varios servicios que serán consumidos por nuestro framework de Angular.

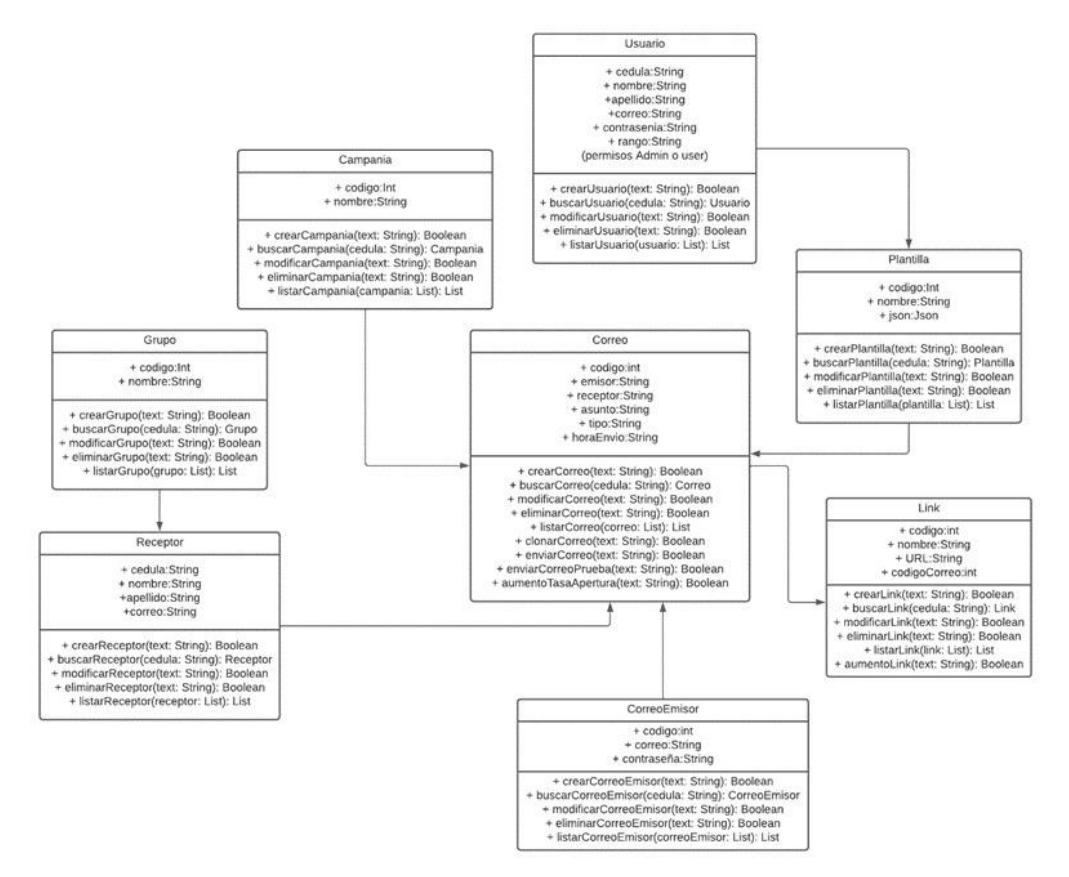

Fig10. Diagrama de clase

<span id="page-31-0"></span>De la misma forma se realizaron prototipos, con la finalidad que el usuario pueda darse una idea de cómo se pensaba desarrollar el sistema, además esto nos ayuda a nosotros y al usuario a cambiar ciertas facciones del sistema, pudiendo llegar a un acuerdo con el usuario de cómo debería ser el producto final.

<span id="page-31-1"></span>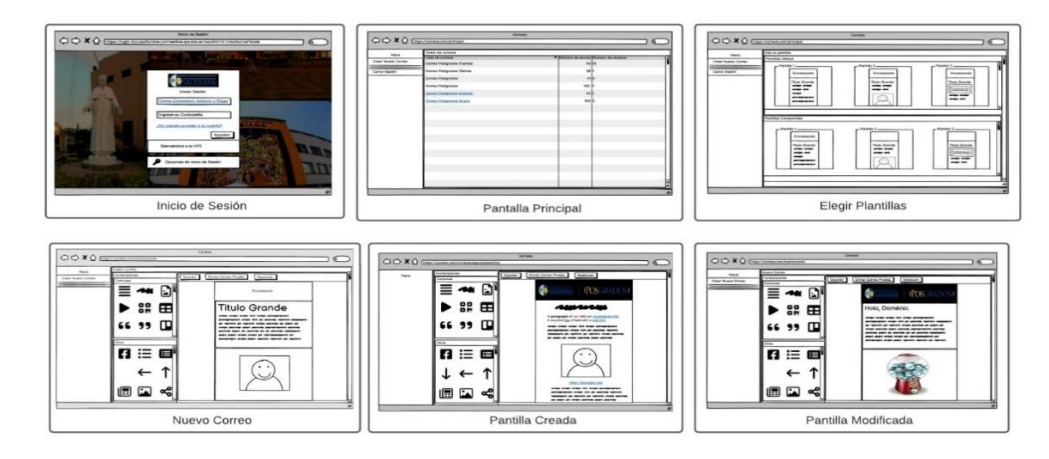

Fig11. Prototipos

c. Para la tercera fase, empezamos con el proceso de codificación en las aplicaciones elegidas, como base de datos se eligió PostgreSQL ya que gracias a su tecnología admite una amplia gama de tipos de datos, entre los datos permitidos están textos, números, floats, fechas y horas, de igual forma acepta datos como arreglos y JSON los cuales fueron muy necesarios para nuestro proyecto, en el BackEnd se eligió Eclipse Java para el desarrollo del código, puesto que Java es un lenguaje de desarrollo fuerte y muy utilizado para el desarrollo de aplicaciones empresariales o aplicaciones de servidores además al ser un lenguaje multiplataforma podremos ejecutarlo en cualquier sistema operativo, al contar con muchos plugin o herramientas para el desarrollo de BackEnd, utilizamos WildFly como servidor, fue escogido ya que nos brinda un servidor altamente configurable y escalable teniendo características como la compatibilidad con varias tecnologías de java y de bases de datos como PostgreSQL, MYSQL entre otros y por último como nuestro FrontEnd elegimos Angular, al ser una herramienta muy popular para el desarrollo de aplicaciones web además de contar con componentes individuales para cada tarea facilita el mantenimiento de la aplicación, no obstante cuenta con la integración de APIs lo cual facilita al desarrollo y al consumo de diferentes servicios de aplicaciones de terceros.

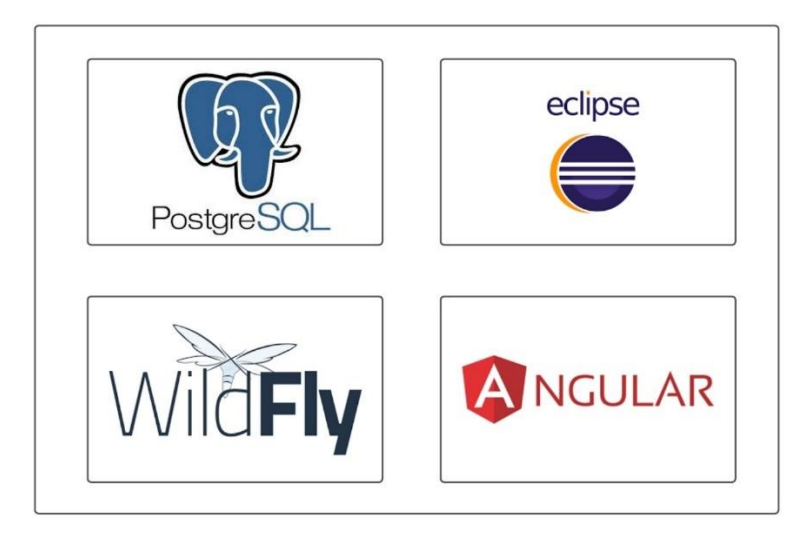

Fig12. Lenguajes Utilizados

a) Base de datos

La base de datos que hemos ocupado es PostgreSQL, como resultado tenemos un total de ocho tablas creadas desde el BackEnd.

| <b>甲 PostgreSQL 15</b>                    | <b>R</b>       |                                                                                     |                                       |                                      | ă.                                                                                                    | $\circ$ |  |
|-------------------------------------------|----------------|-------------------------------------------------------------------------------------|---------------------------------------|--------------------------------------|----------------------------------------------------------------------------------------------------|---------|--|
| $\vee$ <b>B</b> Databases (4)             |                | public.tbl.plantilla/tesis3/postgres@PostgreSQL 15                                  |                                       |                                      |                                                                                                    |         |  |
| > <i>minimarket</i>                       |                | $\overline{\bullet}$<br>■▶▽ ■■▽ ◎ ◎ ◎<br>$\mathbf{v}$ $\sim$<br>Nolimit v<br>$= 18$ |                                       |                                      |                                                                                                    |         |  |
| > postgres                                |                | Query Query History                                                                 |                                       | Scratch Pad X                        |                                                                                                    |         |  |
| > Si tesis                                |                |                                                                                     |                                       |                                      |                                                                                                    |         |  |
| $\vee$ <b>B</b> tesis3                    |                | SELECT * FROM public.tbl plantilla<br>ORDER BY pla_codigo ASC                       |                                       |                                      |                                                                                                    |         |  |
| > <b>B</b> Casts                          |                |                                                                                     |                                       |                                      |                                                                                                    |         |  |
| > 梦 Catalogs                              |                |                                                                                     |                                       |                                      |                                                                                                    |         |  |
| > Event Triggers                          |                |                                                                                     |                                       |                                      |                                                                                                    |         |  |
| > <sup>@</sup> Extensions                 |                |                                                                                     |                                       |                                      |                                                                                                    |         |  |
| > Ecreign Data Wrappers                   |                |                                                                                     |                                       |                                      |                                                                                                    |         |  |
| > unguages                                |                |                                                                                     |                                       |                                      |                                                                                                    |         |  |
| > & Publications                          |                |                                                                                     |                                       |                                      |                                                                                                    |         |  |
| $\vee$ $\frac{44}{9}$ Schemas (1)         |                |                                                                                     | Data Output Messages Notifications    |                                      |                                                                                                    |         |  |
| $\vee$ $\Phi$ public                      |                |                                                                                     |                                       |                                      |                                                                                                    |         |  |
| > appregates                              |                | ا∽ا<br>$\vert \cdot \vert \cdot \vert$<br>$R_1$ is<br>n.                            |                                       |                                      |                                                                                                    |         |  |
| $\rightarrow$ $\pm$ Collations            |                | pla_codigo<br><b>IPKI integer</b>                                                   | cia cedula<br>character varying (255) | pla_estado<br>character vaning (255) | pla_json<br>character varying (10485760)                                                                                                    |         |  |
| > % Domains                               |                |                                                                                     | 0104700844                            | Compartido                           | json plantitie                                                                                                    |         |  |
| > P FTS Configurations                    | -2             | 14                                                                                  | 0104700844                            | Compartido                           | ison plantifia                                                                                                    |         |  |
| > <b>IN</b> FTS Dictionaries              |                | 19                                                                                  | 0104700844                            | Compartido                           | ("counters" ("u_column" fu"u_row" fu"u_content_heading") 1/u_content_divider" 2/u_content_treat" 1/u_content_treash 1/u_content_button") 1/body" ("id" "O e240000N") www" (("id" "O                         |         |  |
| > As FTS Paraera                          |                | 21                                                                                  | 0104700844                            | Compartido                           | json plantilia                                                                                                    |         |  |
| > <b>D</b> FTS Templates                  |                | 49                                                                                  | 0104700844                            | Compartido                           | {'counters':f'u.column':f;'u.row':lt'u.content.heading\1/;u.content.divider\1)/body\('id\'flaSbRsR7H'\'rows':f('id'\'rww4Y5jo7\'cells':[1]/columns':f('id'-'7698E9VE-u'/contents'                           |         |  |
| > Toreign Tables                          |                | 50                                                                                  | 0104700844                            | Compartido                           | Counters': Fu.column': S'u.row": 4'u.content.heading': 1.'u.content.divider":4'u.content.linage":17u.content.button":17u.content.text":11/body": Fig":"fDis4amYXO':hows":(Fig":"bXi                         |         |  |
| > @ Functions                             |                | 51                                                                                  | 0104700844                            | Compartido                           | Converters*/Du_column' 5/u_row"/4/u_content_heading\11/u_content_divider"/4/u_content_hmage":1/u_content_button":1/u_content_batton":1/u_content_test":11/body":151"/fDis4amYX01/news13(161"/bX             |         |  |
| > Materialized Views                      |                | 62                                                                                  | 0104700844                            | Compartido                           | {'counters''.('u_column'5/u_row''A/u_content_heading':1/u_content_dvider''A/u_content_image''1/u_content_button'1/u_content_bett:1//u_content_test''11/body".('id'"fDis4emYXQ')/wws'{{'id'"fbX              |         |  |
| > % Operators                             | $\overline{a}$ |                                                                                     | 53 0104700844                         | Compartido                           | Considers" Cu.column" 5/u.row" 4/u.content.heading":1/u.content.divider" 4/u.content.image":1/u.content.tutton":1/u.content.test":1/body":1/st":1/body":fid":10is4amYX0"/hews":[Cist]"bX                    |         |  |
| > Procedures                              | 10             |                                                                                     | 54 0104700844                         | Compartido                           | {\counters':{\c_column'1.\u_row'1);\hody':{\d'\rbN#?}rt3','rows'{{\d'-'fx'?is3nLP'/cols1{1}}\columns':{\d'-'iNpNBjSpN;','contents':{\values':{'backgroundColor':".'padding':'fda'                           |         |  |
| > L. Sequences                            | $\mathbf{u}$   |                                                                                     | 55 0104700844                         | Compartido                           | {\counters':{\u_column':5\\u_row\\\$\\u_content_heading':1\\u_content_dvider'\\$\\u_content_tentper':1\\u_content_button':1\\u_content_tent'\1\\u_content_tent'\1\\\body'\fid'\"fDis&amYXQ'\hows'\{\ig\\tbX |         |  |
| $\overline{\phantom{a}}$ Tables (8)       | -12            |                                                                                     | 56 0104700844                         | Compartido                           | {'counters':{'u.column':5/u.row':4/u.content.heading':1/u.content.dvider':4/u.content.image':1/u.content.button':1/u.content.ted':1)/body':('id':"f0ix4amYXQ'/rows':{('id':"bX                              |         |  |
| > dict campania                           | -13            | 58                                                                                  | 0104700844                            | Compartido                           | {'counters':j'u_column':5/u_row':4/u_content_heading':1/u_content_divider':4/u_content_image':1/u_content_button':1/u_content_betti:1)/body':('id':"fDix4amYXQ'/tews':){'id':"bX                            |         |  |
| > to correo                               | 14             |                                                                                     | 59 0104700844                         | Compartido                           | {\counters";{\u_column".5/u_row"-4/u_content_heading":1/u_content_civider"-4/u_content_trager":1/u_content_tutton":1/u_content_test":1)/body":"id":"fDix4amYXQ":hews":{{\d":"bX                             |         |  |
| > di.correc.emisor                        |                |                                                                                     |                                       |                                      |                                                                                                    |         |  |
| $\rightarrow$ $\blacksquare$ the grupo    |                |                                                                                     |                                       |                                      |                                                                                                    |         |  |
| $\blacksquare$ EM. Triks                  |                |                                                                                     |                                       |                                      |                                                                                                    |         |  |
| > di thi plantilla                        |                |                                                                                     |                                       |                                      |                                                                                                    |         |  |
| $\rightarrow$ $\blacksquare$ the receptor |                |                                                                                     |                                       |                                      |                                                                                                    |         |  |
| <b>E</b> of usuario                       |                |                                                                                     |                                       |                                      |                                                                                                    |         |  |

Fig13. Base de Datos PostgreSQL

<span id="page-33-0"></span>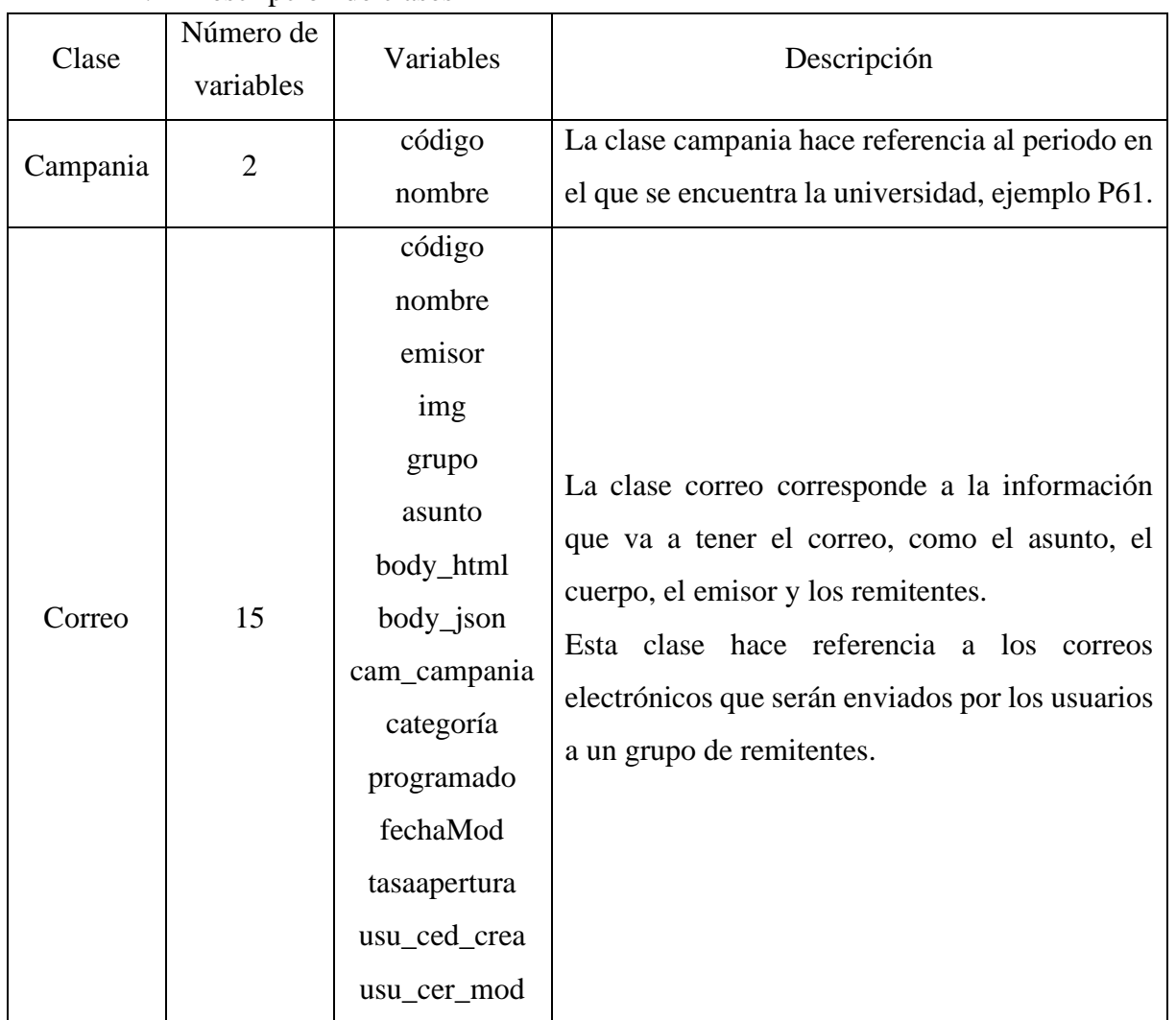

i. Descripción de clases

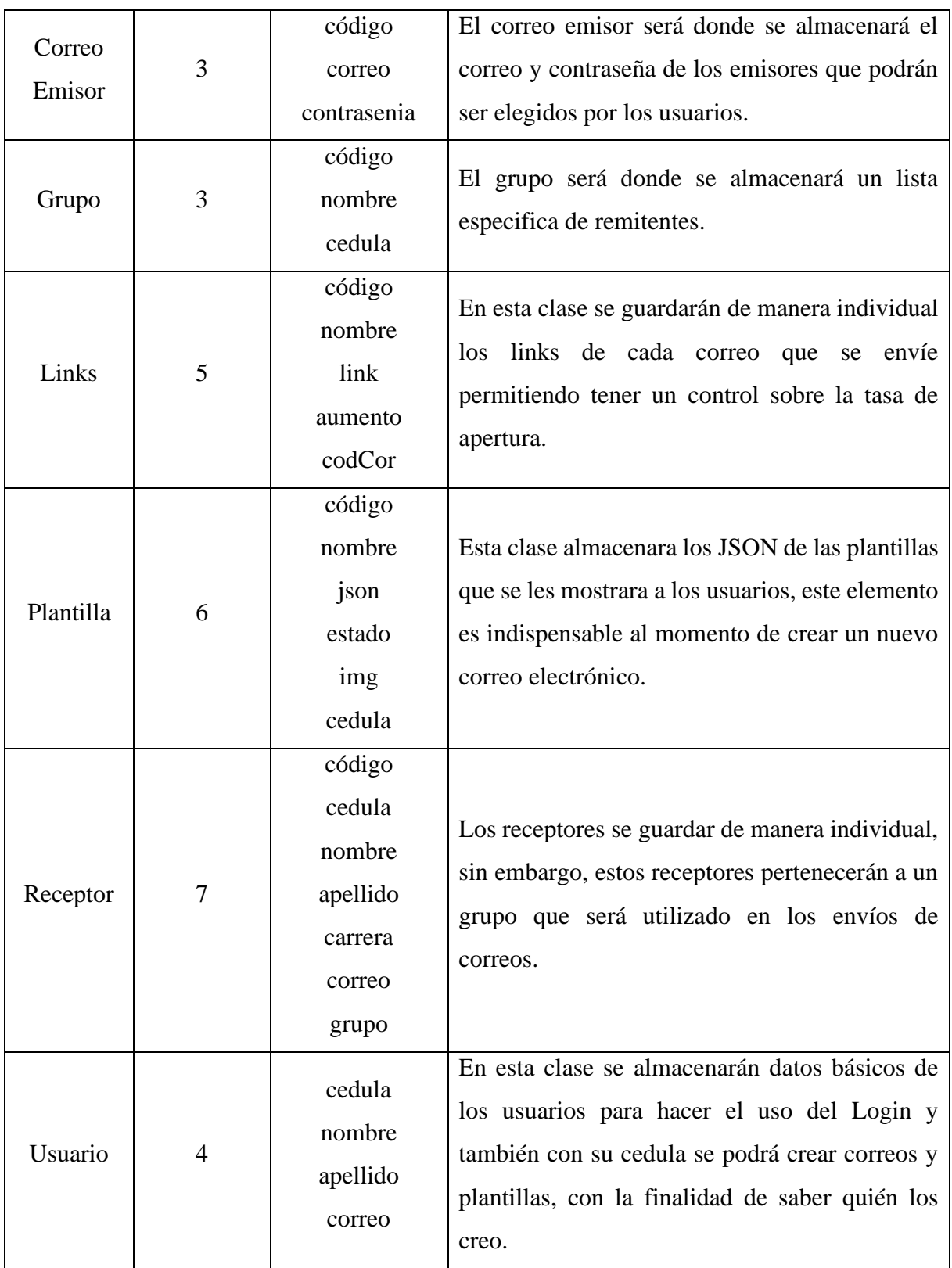

<span id="page-34-0"></span>Tbl1. Descripción de Tablas del Proyecto

#### b) BackEnd

Para la realización del BackEnd hemos ocupado eclipse y WildFly, es un servidor de aplicaciones Java EE de código abierto implementado en Java puro, en esta parte hemos implementado todos los servicios que serán consumidos desde el FrontEnd, entre los servicios que proporcionamos esta un CRUD para cada una de las clases que conlleva: crear, buscar, actualizar, eliminar y hacer los diferentes listados requeridos para cada una de las ocho tablas.

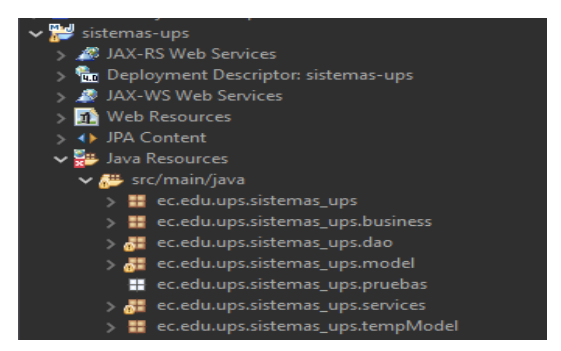

Fig14. Estructura del Proyecto en Eclipse

<span id="page-35-0"></span>c) FrontEnd

El apartado del FrontEnd está diseñado por el framework Angular en cual es de uso gratuito y diseñado por Google.

Angular es diseñado para facilitar la estructura modelo, vista, controlador y así realizar la programación en menor tiempo y sin mucho esfuerzo.

Modelo: Para poder ingresar los datos de una mejor manera y más eficiente siempre se debe contar con el apartado de modelo ya que así podemos modificar y obtener los valores mediante las clases y sus diferentes tipos de atributos, al contrario de no tener una buena estructura en las clases o los atributos este puede tener problemas en almacenar la información en la base de datos o perder comunicación con el BackEnd.

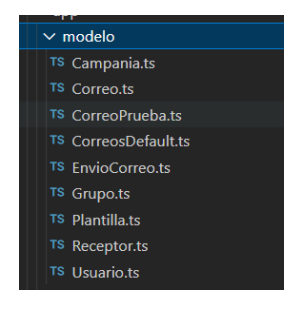

Fig15. Estructura del Proyecto en Angular

<span id="page-35-1"></span>i. Servicios: para poder tener comunicación con el BackEnd Angular tiene la facilidad de crear servicios por cada una de las páginas gracias al comando "ng generate service << nombre del servicio >> " el cual nos va a crear de manera automática el
servicio y esto se debe realizar por cada una de las páginas que vayamos a tener o necesitar la comunicación con el BackEnd.

- ii. Conexión con el BackEnd: la comunicación con el BackEnd la podemos realizar gracias a la importación de la librería http el cual vine implementada por defecto en Angular, básicamente la librería nos permite hacer peticiones mediante sus diferentes protocolos: post, get, put entre otros. También nos ayuda a saber el tipo de información que va a retornar al momento de ejecutar la función.
- iii. Component.ts: los componentes son una de los más importantes por razones que es el funcionamiento de toda página web y son los encargados junto con los servicios de obtener y listar la información para que el siguiente paso sea el mostrar la información en la página HTML.
- iv. Component.html: el componente HTML es el encargado de renderizar la vista cuando se abre la página. También es el que extrae la información de su component.ts para tener información y no ser solo una página plana con información estática de la misma forma el componente HTML tiene ciertas funciones para realizar una programación mucho más amigable y fácil de desarrollar en menos tiempo.
- v. App.module: es uno de los archivos más importantes del framework Angular ya que es el encargado de realizar las importaciones, las rutas para poder ingresar desde el navegador y por ultimo los módulos que necesita el sistema para funcionar de una manera muy eficiente, cabe recalcar que Angular tiene la función de control cuando no existe la página y también tiene el control de acceso para que usuarios no autentificados no puedan ingresar al sistema y poder vulnerar dicha información.

A partir de los prototipos y el diagrama de clase se fue creando nuestro sistema, donde se implementaron servidores SMTP, para el envío de correos electrónicos a través de Microsoft, en el cual está el correo institucional, además para evitar el problema del SPAM, se realizó a utilización de Thread o hilos, en total en el presente trabajo contamos con 5 hilos, estos nos ayudan a segmentar la lista de remitentes, es decir, si tenemos una lista de 100, se dividirá en 5 sublistas que contengan 20 remitentes y cada una de estas sublistas se pasaran una a cada hilo, ayudándonos en la optimización del tiempo en que se envía cada uno de los correos.

A continuación, se procedió a realizar una interfaz gráfica en el framework Angular, donde se conectará con nuestro servidor de WildFly mismo que da paso a los servicios proporcionados desde el BackEnd.

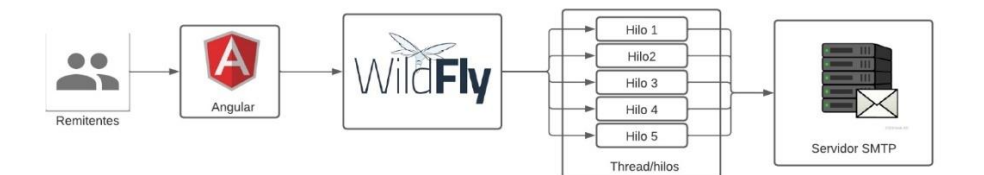

Fig16. Estructura de Hilos Java

Desde Angular tanto los usuarios como los administradores podrán realizar un CRUD; crear, buscar, listar, actualizar, eliminar, en cada una de las clases, dependiendo de los permisos que tengan, como podemos observar en la figura "" lo que se hace es establecer una conexión con el servidor de WildFly permitiendo el paso de peticiones a través de los diferentes métodos; GET, POST, PUT; y esperando una respuesta.

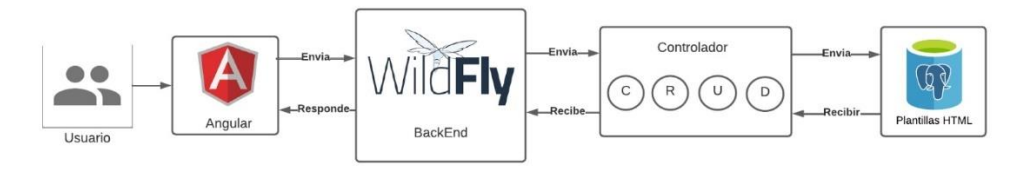

Fig17. Proceso de Crear, Buscar, Actualizar, Eliminar y Listar

d. En la cuarta fase, empezamos con la etapa de experimentación, lo que se realizó fue poner a prueba nuestro sistema en diferentes entornos de ejecución, poniendo a prueba cada uno de nuestros servicios, en primer lugar, antes de mandar todos nuestros servicios al Angular lo que se hizo fue probar todos estos servicios en la aplicación PostMan, esta aplicación nos permite ingresar el link del servicio dándonos como resultado una respuesta para saber si las peticiones se ejecutaron correctamente o no.

|                                                     | Home Workspaces v API Network v Explore                                      |                                                                                                    | C Search Postman                                                                      | ◉<br>A. India<br>$\sigma \times$<br>Upgrade                      |
|-----------------------------------------------------|------------------------------------------------------------------------------|----------------------------------------------------------------------------------------------------|---------------------------------------------------------------------------------------|------------------------------------------------------------------|
| <b>A</b> My Workspace                               | <b>Servicios Cargados</b><br><b>Import</b>                                   | <b>PUT LinksCrear</b><br>Off LinksAurrents<br><b>OIT LinksGetAll</b>                                                                              | POST LinkGatLinkCor<br>POST LinksGetSingle<br>OT http://bealhostdia.edu/oth.com/atAll | v 田<br>No Favironment<br><b>POST Correctiviar</b>                |
| $\bar{\sigma}$<br>Collections                       |                                                                              | <b>Tipo de Servicio</b><br>Test / Correctivian                                                                                                    |                                                                                       | $\Box$                                                           |
| $\partial \sigma$<br>APIs.                          | $~\vee~$ Tesis<br>$\star$<br><b>CampaniaCrear</b><br>FUT CampaniaEliminar    | http://localhost.8080/sistemas-ups/ws/Corren/enviarCorren<br>POST                                                                                 | -Link del servicio                                                                    | Send -                                                           |
| $\Box$<br>Environmenta                              | <b>CamapaniasGetAll</b><br>PUT CorreoCrean                                   | Body . Pre-request Script Tests Settings<br>Params Authorization Headers (9)<br>none Stem-data Ex-www-form-uriencoded straw Sthary GraphQL JSON ~ |                                                                                       | $\langle \cdot \rangle$<br>Cookies<br><b>Beautify</b><br>$\circ$ |
| $\bigcirc$<br><b>Mock Servers</b>                   | // CorrecCLonar<br>PUT CorreoEliminar                                        | "emisor":"dvintimillaci@est.ups.edu.ec",                                                                                                    |                                                                                       | $\circledcirc$                                                   |
| $\overline{\infty}$<br>Monitors                     | FOST Correolimian<br>POST CorreoPruebaEnvlar                                 | $"$ grupp $"$ :13.<br>"asunto": "Correo de prosba desde original sin Coombre",<br>"body_html":" <hi>Esto es una Pruebachi&gt;"</hi>               | Dates del servicio<br>[En caso de ser necesario]                                      |                                                                  |
| $\alpha_{\alpha}^{\alpha}$ .<br>Flows<br>$\bigcirc$ | FOST CorreoAumentoTasaApertura<br>OFT CorreoBuscarCat                        |                                                                                                    |                                                                                       |                                                                  |
| History.                                            | OLT CorreoBuscarNombre<br>OET CorreoBuscarCampania<br>GET CorreoBuscarCamCat |                                                                                                    |                                                                                       |                                                                  |
|                                                     | CET CorreccienCodigo<br><b>CorrecGetAll</b>                                  | Body Cookies Headers (9) Test Results                                                                                                    |                                                                                       |                                                                  |
|                                                     | <b>ILIT EmisorCorreoCrear</b><br><b>/T EmisorCorrecElimiann</b>              | Pretty<br>Raw<br>Preview Visualize<br>$J5ON$ $\vee$                                                                                               |                                                                                       | Cil Status: 200 OK Time: 109 ms Siz: 403 B Save Response v<br>00 |
|                                                     | <b>GST EmisorComeoContra</b><br><b>CET EmisorComeoGetAll</b>                 | $\Delta$<br>"codiso": 1.<br>Teach TOKT<br>$\mathcal{I}$                                                                                           | Respuesta del servicio                                                                |                                                                  |
|                                                     | UT GrupoCrear<br>PUT GrupoEliminar<br><b>UT GrupoACtualizar</b>              | $\sim$                                                                                                    |                                                                                       |                                                                  |
|                                                     | POST GrupoGetCedula<br>OET GrupoGetAll                                       |                                                                                                    |                                                                                       |                                                                  |
|                                                     | PUT LinksCrean<br>FOT LinksEliminar                                          |                                                                                                    |                                                                                       |                                                                  |
|                                                     | FOST LinkGetLinkCor<br>POST LinksGetSingle                                   |                                                                                                    |                                                                                       |                                                                  |
|                                                     | OFT LinksGetAll<br>OST LinksAumento<br><b>PlantilaCrear</b>                  |                                                                                                    |                                                                                       |                                                                  |
| 1 Civilia                                           | <b>INSURAD HESSIGN</b>                                                       |                                                                                                    |                                                                                       |                                                                  |

Fig18. Verificación en PostMan

Al completar la sección de pruebas en el PostMan procedimos a implementar el consumo de estos servicios desde Angular, con la finalidad de comprobar que estos servicios sean óptimos para ser utilizados desde nuestro FrontEnd.

Además, en esta sección nos ayudamos en las pruebas para comprobar si nuestros datos se estaban almacenando correctamente como lo son las plantillas ya que estas tienen dos formatos; JSON y HTML; gracias a las pruebas realizadas se pudo corregir varios errores al momento de ingresar o recuperar datos de PostgreSQL.

e. Nuestra quinta fase consiste en la virtualización de nuestro sistema, se ocuparon las máquinas virtuales que nos provee Google Cloud, hemos segmentado en 3 máquinas, la primera máquina pertenece al servidor de WildFly tiene un SO de Ubuntu 20.04, para la segunda maquina se utilizó para la base de datos con un SO de Debian11 y para el servidor de aplicaciones o Angular ocupamos un SO de Ubuntu 20.04.

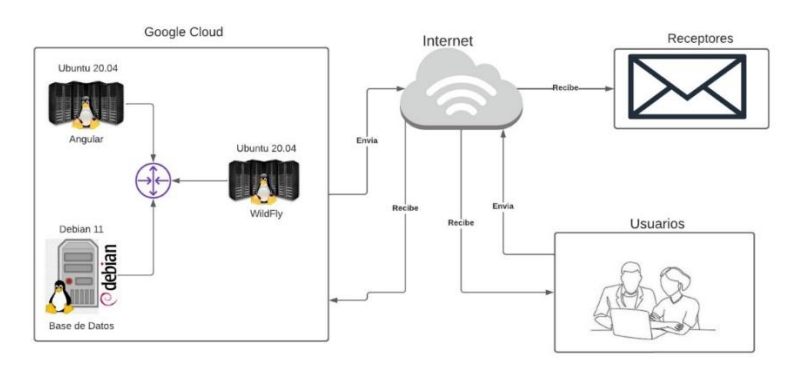

Fig19. Diagrama Utilizado en Google Cloud

Como se puede observar en la figura "" todas las maquinas se encuentran conectadas a la red "sistemas-ups" esta red contiene dos subredes, la primera se encuentra en us-central-1 con la IP 192.168.10.0/24 y la segunda subred se encuentra en europe-west-1 con la IP 192.168.11.0/24, se hizo dos subredes ya que existe una limitante de 4 máquinas por red, entonces por ese motivo decidimos implementar una segunda subred en el caso de que el sistema siga creciendo.

| ≡      | <b>Google</b> Cloud                         | $2$ • Sistemas-UPS $\rightarrow$ |                                                                    |                        | Buscar (/) recursos, documentos, productos y más |                                                                     |                                  |                                                                            |                     | Q Buscar |  |                                           |
|--------|---------------------------------------------|----------------------------------|--------------------------------------------------------------------|------------------------|--------------------------------------------------|---------------------------------------------------------------------|----------------------------------|----------------------------------------------------------------------------|---------------------|----------|--|-------------------------------------------|
| 0      | <b>Compute Engine</b>                       | Instancias de VM                 | <b>CI CREAR INSTANCIA</b>                                          |                        | <b>CLACTUALIZAR</b><br><b>A. IMPORTAR VM</b>     |                                                                     |                                  |                                                                            |                     |          |  |                                           |
|        | Máquinas virtuales<br>$\hat{\phantom{a}}$   | <b>INSTANCIAS</b>                | OBSERVABILIDAD NUEVO                                               |                        | PROGRAMAS DE LAS INSTANCIAS                      |                                                                     |                                  |                                                                            |                     |          |  |                                           |
|        | Instancias de VM                            |                                  | Instancias de VM Maquinas virtuales                                |                        |                                                  |                                                                     | IP externa para uso del internet |                                                                            |                     |          |  |                                           |
| ⊡      | Plantillas de instancia                     |                                  | de servidores                                                      |                        |                                                  |                                                                     |                                  |                                                                            |                     |          |  |                                           |
| 吕      | Nodos de usuario único                      |                                  | Filtro Ingresar el nombre o el alor de la propiedad                |                        |                                                  |                                                                     |                                  |                                                                            |                     |          |  |                                           |
| $\Box$ | Imágenes de máguina                         | Estado<br>□                      | Nombre T                                                           | Zona                   | Recomendaciones<br>En uso por                    | IP interna                                                          | IP externa                       |                                                                            | Conectar            |          |  |                                           |
|        |                                             | о<br>Ø                           | base-datos                                                         | us-central1-c          |                                                  | 192.168.10.4 (nic0)                                                 | 34.28.125.75 (nic0)              |                                                                            | $SSH -$             |          |  |                                           |
| 宻      | TPU                                         | Ø<br>▭                           | servidor-aplicaciones                                              | us-central1-c          |                                                  | 192.168.10.5 (nic0)                                                 | 34.133.143.220 (nic0)            |                                                                            | $SSH$ $\rightarrow$ |          |  |                                           |
| 巫      | Descuentos por comprom                      | ▭<br>Ø                           | servidor-wildfly                                                   | us-central1-c          |                                                  | 192.168.10.2 (nic0)                                                 | 34.123.242.192 (nic0)            |                                                                            | $SSH -$             |          |  |                                           |
|        | Migrate to Virtual Machin                   | Acciones relacionadas            |                                                                    |                        |                                                  |                                                                     |                                  |                                                                            |                     |          |  |                                           |
|        | Almacenamiento<br>$\hat{\phantom{a}}$       |                                  | S Explorar copias de seguridad y                                   | Consulta el informe de |                                                  | <b>II.</b> Supervisa VMs                                            |                                  | Explora los registros de VM                                                |                     |          |  | <b>BB</b> Configura re                    |
| ⊡      | <b>Discos</b>                               | <b>DR</b> NUEVO                  | Crea una copia de seguridad de tus VMs y                           | facturación            | Visualiza y administra tu facturación de         | Visualiza os valores atípicos de VMs en<br>métricas como CPU y red. |                                  | Visualiza, busca, analiza y descarga los<br>registros de instancias de VM. |                     |          |  | Controla el tráfico h<br>instancia de VM. |
| 回      | Instantáneas                                |                                  | configura la recuperación ante desastres.                          | Compute Engine.        |                                                  |                                                                     |                                  |                                                                            |                     |          |  |                                           |
| 圖      | Imágenes                                    |                                  | Administración de parches<br>Programa actualizaciones de parches y |                        | G Balanceo de cargas entre VMs                   | IP internal                                                         |                                  |                                                                            |                     |          |  |                                           |
|        | Grupos de instancias<br>$\hat{\phantom{a}}$ | VM.                              | verifica su cumplimiento en las instancias de                      | E4                     | Configura el balanceo de cargas para tus         |                                                                     |                                  |                                                                            |                     |          |  |                                           |
| da.    | Grupos de instancias                        |                                  |                                                                    | tráfico y los usuarios | aplicaciones a medida que aumentan el            |                                                                     |                                  |                                                                            |                     |          |  |                                           |
|        | aller in the continuum of a second of       |                                  |                                                                    |                        |                                                  |                                                                     |                                  |                                                                            |                     |          |  |                                           |

Fig20. Instancias Creadas en Google Cloud

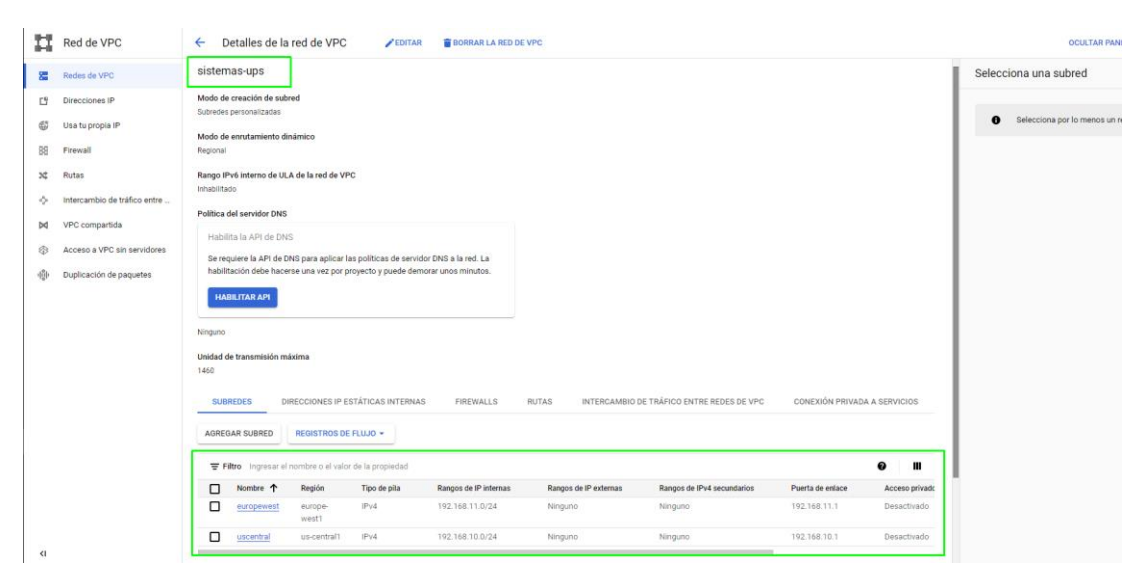

Fig21. Configuración de Red en Google Cloud

- 6.3. Descripción de actividades
- OE1. Analizar y recopilar información acerca de las diferentes herramientas de email marketing y sus funcionalidades y definir los requerimientos del aplicativo.

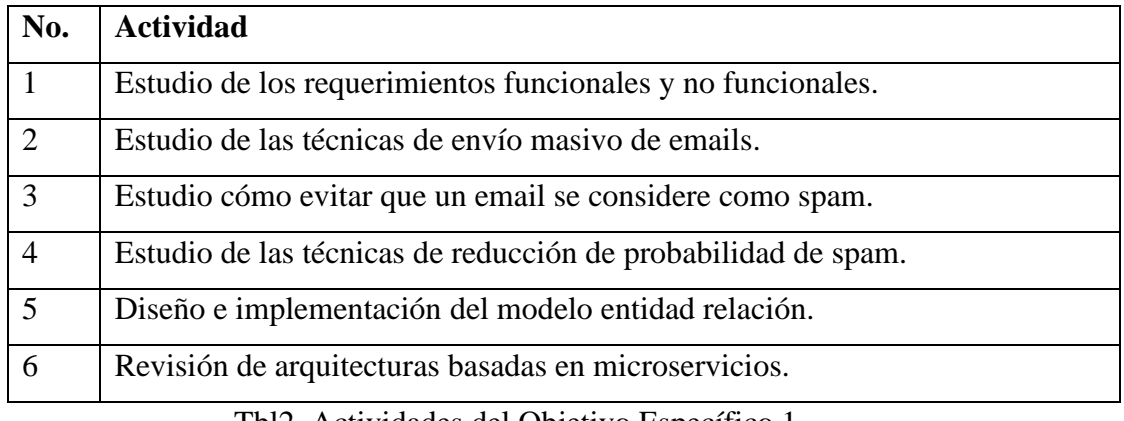

Tbl2. Actividades del Objetivo Específico 1

• OE2. Diseñar una arquitectura que presente solución a los requerimientos funcionales y no funcionales, así como la solución lógica del sistema utilizando modelos e interfaces de usuario que dé respuesta a los requerimientos definidos en el OE1.

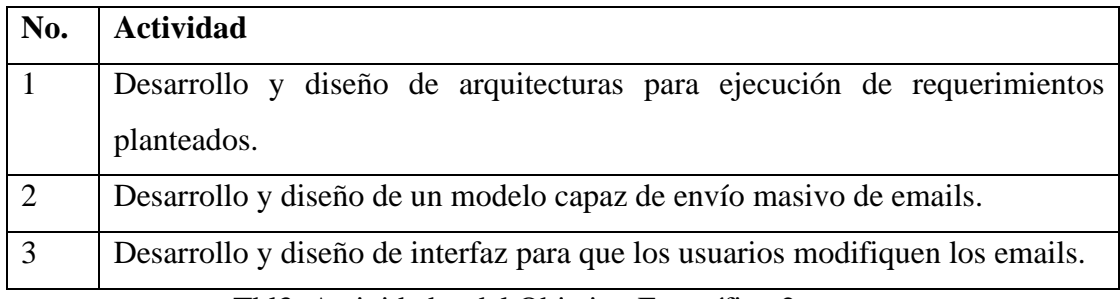

Tbl3. Actividades del Objetivo Específico 2

• OE3. Desarrollar la aplicación de software de acuerdo a la arquitectura propuesta y los requerimientos definidos

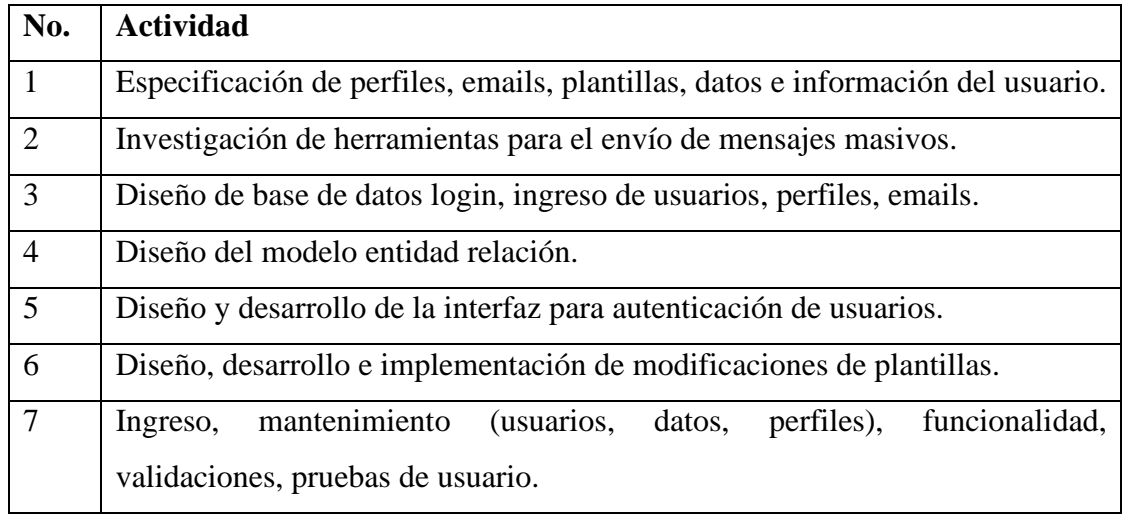

Tbl4. Actividades del Objetivo Específico 3

• OE4. Diseñar, implementar y ejecutar un plan de experimentación que permita conocer el alcance del sistema, así como su detección en correo SPAM logrando una implementación adecuada y confiable para el usuario.

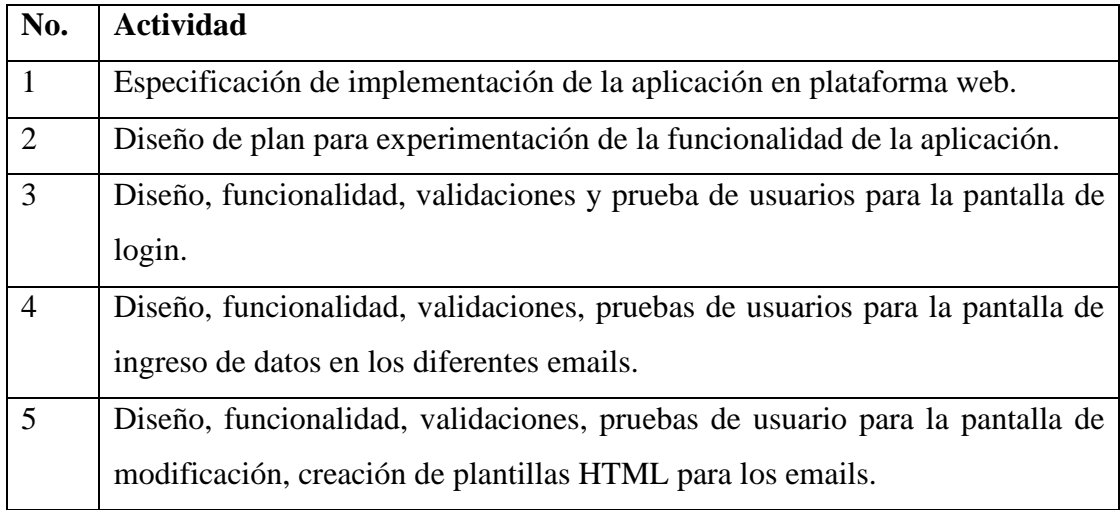

Tbl5. Actividades del Objetivo Específico 4

## 7. Resultados

En la presente sección se mostrarán los resultados obtenidos en el desarrollo del proyecto, el cual nos generó una interfaz limpia, amigable e intuitiva para los usuarios finales.

En nuestro proyecto se desarrollaron dos roles para el usuario, el administrador que cuenta con todos los permisos de manipulación del sistema y el usuario que tiene algunas restricciones como el manejo del CRUD de usuarios, además de este rol dependerá como se muestran las pantallas principales, esto se puede observar en las figuras "" y "" que se muestran a continuación.

De la misma forma los dos usuario tienen la capacidad de poder diseñar plantillas como se muestra en la figura " y " donde el usuario tiene todas las funciones disponibles para poder personalizar sus plantillas de manera muy fácil y rápidas, al mencionar sobre los envíos de correos los dos tipos de usuarios son capaces de enviar sus plantillas mediante el correo de una forma muy sencilla ya que la interfaz al ser muy amigable con el usuario nos permite ingresar o seleccionar toda la información necesaria para el posterior envió de la plantilla como lo muestra en la figura " y " también tienen la capacidad de poder crear nuevos grupos de remitentes que se encuentren almacenados en una hoja de cálculo de Microsoft office de la misma forma se puede crear campañas para poder diferenciar entre los tipos de correos que se pueden presentar durante el envío de las plantillas por correo electrónico.

En la pantalla inicial podemos encontrar diferentes funciones como lo muestra la figura " Y " el cual facilita al usuario en tomar acciones rápidas sobre los correos almacenados, estas acciones les permite realizar una edición a la plantilla, clonar el correo y además poder brindar detalles que se pueden encontrar sobre el correo las cuales se dividen en tres secciones siendo la primera donde encontramos información de la persona que la envió, en la segunda sección la información sobre el correo estas son el nombre la fecha que se creó entre otras y por último la tercera sección en donde podemos observar mediante un diagrama de pie la cantidad de acogida que tuvo dicho correo y no menos importante el poder descargar la plantilla que se utilizó en el correo en dos diferentes formatos los cuales son en HTML y JSON

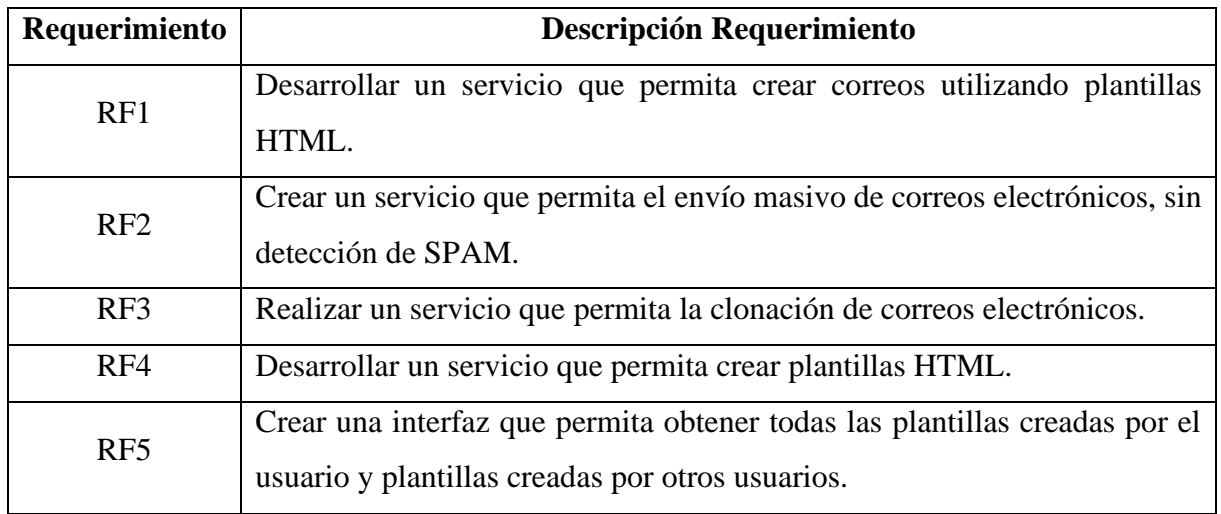

7.1. Requerimientos

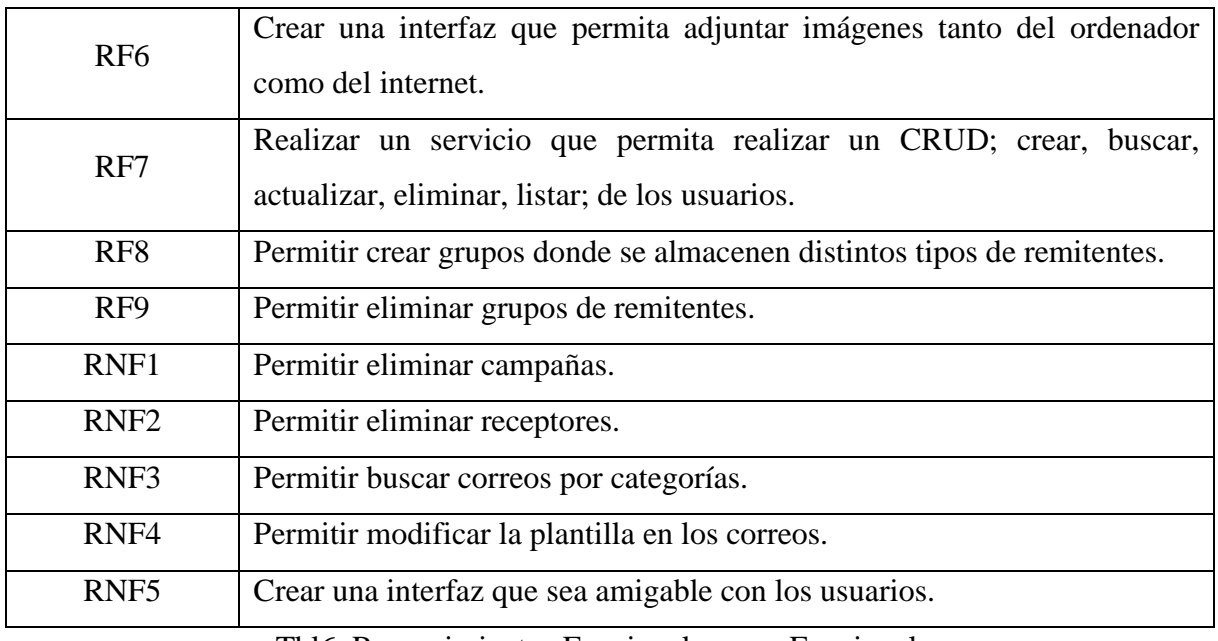

Tbl6. Requerimientos Funcionales y no Funcionales

## 7.2. Tipos email marketing

En la sección 5.2 en la sección c se recomiendan 5 tipos de email marketing que toda empresa debería utilizar dependiendo de las circunstancias, a continuación, se muestran la utilización de los 5 ejemplo realizando plantillas y envío de correos desde nuestro sistema.

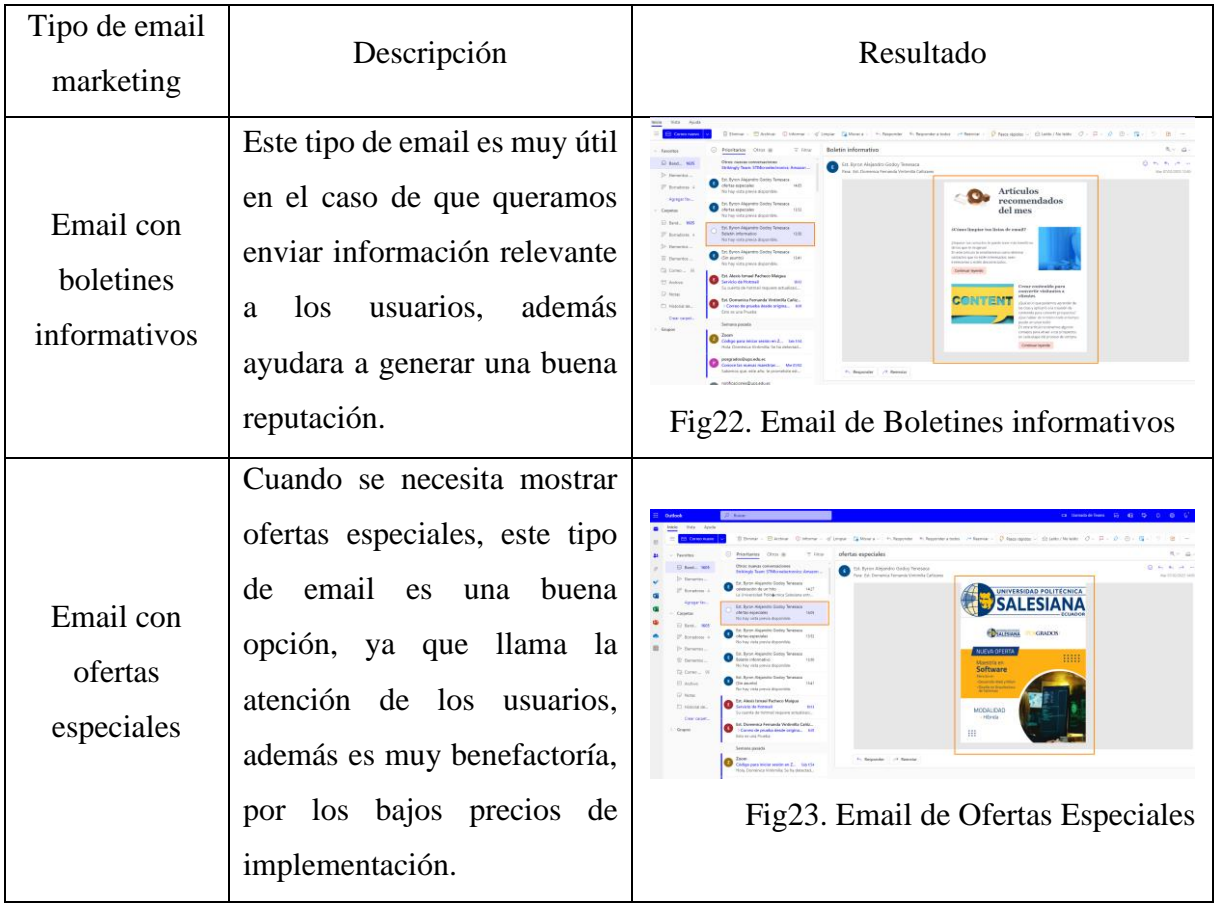

| Email con<br>celebración de<br>hito | Utilizamos este tipo de email<br>para dar a conocer los logros<br>de la institución, esto ayuda a<br>hacerles sentir a los usuarios<br>de que son parte de este<br>logro.      | SALESIANA<br>a Universidad Politikovic<br>las majores universit<br>Fig. Email de Celebración de Hito |
|-------------------------------------|----------------------------------------------------------------------------------------------------|----------------------------------------------------------------------------------------------------|
| Email con<br>pedidos de<br>reseña   | Si queremos llegar a más<br>usuarios, se ha comprobado<br>que los usuarios leen estas<br>haciendo que<br>reseñas<br><sub>la</sub><br>institución gane una buena<br>reputación. | <b>SALESIANA</b><br>Fig24. Email de Pedidos de Reseña                                                |
| Email de<br>bienvenida              | Este tipo de emails son muy<br>benefactorías ya que, hay<br>más posibilidad de aumentar<br>la tasa de apertura                                                                 | Fig. Email de Email de Bienvenida                                                                    |

Tbl7. Tipos de emails Ejemplos

## 7.3. Plan de pruebas

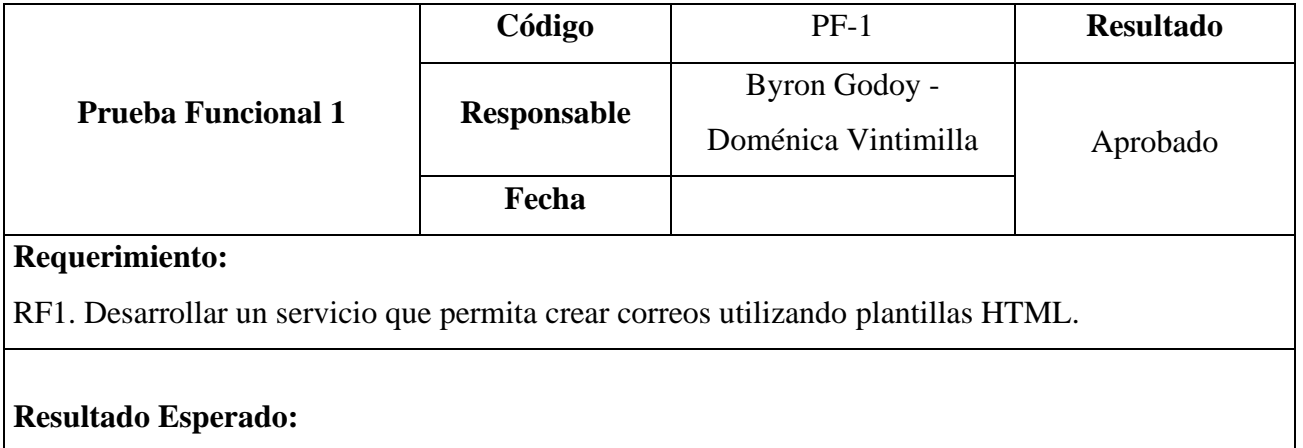

Al realizar la petición mediante la aplicación PostMan el sistema almacena en la base de datos toda la información sobre el correo por ejemplo el correo al ser una clase tiene diferentes atributos como lo es el JSON y HTML del correo al igual al grupo que se desea enviar los correos y categoría que pertenece dicho correo por último también almacena los datos del usuario que envió el correo, para poder después recuperar toda la información mediante un FrontEnd.

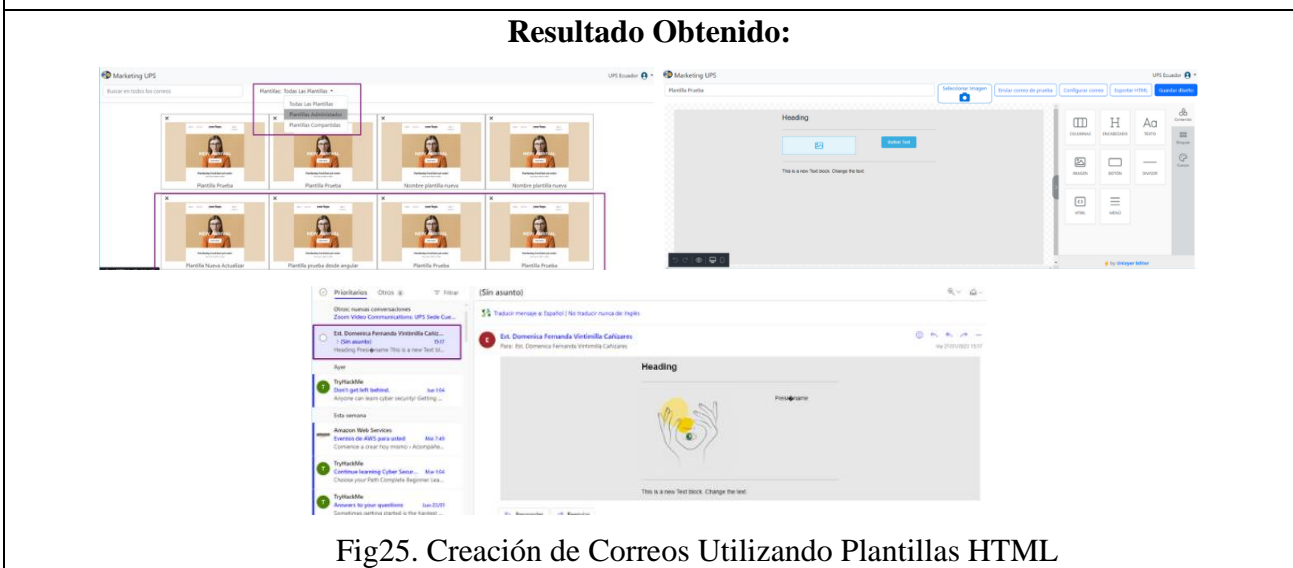

Tbl8. Prueba Requerimiento Funcional 1

|                           | Código      | $PF-2$              | <b>Resultado</b> |
|---------------------------|-------------|---------------------|------------------|
|                           |             | Byron Godoy -       |                  |
| <b>Prueba Funcional 2</b> | Responsable | Doménica Vintimilla | Aprobado         |
|                           | Fecha       |                     |                  |
| Requerimiento:            |             |                     |                  |
| ----                      |             |                     |                  |

RF2. Crear un servicio que permita el envío masivo de correos electrónicos, sin detección de SPAM.

## **Resultado Esperado:**

Al realizar el envío del correo electrónico el sistema es capaz de realizar dicha tarea tomando en cuenta la forma de envío, del mismo modo se debe tener en cuenta que el correo se envíe a todas las personas que se encontraban en el grupo seleccionado. por lo tanto, el sistema debe cumplir con el envío efectivo de correos electrónicos sin tener ninguna novedad o algún error.

## **Resultado Obtenido:**

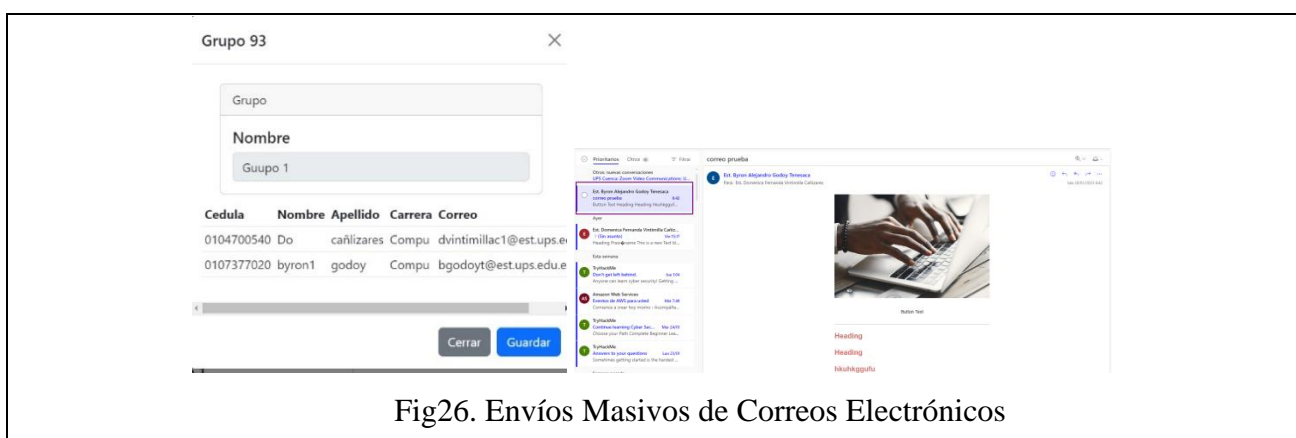

Tbl9. Prueba Requerimiento Funcional 2

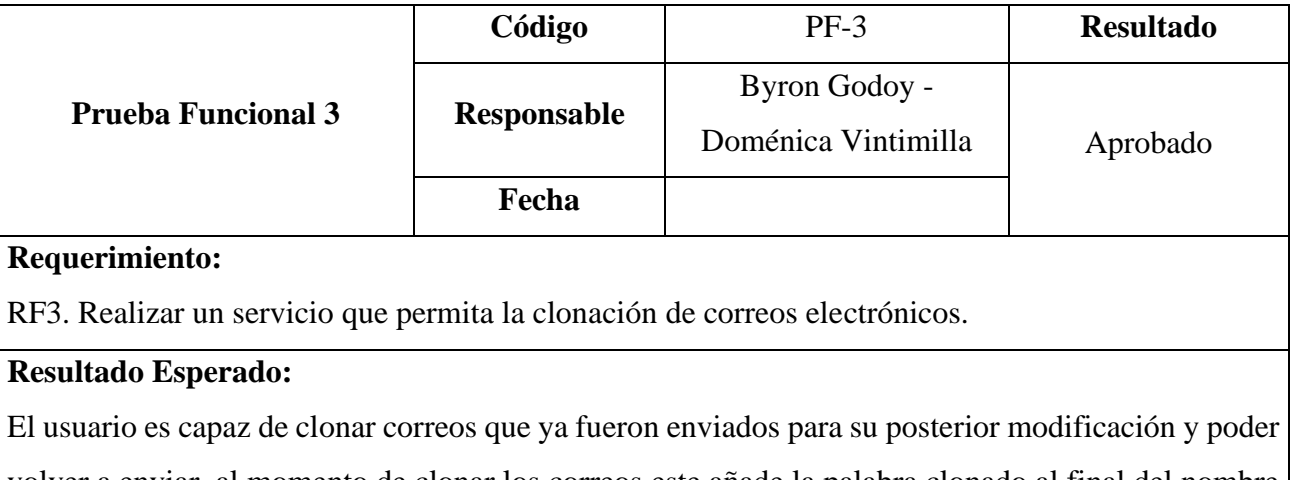

volver a enviar, al momento de clonar los correos este añade la palabra clonado al final del nombre del correo, también cumple con tener la información idéntica entre los dos correos sin ninguna alteración.

| Marketing UPS                 |                                       |                                                          |                                        | UPS Equator A<br><b>Caroline</b><br><b>Sear, Center</b> | <b>TITULO</b>                                         |                      |                                                             | <b>ULTIMA ACTUALIZACIÓN</b> | <b>TASA DE A</b>     |
|-------------------------------|---------------------------------------|----------------------------------------------------------|----------------------------------------|---------------------------------------------------------|-------------------------------------------------------|----------------------|-------------------------------------------------------------|-----------------------------|----------------------|
| Todos los Coneos:             | Busne on todos im correct             | Carepaña Todas las carepañas * Tipis: Todos los correco- |                                        |                                                         | pedidos de reseña                                     |                      |                                                             |                             |                      |
| Borrador<br>Programados       | TITULIS                               |                                                          | <b>ULTIMA ACTUALIZACIÓN</b>            | TASA DE APERTURA                                        | <b>enviados</b>                                       |                      |                                                             | 2/6/23, 10:34 PM            | $\alpha$             |
| Enviados<br><b>Archivedor</b> | pedidos de reseña<br>endedm           | Edita<br><b>District</b>                                 | 2/6/23, 10:54 PM                       | O                                                       |                                                       |                      |                                                             |                             | $\times$<br>$\alpha$ |
| Administrar University        | Nombre plantilla nueva<br>www.dou     |                                                          | 2/6/23, 10:15 PM                       | $\sim$                                                  |                                                       |                      | seguro que desea clonar el correo llamado pedidos de reseña |                             |                      |
| Usuato<br>Corrent Default     | Nombre plantilla nueva<br>wedate.     |                                                          | 2/6/23.9:51 PM                         |                                                         |                                                       |                      |                                                             |                             | $\alpha$             |
|                               | celebración de hitos<br>enoder.       |                                                          | 2/6/23, 9:10 PM                        |                                                         |                                                       |                      |                                                             |                             | $N\phi$              |
|                               | Nombre plantilla nueva<br>middle      |                                                          | 2/6/23.033.938                         |                                                         |                                                       |                      |                                                             |                             |                      |
|                               | Nombre plantilla nueva<br>ericledus   |                                                          | 2/6/23.851 PM                          |                                                         | Nombre plantilla nueva<br><b>mystados</b>             |                      |                                                             | 2/6/23, 8:53 PM             | $\circ$              |
|                               | <b>Boletin informativo</b><br>andados |                                                          | J/6/23.846 PM                          |                                                         | Nombre plantilla nueva                                |                      |                                                             | 2/6/23, 8:51 PM             | $\Omega$             |
|                               | Nombre plantilla nueva<br>bonado      |                                                          | 2/6/25.8:37 PM                         | $\alpha$                                                | <b><i>urwindos</i></b>                                |                      |                                                             |                             |                      |
|                               |                                       | Todos los Correos<br>Borrador                            | Buscar en todos los correos            |                                                         | Campaña: Todas las campañas * Tipo: Todos los correos |                      | Crear Correo                                                |                             |                      |
|                               |                                       | Programados<br>Enviados                                  | TITULO<br>pedidos de reseña Clonado    |                                                         |                                                       | ULTIMA ACTUALIZACIÓN | TASA DE APERTURA                                            |                             |                      |
|                               |                                       | Archivador                                               | per action<br>pedidos de reseña        |                                                         | Editar Clonar<br>Acciones *                           | 2/6/23, 10:43 PM     | $\Omega$                                                    |                             |                      |
|                               |                                       | Administrar Ussario<br>Usuario                           | enviados<br>Nombre plantilla nueva     |                                                         |                                                       | 2/6/23, 10:34 PM     | $^{\circ}$                                                  |                             |                      |
|                               |                                       | Correos Default                                          | ervision<br>Nombre plantilla nueva     |                                                         |                                                       | 2/6/23, 10:15 PM     |                                                             |                             |                      |
|                               |                                       |                                                          | enviados<br>celebración de hitos       |                                                         |                                                       | 2/6/23, 9:31 PM      |                                                             |                             |                      |
|                               |                                       |                                                          | enviados<br>Nombre plantilla nueva     |                                                         |                                                       | 2/6/23, 9:10 PM      |                                                             |                             |                      |
|                               |                                       |                                                          | enviados<br>Nombre plantilla nueva     |                                                         |                                                       | 2/6/23, 8:53 PM      | $^{\circ}$                                                  |                             |                      |
|                               |                                       |                                                          | enviados<br><b>Boletin informativo</b> |                                                         |                                                       | 2/6/23, 8:51 PM      | $\circ$                                                     |                             |                      |
|                               |                                       |                                                          | enviation                              |                                                         |                                                       | 2/6/23, 8:48 PM      |                                                             |                             |                      |

Tbl10. Prueba Requerimiento Funcional 3

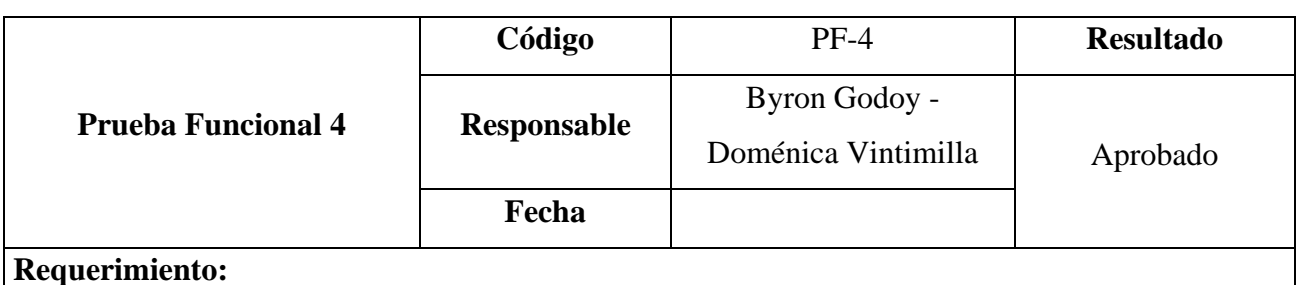

#### **Requerimiento:**

RF4. Desarrollar un servicio que permita crear plantillas HTML.

#### **Resultado Esperado:**

Al realizar el almacenamiento de una plantilla ya diseñada por el usuario el sistema es el encargado de almacenar toda la información dentro de la base de datos para después poder ser utilizada por todo el sistema del FrontEnd y su fácil manipulación.

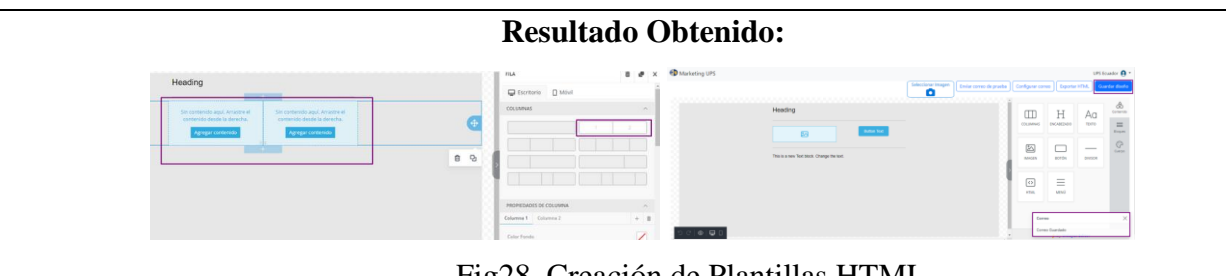

Fig28. Creación de Plantillas HTML

Tbl11. Prueba Requerimiento Funcional 4

|                           | Código      | $PF-5$                               | <b>Resultado</b> |
|---------------------------|-------------|--------------------------------------|------------------|
| <b>Prueba Funcional 5</b> | Responsable | Byron Godoy -<br>Doménica Vintimilla | Aprobado         |
|                           | Fecha       |                                      |                  |

#### **Requerimiento:**

RF5 Crear una interfaz que permita obtener todas las plantillas creadas por el usuario y plantillas creadas por otros usuarios.

#### **Resultado Esperado:**

Al querer obtener todas las plantillas que se encuentran almacenadas en la base de datos el sistema debe ser capaz de recuperar todas las plantillas de cada usuario por ejemplo al enviar el parámetro de la cedula el sistema responde con todas las plantillas pertenecientes a dicho sistema de igual forma se pude obtener resultados con filtros como lo es la campaña o si son plantillas compartidas o solo del usuario

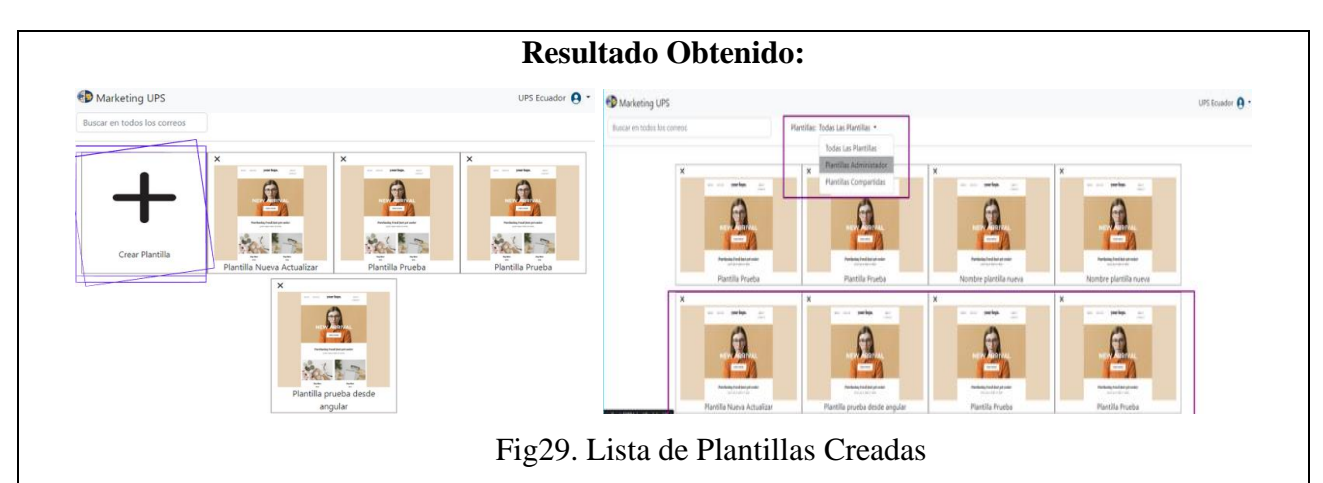

Tbl12. Prueba Requerimiento Funcional 5

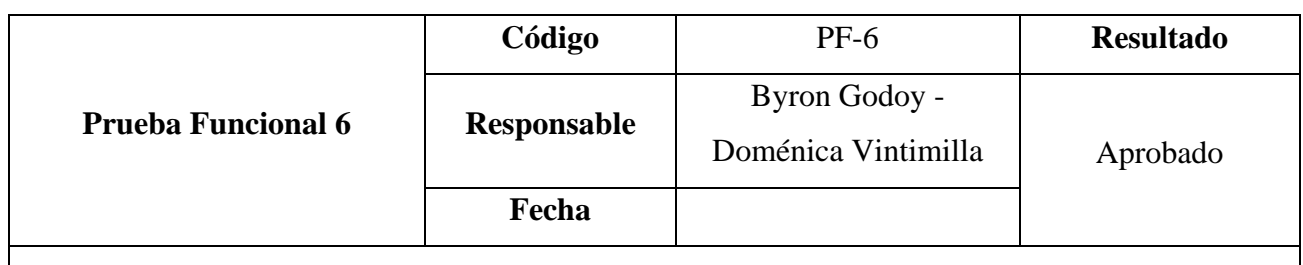

## **Requerimiento:**

RF6. Crear una interfaz que permita adjuntar imágenes tanto del ordenador como del internet.

## **Resultado Esperado:**

El FrontEnd puede ingresar imágenes que son diseñadas por el usuario y las cuales se encuentren almacenadas en la pc del usuario por ejemplo al ingresar una imagen personalizada, el sistema es capaz de mostrar la imagen dentro de la plantilla si ninguna dificultad o problema**.**

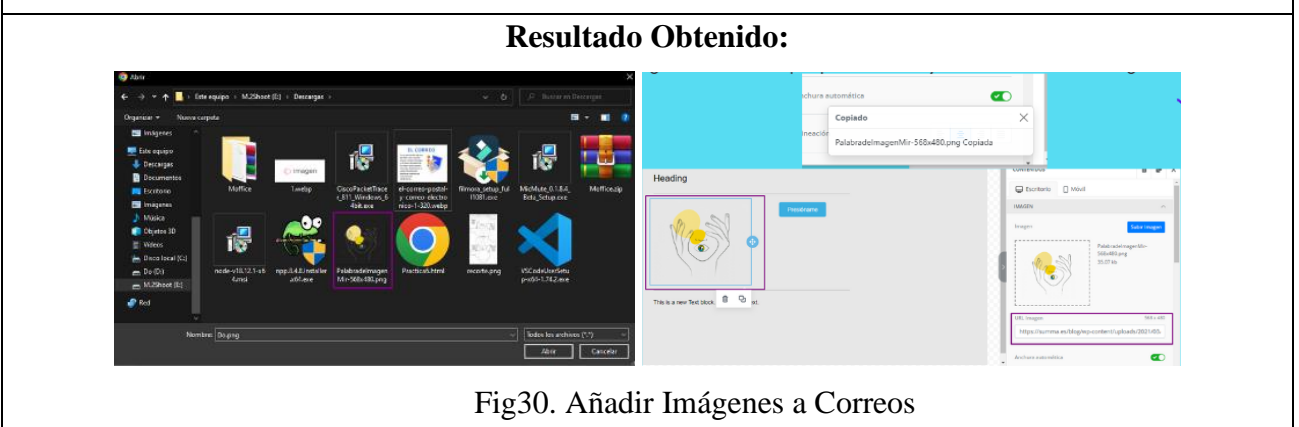

Tbl13. Prueba Requerimiento Funcional 6

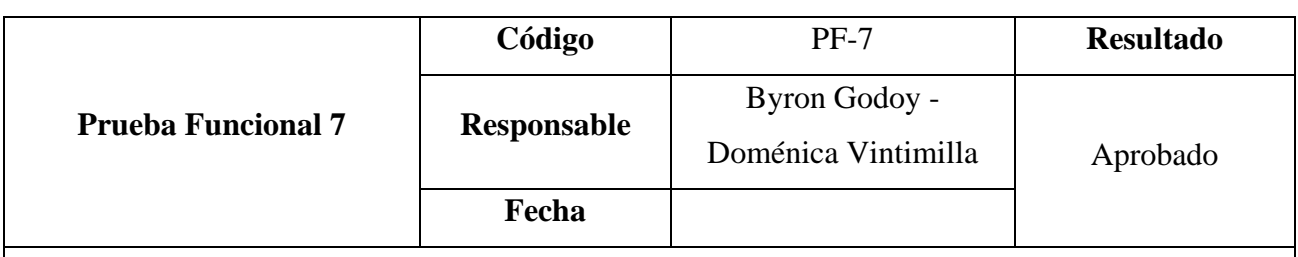

#### **Requerimiento:**

RF7. Realizar un servicio que permita realizar un CRUD; crear, buscar, actualizar, eliminar, listar; de los usuarios.

#### **Resultado Esperado:**

El sistema al contar con varios tipos de usuario y los cuales tienen diferentes privilegios, el sistema es capaz de crear, actualizar, eliminar y buscar a los usuarios por ejemplo al ingresar un nuevo usuario el sistema debe receptar la información del usuario al igual de sus privilegios, del mismo modo al buscar y eliminar únicamente con el número de cedula se puede realizar la acción.

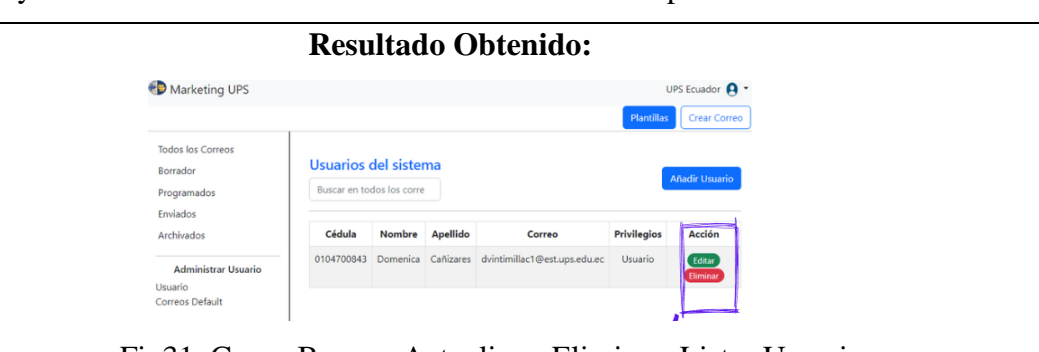

Fig31. Crear, Buscar, Actualizar, Eliminar, Listar Usuarios

Tbl14. Prueba Requerimiento Funcional 7

|                                                                                                    | Código      | $PF-8$              | <b>Resultado</b> |
|----------------------------------------------------------------------------------------------------|-------------|---------------------|------------------|
| <b>Prueba Funcional 8</b>                                                                           | Responsable | Byron Godoy -       |                  |
|                                                                                                    |             | Doménica Vintimilla | Aprobado         |
|                                                                                                    | Fecha       |                     |                  |
| Requerimiento:                                                                                      |             |                     |                  |
| RF8. Permitir crear grupos donde se almacenen distintos tipos de remitentes.                        |             |                     |                  |
| <b>Resultado Esperado:</b>                                                                          |             |                     |                  |
| Al contar con diferentes grupos de receptores el sistema debe ser capaz de crear nuevos grupos y de |             |                     |                  |
| la mismo forma este crea a los diferentes receptores para al momento de implementar en el FrontEnd  |             |                     |                  |
| este sea capaz de crearlos a partir de una hoja de Excel.                                           |             |                     |                  |

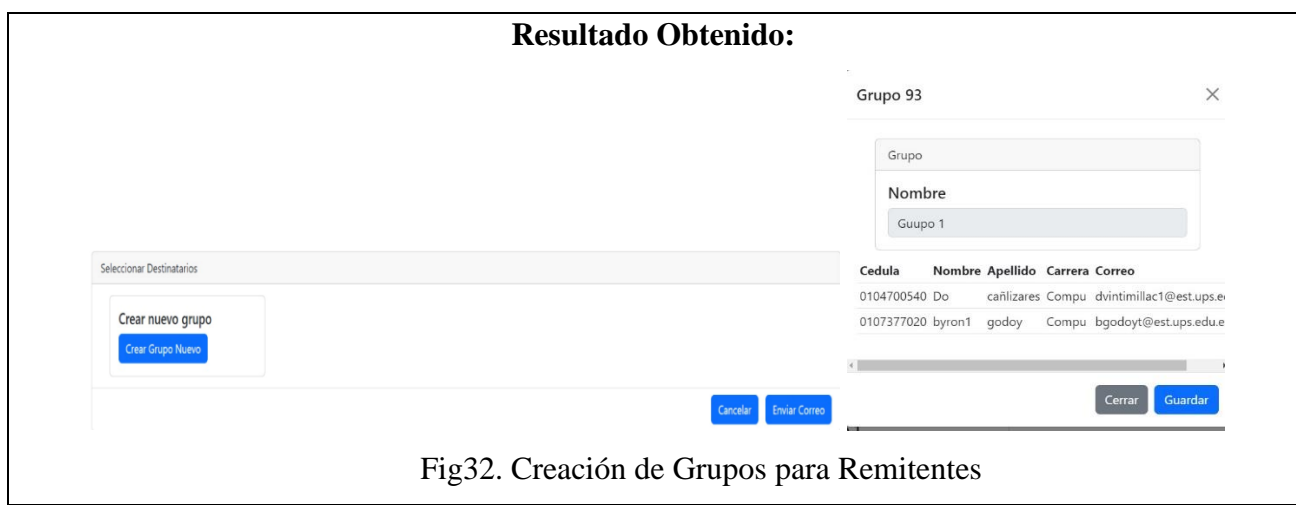

Tbl15. Prueba Requerimiento Funcional 8

|                                                                                                  | Código                                                                | <b>PF-9</b>                                          | <b>Resultado</b> |
|--------------------------------------------------------------------------------------------------|-----------------------------------------------------------------------|------------------------------------------------------|------------------|
| <b>Prueba Funcional 9</b>                                                                        |                                                                       | Byron Godoy -                                        |                  |
|                                                                                                  | Responsable                                                           | Doménica Vintimilla                                  | Aprobado         |
|                                                                                                  | Fecha                                                                 |                                                      |                  |
| Requerimiento:                                                                                   |                                                                       |                                                      |                  |
| RF9. Permitir eliminar grupos de remitentes.                                                     |                                                                       |                                                      |                  |
| <b>Resultado Esperado:</b>                                                                       |                                                                       |                                                      |                  |
| El sistema debe ser capaz de eliminar a los diferentes grupos con sus respectivos receptores por |                                                                       |                                                      |                  |
| ejemplo si un grupo ya no es necesario tenerlo almacenado este puede ser eliminado solo enviando |                                                                       |                                                      |                  |
| el código del grupo y por consecuente elimina a todos los receptores que se encuentran en dicho  |                                                                       |                                                      |                  |
| grupo.                                                                                           |                                                                       |                                                      |                  |
|                                                                                                  | <b>Resultado Obtenido:</b>                                            |                                                      |                  |
|                                                                                                  | Grupo 183                                                             | eliminar                                             |                  |
|                                                                                                  | Grupo                                                                 |                                                      |                  |
|                                                                                                  | Nombre                                                                |                                                      |                  |
|                                                                                                  | grupo1                                                                |                                                      |                  |
|                                                                                                  | Cedula<br>Nombre Apellido Carrera                                     | Correo                                               |                  |
|                                                                                                  | 107377020 Byron<br>Godoy<br>107377021 Domenica Vintimilla Electronica | Computación bgodoyt@est.ups.e<br>dvintimillac1@est.u |                  |
|                                                                                                  |                                                                       |                                                      |                  |
|                                                                                                  |                                                                       | Cerrar<br>Guardar                                    |                  |
|                                                                                                  |                                                                       | Fig33. Eliminar Grupos de Remitentes                 |                  |

Tbl16. Prueba Requerimiento Funcional 9

|                                                                                                    | Código                               | $PF-10$                                   | <b>Resultado</b> |
|----------------------------------------------------------------------------------------------------|--------------------------------------|-------------------------------------------|------------------|
| <b>Prueba no Funcional 1</b>                                                                        |                                      | Byron Godoy -                             |                  |
|                                                                                                    | Responsable                          | Doménica Vintimilla                       | Aprobado         |
|                                                                                                    | Fecha                                |                                           |                  |
| Requerimiento:                                                                                      |                                      |                                           |                  |
| RNF1. Permitir eliminar campañas.                                                                   |                                      |                                           |                  |
| <b>Resultado Esperado:</b>                                                                          |                                      |                                           |                  |
| La eliminación de las campañas no debe afectar el funcionamiento del sistema al momento de          |                                      |                                           |                  |
| implementarlo con el FrontEnd y al no ser un requerimiento funcional este puede tener fallos ya que |                                      |                                           |                  |
| no va a interferir con el funcionamiento principal del sistema                                      |                                      |                                           |                  |
|                                                                                                    | <b>Resultado Obtenido:</b>           |                                           |                  |
| Campaña                                                                                             |                                      |                                           |                  |
|                                                                                                    | Nueva campaña<br>Crear nueva Campaña | Eliminar $\mathbf{x}$<br>$\bigcirc$<br>12 |                  |

Fig34. Eliminar Campañas

Tbl17. Prueba Requerimiento no Funcional 1

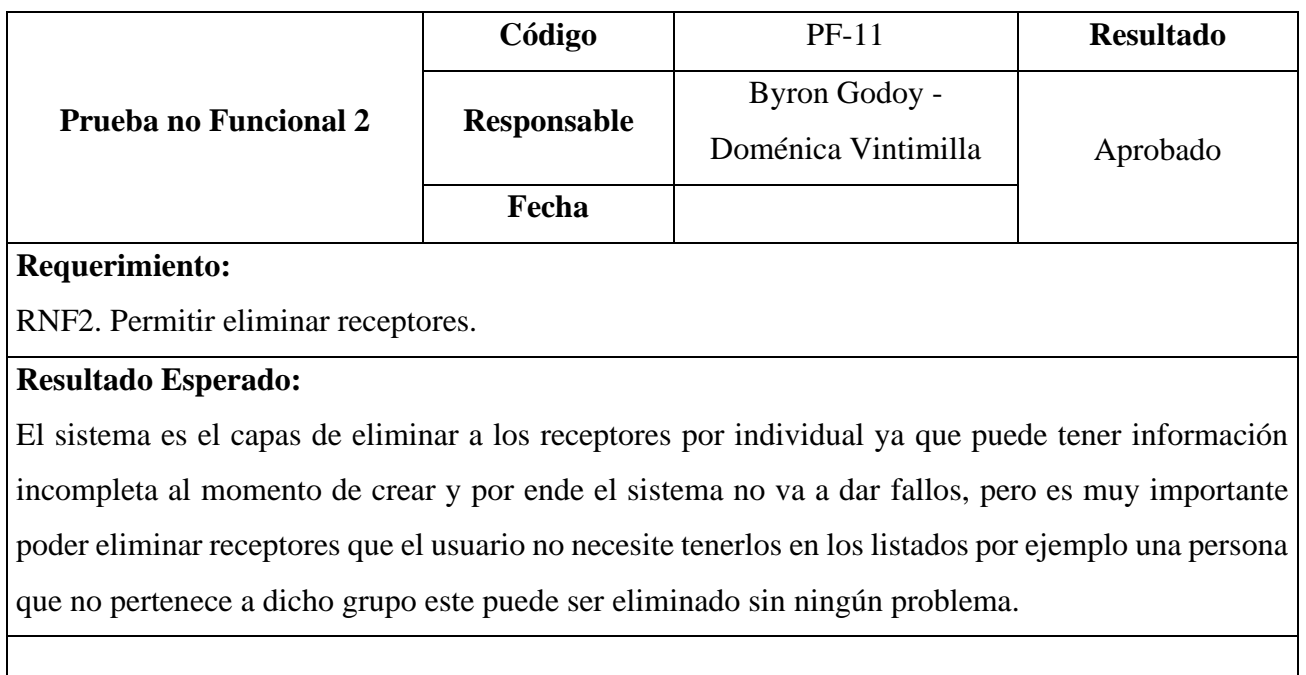

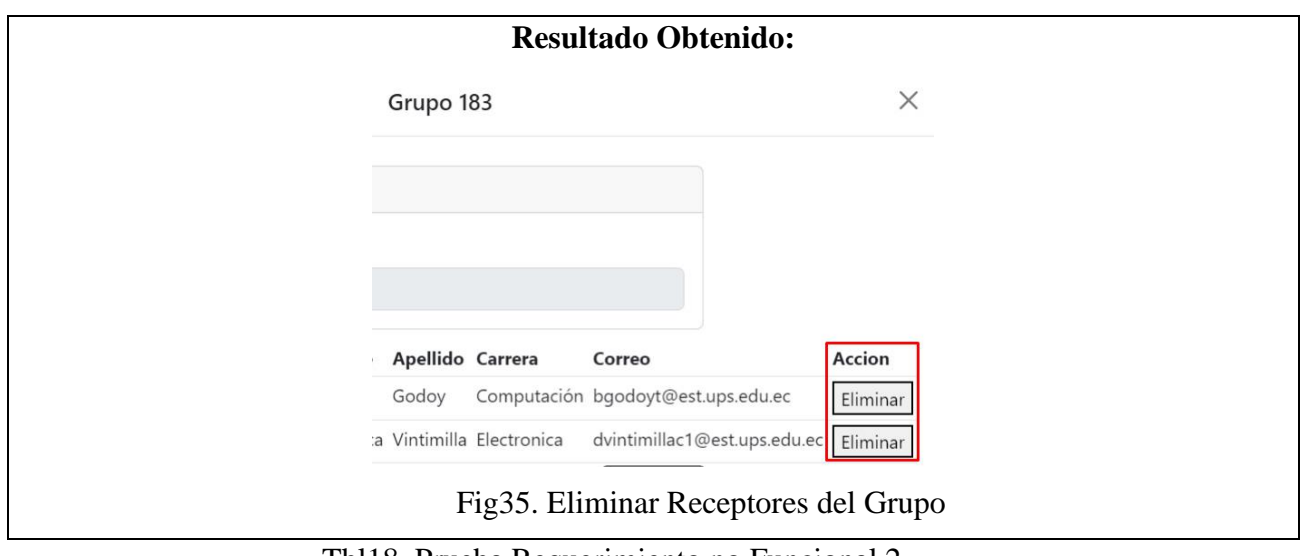

Tbl18. Prueba Requerimiento no Funcional 2

|                                                           |                            |                                    |             | Código                        |                | <b>PF-12</b>                | <b>Resultado</b>                                                                                   |  |
|-----------------------------------------------------------|----------------------------|------------------------------------|-------------|-------------------------------|----------------|-----------------------------|----------------------------------------------------------------------------------------------------|--|
|                                                           |                            |                                    |             |                               |                | <b>Byron Godoy -</b>        |                                                                                                    |  |
| <b>Prueba no Funcional 3</b>                              |                            |                                    | Responsable |                               |                | Doménica Vintimilla         | Aprobado                                                                                           |  |
|                                                           |                            |                                    | Fecha       |                               |                |                             |                                                                                                    |  |
| Requerimiento:                                            |                            |                                    |             |                               |                |                             |                                                                                                    |  |
| RNF3. Permitir buscar correos por categorías.             |                            |                                    |             |                               |                |                             |                                                                                                    |  |
| <b>Resultado Esperado:</b>                                |                            |                                    |             |                               |                |                             |                                                                                                    |  |
|                                                           |                            |                                    |             |                               |                |                             | El sistema es capaz de responder con información de los correos por lo tanto buscar correos por su |  |
|                                                           |                            |                                    |             |                               |                |                             | categoría no debe tener mucha importancia, pero sin embargo el sistema debe tener la opción de     |  |
| buscar a los correos por todas sus diferentes categorías. |                            |                                    |             |                               |                |                             |                                                                                                    |  |
|                                                           |                            |                                    |             | <b>Resultado Obtenido:</b>    |                |                             |                                                                                                    |  |
|                                                           | <b>Todos los Correos</b>   | Buscar en todos los correos        |             | Campaña: Todas las campañas * | Tipo: Enviados |                             |                                                                                                    |  |
|                                                           | Borrador<br>Programados    | <b>TITULO</b>                      |             |                               |                | <b>ULTIMA ACTUALIZACIÓN</b> | <b>TASA DE APERTURA</b>                                                                            |  |
|                                                           | Enviados<br>Archivados     | pedidos de reseña<br>enviados      |             |                               |                | 2/6/23, 10:34 PM            | $\circ$                                                                                            |  |
|                                                           | <b>Administrar Usuario</b> | Nombre plantilla nueva<br>enviados |             |                               |                | 2/6/23, 10:15 PM            | $\circ$                                                                                            |  |
|                                                           | Usuario<br>Correos Default | Nombre plantilla nueva             |             |                               |                | 2/6/23, 9:31 PM             |                                                                                                    |  |
|                                                           |                            | enviados                           |             |                               |                |                             | $\mathbf 0$                                                                                        |  |
|                                                           |                            | celebración de hitos<br>enviados   |             |                               |                | 2/6/23, 9:10 PM             | $\circ$                                                                                            |  |
|                                                           |                            | Nombre plantilla nueva<br>enviados |             |                               |                | 2/6/23, 8:53 PM             | $\mathbf{0}$                                                                                       |  |

Tbl19. Prueba Requerimiento no Funcional 3

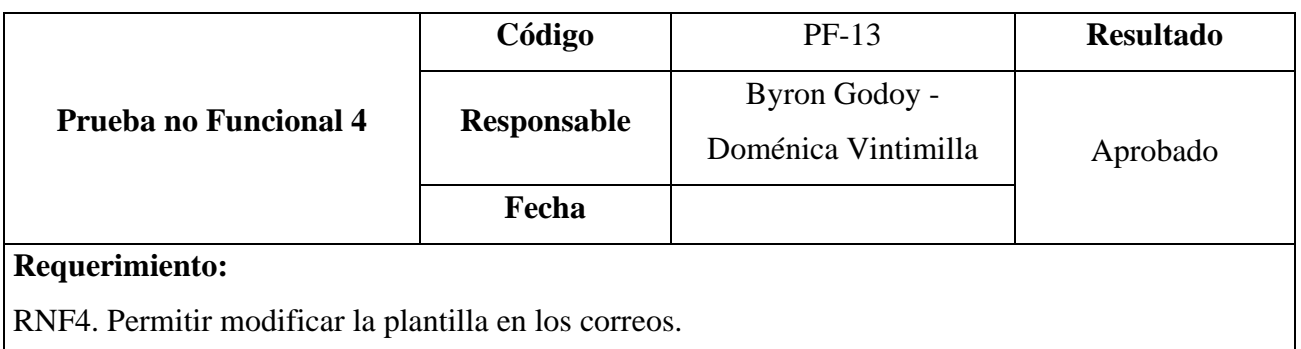

## **Resultado Esperado:**

El grupo de receptores al tener un constante cambio este pude tener modificaciones por ejemplo un grupo pude tener como nombre "primer ciclo computación" y con el tiempo los receptores se encuentren en un ciclo superior este puede cambiar el nombre sin ninguna complejidad.

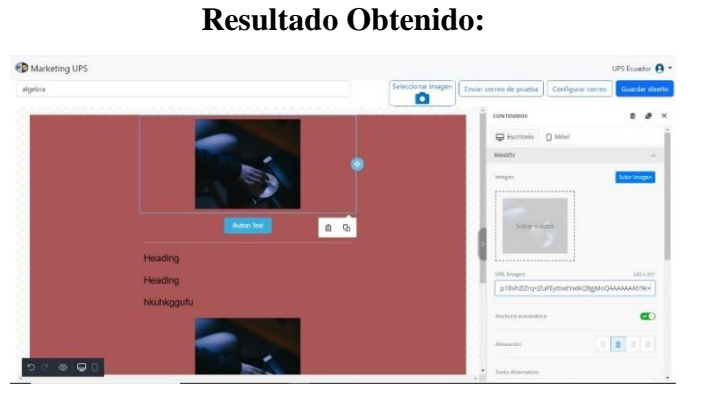

Fig37. Modificar Plantillas dentro de Correos

Tbl20. Prueba Requerimiento no Funcional 4

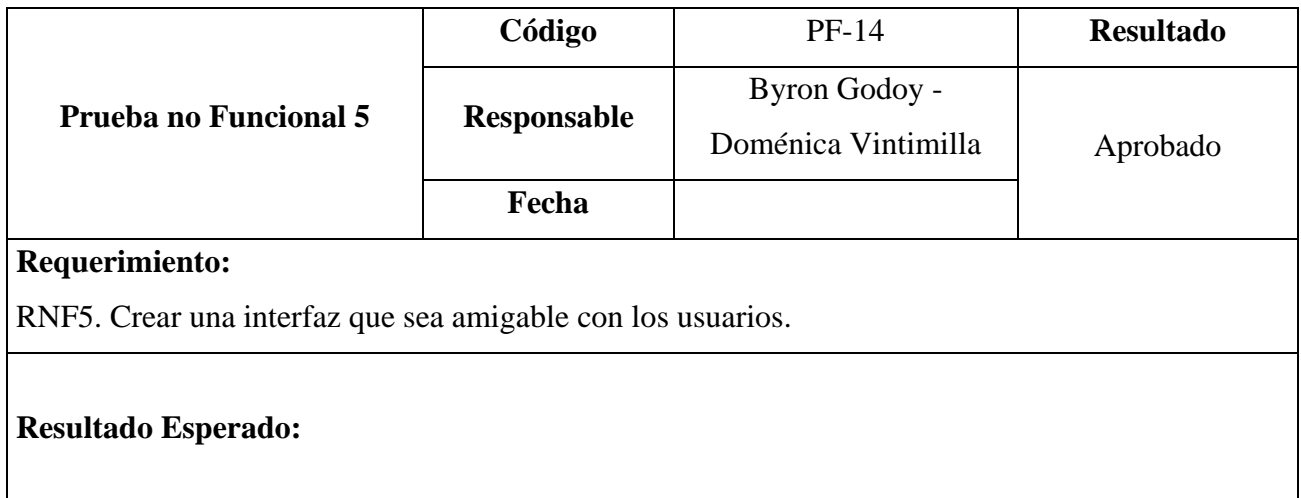

El sistema debe contar con un FrontEnd o interfaz muy amigable con el usuario para el cual sea más fácil de aprender y poder manipular con todos los componentes que el sistema posee, de igual forma la interfaz debe presentar toda la información de los diferentes correos.

|                               |                                            | <b>Resultado Obtenido:</b>    |                         |                      |                         |
|-------------------------------|--------------------------------------------|-------------------------------|-------------------------|----------------------|-------------------------|
| Marketing UPS                 |                                            |                               |                         |                      | UPS Ecuador A -         |
|                               |                                            |                               |                         |                      | Plantillas Crear Correo |
| Todos los Correos<br>Borrador | Buscar en todos los correos                | Campaña: Todas las campañas = | Tipo: Todos los correos |                      |                         |
| Programados                   | <b>TITULO</b>                              |                               |                         | ULTIMA ACTUALIZACIÓN | <b>TASA DE APERTURA</b> |
| Emiados<br>Archivados         | <b>Plantilla Prueba</b><br>borrador        |                               |                         | 1/26/23, 12:00 AM    |                         |
| <b>Administrar Usuario</b>    | Nombre plantilla nueva<br>borrador         |                               |                         | 1/26/23, 12:00 AM    | ö                       |
| Usuario<br>Correos Default    | Plantilla prueba desde angular<br>borrador |                               |                         | 1/14/23, 12:00 AM    |                         |
|                               | Plantilla prueba desde angular<br>berrador |                               |                         | 1/6/23, 12:00 AM     |                         |

Fig38. Interfaz Amigable con el Usuario

Tbl21. Prueba Requerimiento no Funcional 5

#### 7.4. Resultados

#### 7.4.1. Interfaz de usuario página principal

Como se mencionó anteriormente la interfaz de la página de inicio se verá afectada dependiendo del rol que tiene el usuario, además se muestran algunas funcionalidades que se realizaron para los controles de usuarios y correos emisores.

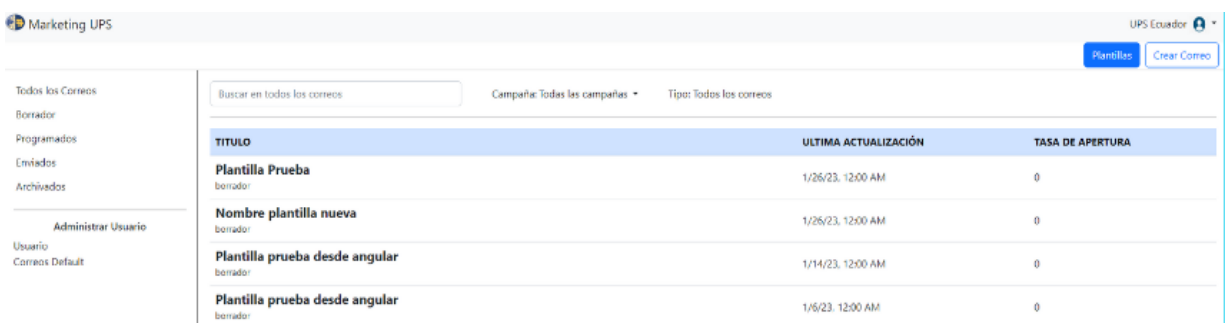

#### Fig39. Página Principal Administrador

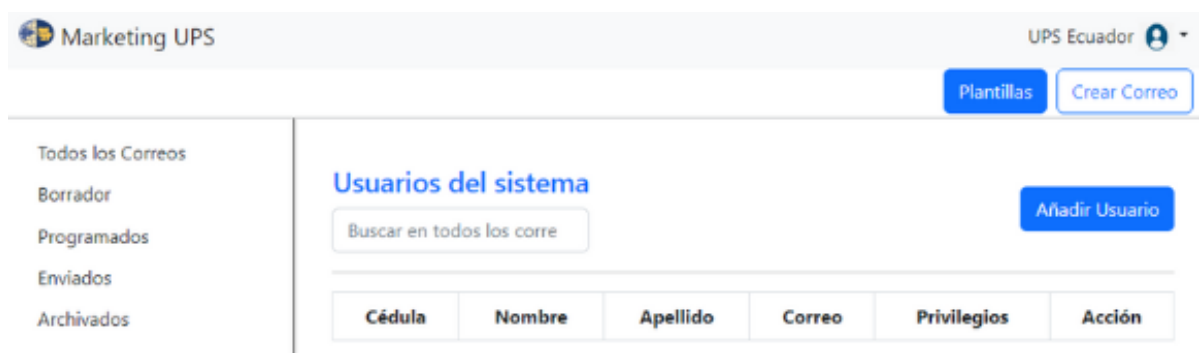

Fig40. Página Principal Usuario

### CRUD Usuario

Como se puede observar en la figura, el sistema permita realizar un CRUD completo referente al usuario, en el ejemplo se muestra un único usuario guardado en la base, sin embargo, el administrador podrá:

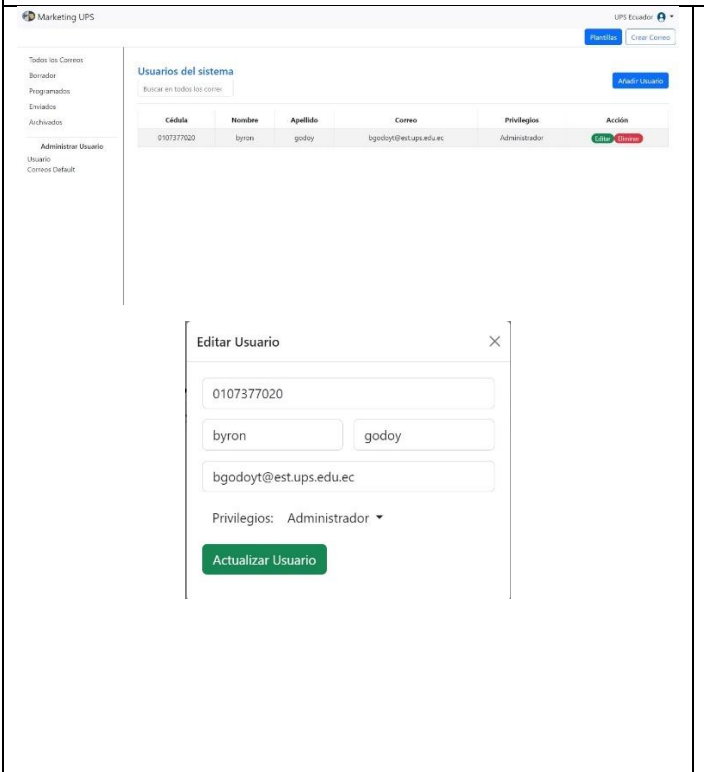

- Crear nuevos usuarios, datos importantes que son requeridos para crear nuevos usuarios, cedula, nombres, apellidos, correo institucional.
- Al administrador le aparecerá la lista completa de los usuarios registrados en la base, además podrá realizar un filtrado por nombre, en el caso de que busque uno especifico.
- Solo el administrador podrá tanto eliminar usuarios, como cambiarles el rol.

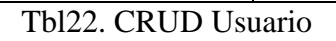

## CRUD Correo Emisor

Como se puede observar en la figura, el sistema permita realizar un CRUD completo referente a los correos emisores o correos default, en el ejemplo se muestra un único correo emisor guardado en la base, sin embargo, el administrador podrá:

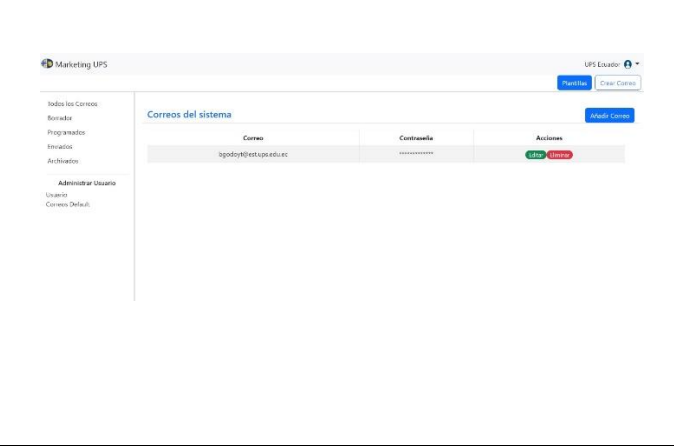

- Crear más correos default, los datos necesarios para su creación son: correo y contraseña.
- Al igual que el CRUD del usuario, el administrador podrá realizar la manipulación de CRUD de correos emisores.

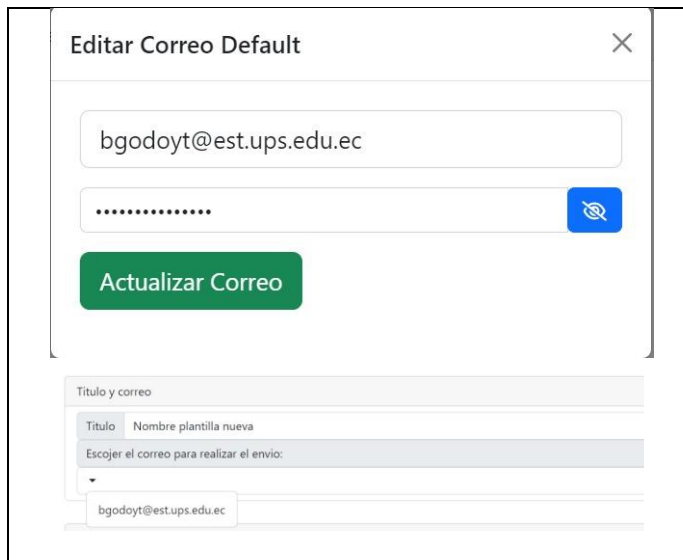

- Solo los administradores podrán crear o eliminar correos default, ya que son datos sensibles para la institucional.
- Los usuarios podrán visualizar solo los correos por default cuando se realiza la configuración de envío de correos electrónicos.

Tbl23. CRUD Correo Emisor

### 7.4.2. Interfaz de plantillas HTML

El usuario podrá hacer uso completo del CRUD de las plantillas si estas son creadas por el mismo, caso contrario el usuario podrá hacer uso de plantillas creadas por otros usuarios para crear sus correos, pero no podrá modificarlas, si este modifica la plantilla se le guardará como una nueva.

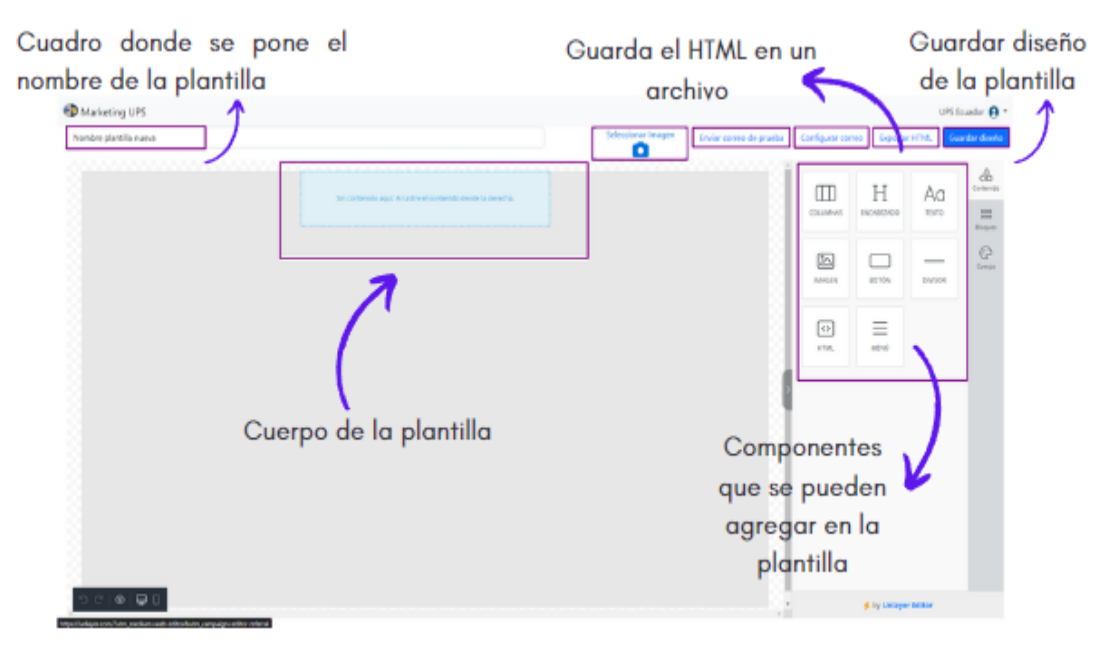

Fig41. Componentes de Plantillas

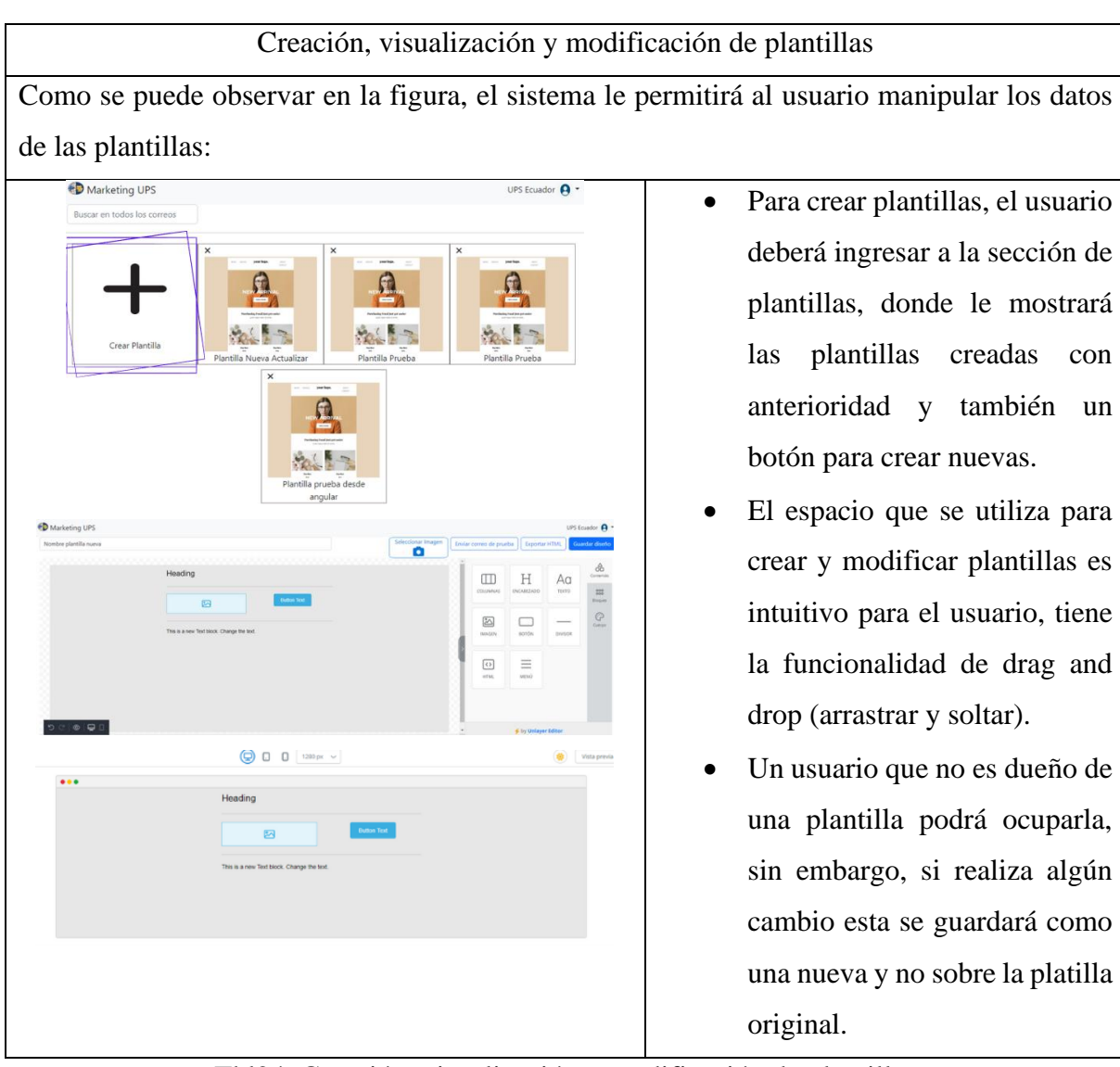

Tbl24. Creación, visualización y modificación de plantillas

## 7.4.3. Interfaz de correos electrónicos

Como se mencionó anteriormente la interfaz de correos electrónicos es muy amigable para el usuario permitiendo tener todas las funcionalidades de forma muy rápida e intuitiva ya que implementa el ingreso de todos los datos necesarios para el envío del correo como lo es el asunto, la campaña que pertenece y el grupo de personas que van a recibir el correo.

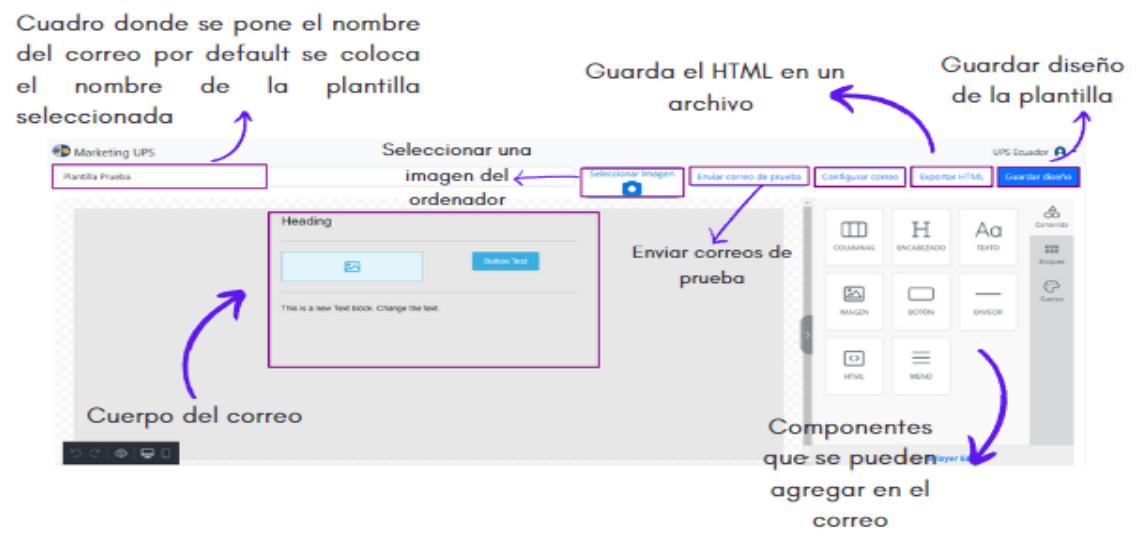

Fig42. componentes del correo electrónico

Creación, visualización y modificación de correos electrónicos

Como se puede observar en la figura, el sistema le permitirá al usuario manipular los datos de las correos, permitiendo que en base a una plantilla se pueda adaptar a las necesidades del usuario para crear correos electrónicos a su gusto:

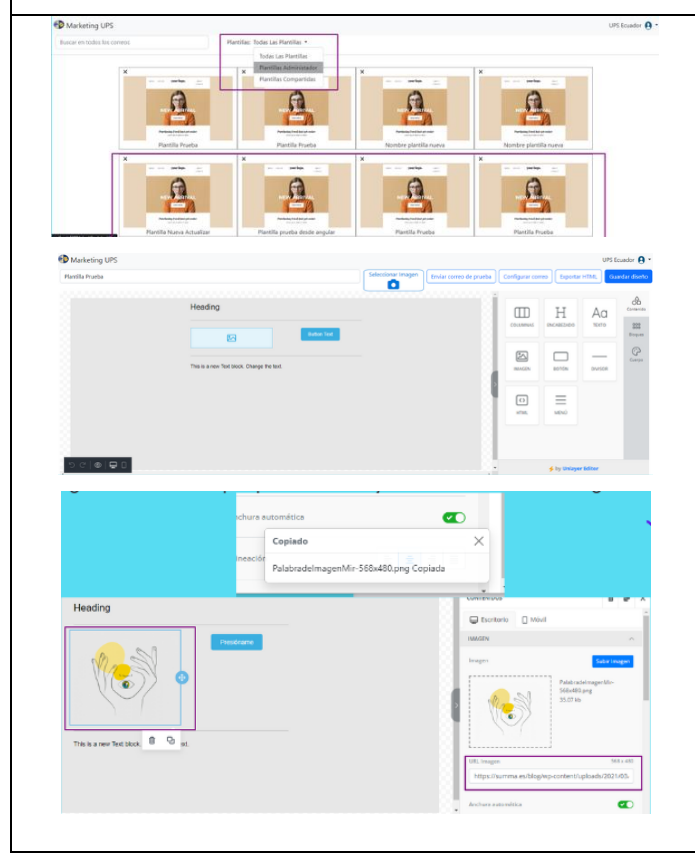

- Antes de que el usuario pueda crear un correo electrónico, deberá elegir una plantilla que se adapte a sus necesidades.
- Cuando seleccione la plantilla, esta se le cargará en el entorno de edición que al igual que la plantilla se vuelve intuitivo y el usuario podrá hacer uso del mismo.
- Si el usuario no cambia el nombre en la parte superior izquierda, este tomara automáticamente el nombre de la plantilla.

Tbl25. Creación, visualización y modificación de correos electrónicos

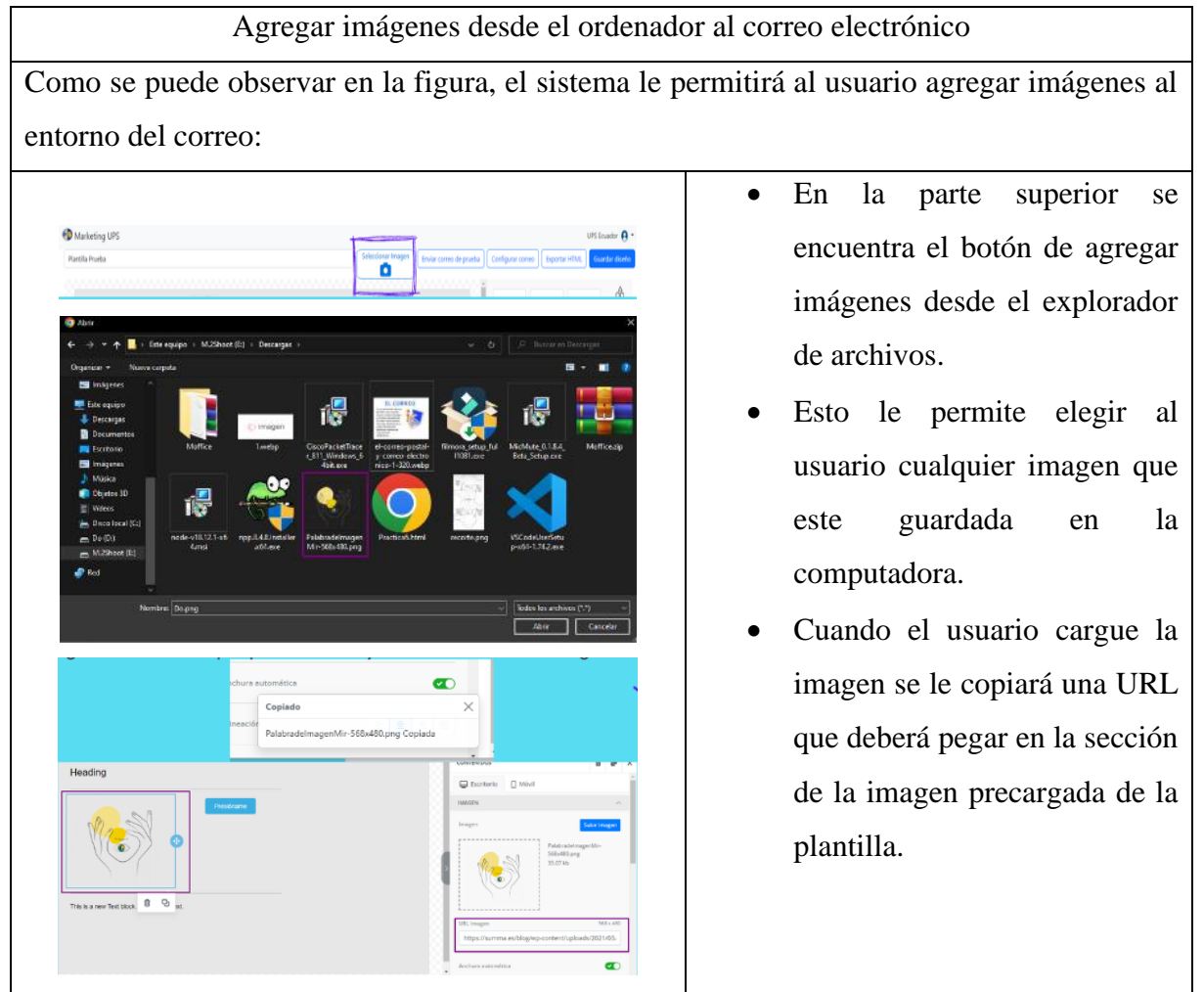

Tbl26. Agregar imágenes desde el ordenador al correo electrónico

## 7.4.4. Interfaz de envíos de correos de prueba

Teniendo en cuenta que muchas de las veces quedamos con incertidumbre sobre cómo se verá nuestro correo al momento de enviar a los receptores podemos realizar el envío del correo de prueba a nuestra bandeja de entrada del correo, donde para enviar el correo de prueba nos abrirá una ventana emergente donde necesitamos escoger el correo con el cual vamos a enviar y de igual forma ingresar el correo de la persona a quien queremos enviar como prueba, al enviar podemos observar cómo los receptores van visualizar el correo una vez terminado.

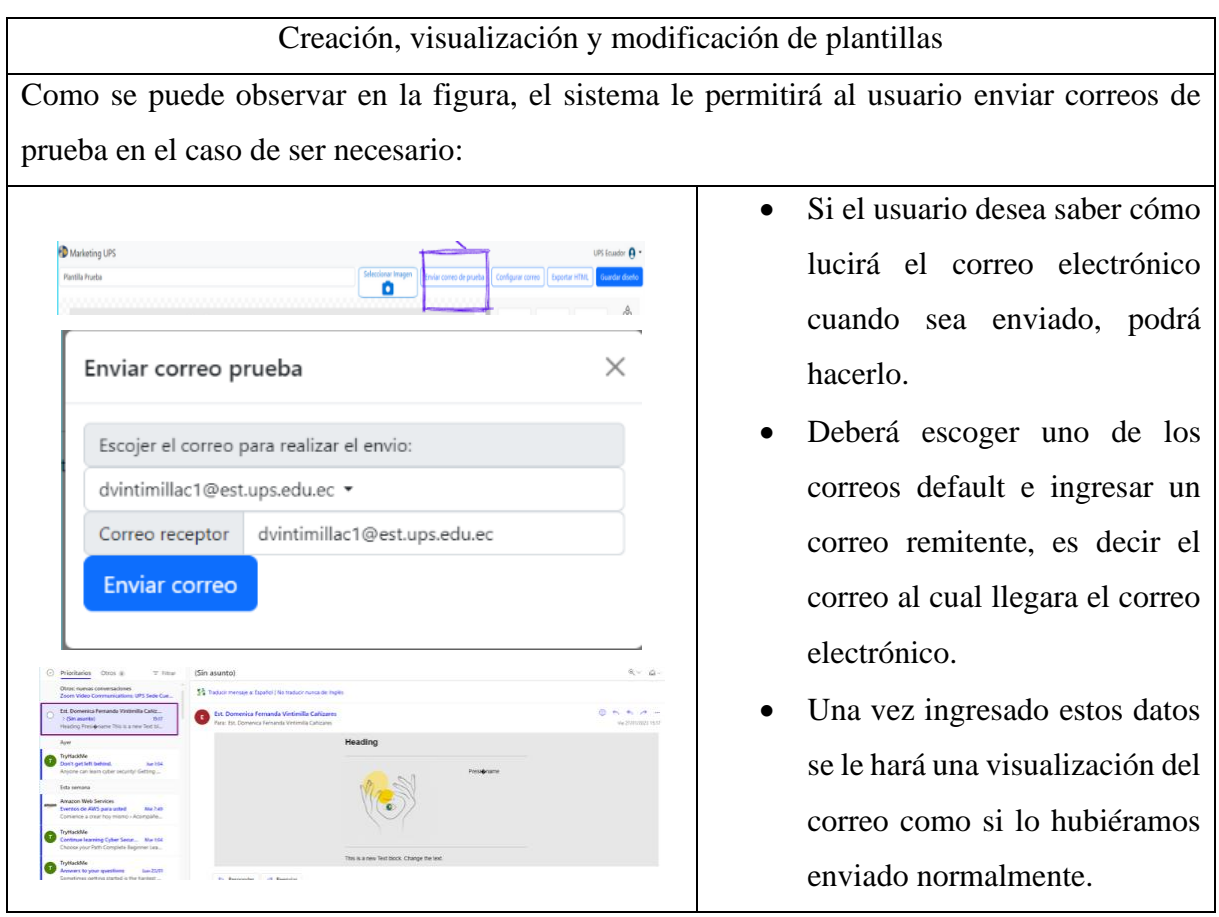

Tbl27. Creación, visualización y modificación de plantillas

## 7.4.5. Interfaz de envíos de correos electrónicos

A continuación, en el envío de correos electrónicos podemos observar que solo con un clic podemos realizar todo el trabajo ya que anteriormente hemos rellenado toda la información necesaria y de igual forma hemos estado conformes con nuestro diseño, procedemos con el envío del correo el cual automáticamente enviara a todos los receptores que se encuentren dentro del grupo seleccionado.

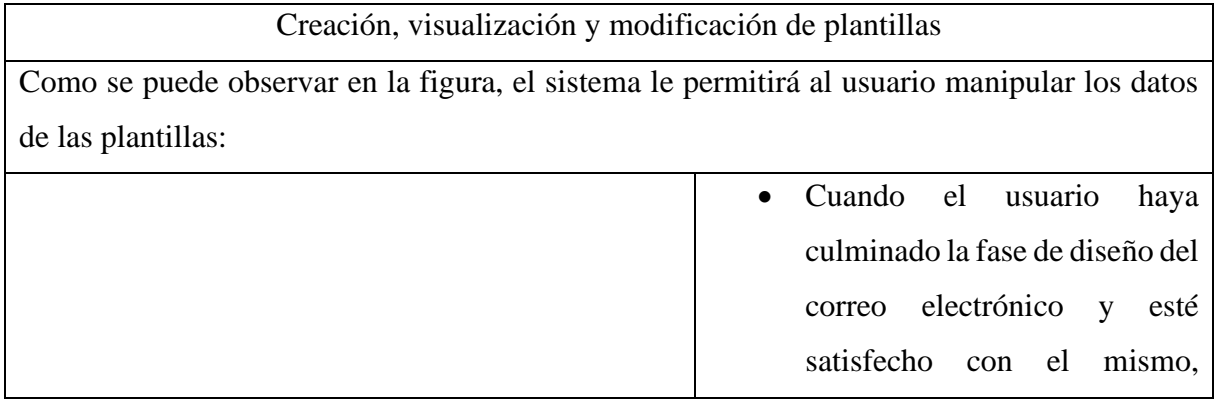

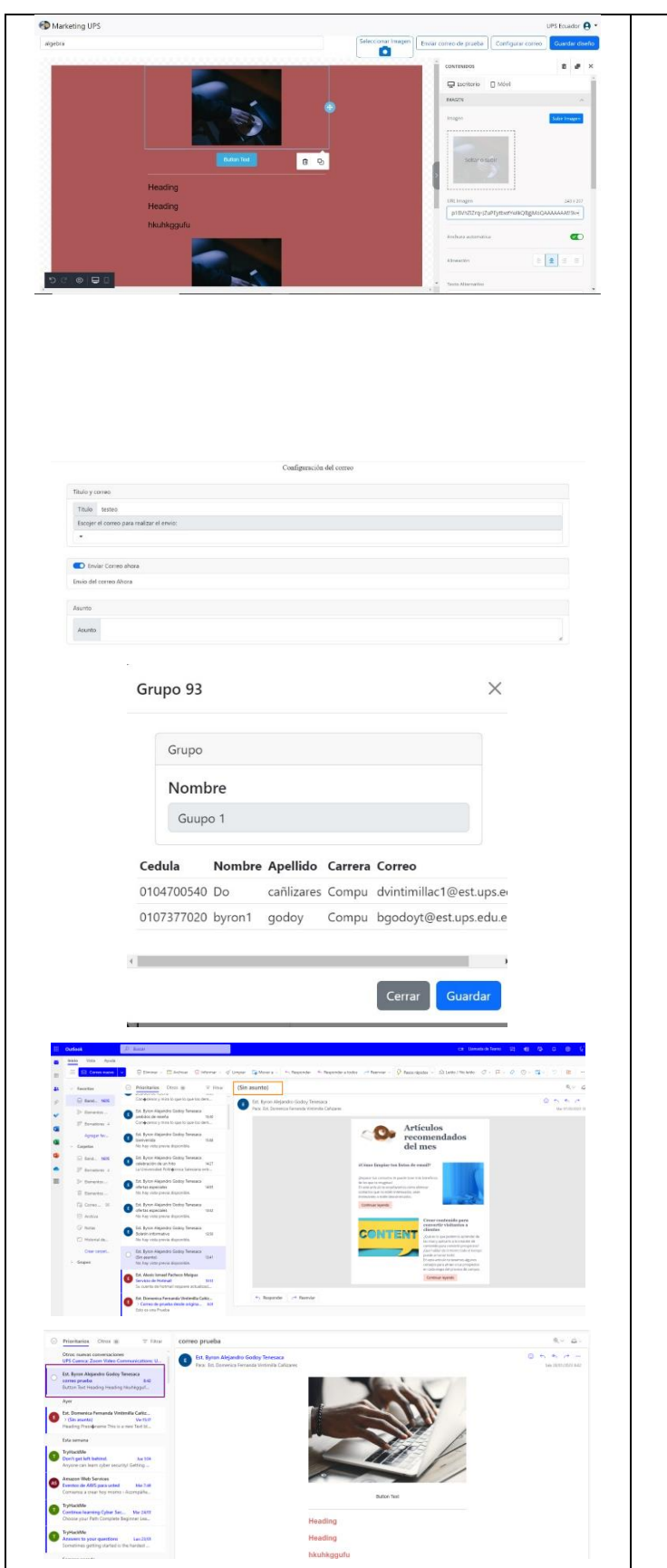

deberá llenar el formulario de envío de correos electrónicos.

- Los datos que deberán llenar son:
	- o Elegir el correo default o correo emisor desde donde se enviará el correo electrónico
	- o Deberá ingresar un asunto, caso contrario el campo quedará vacío como se muestra en el ejemplo.
	- o El usuario podrá elegir entre los grupos ya creados o agregar un nuevo grupo de remitentes, desde un archivo Excel.
- Cuando el usuario haya rellenado y elegido los datos correctamente, este procederá a enviar los correos electrónicos.

Tbl28. Creación, visualización y modificación de plantillas

## 8. Cronograma

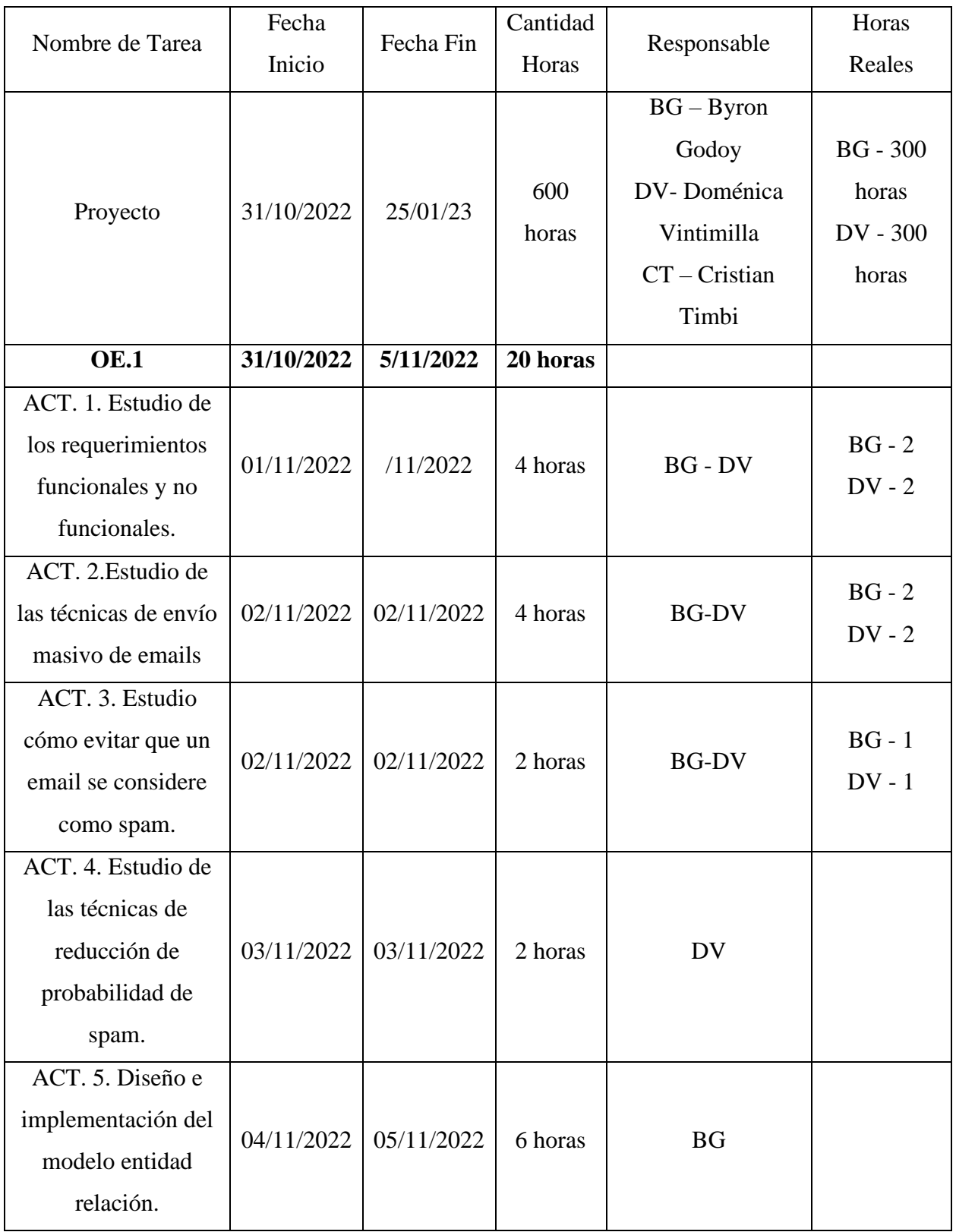

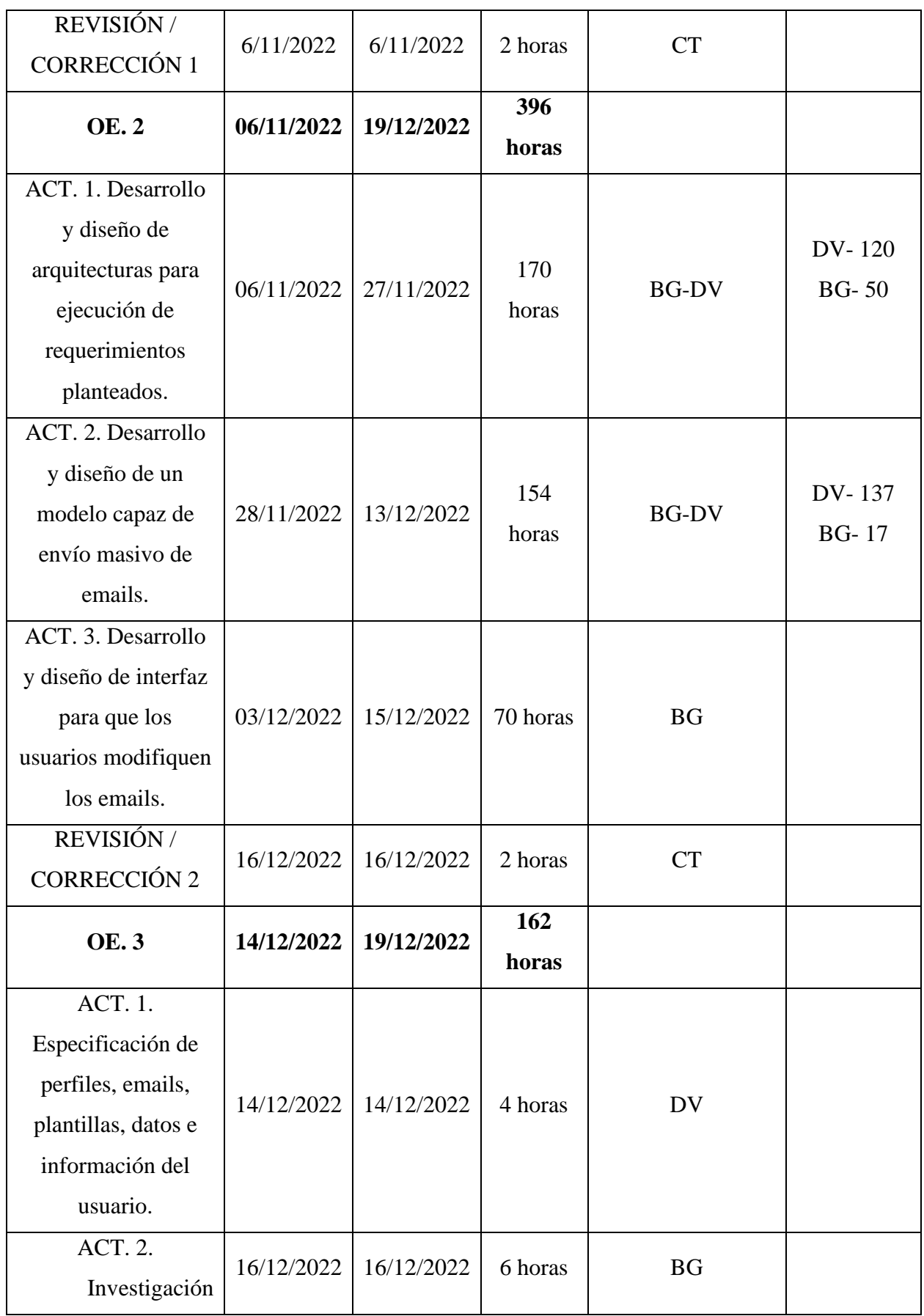

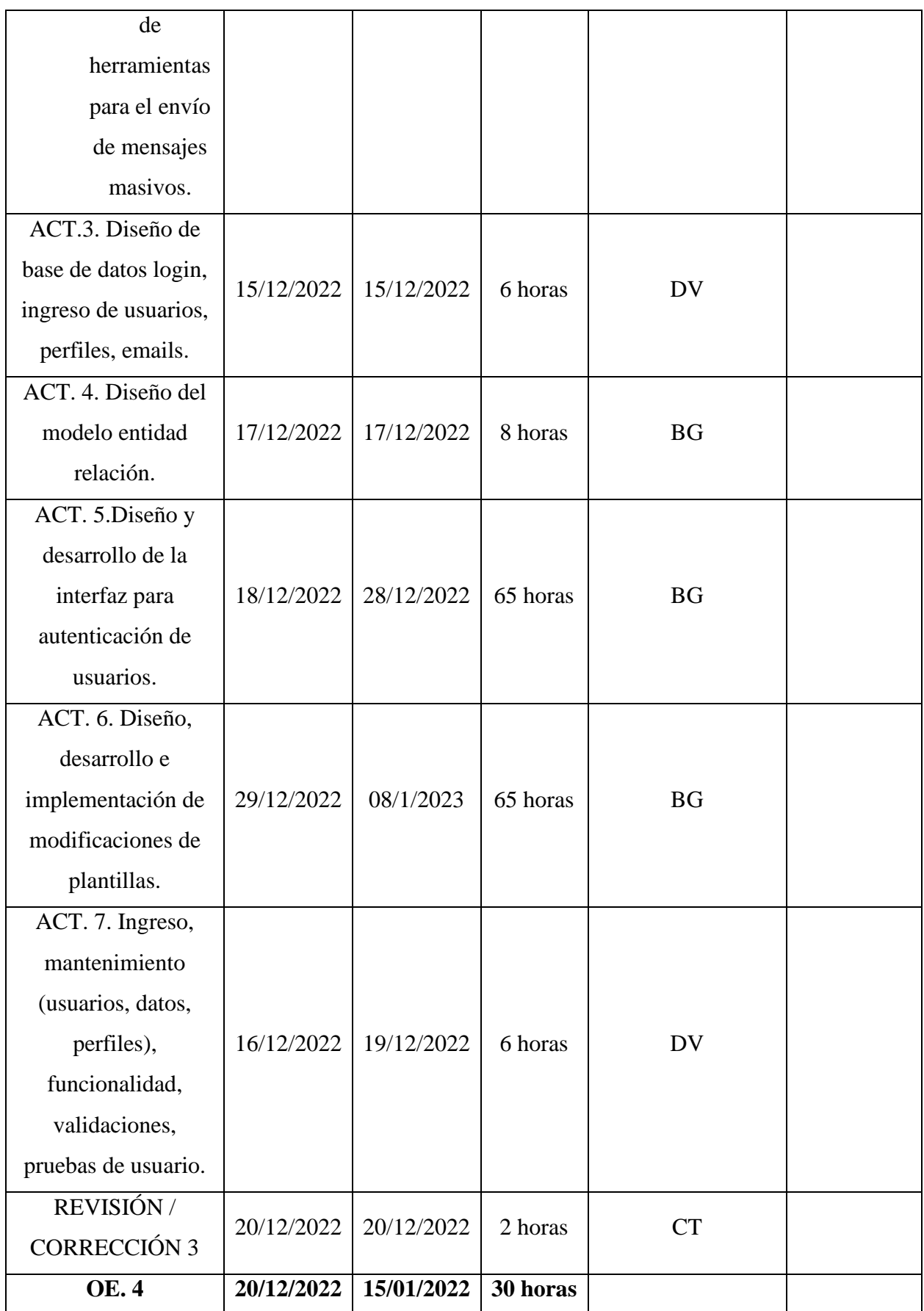

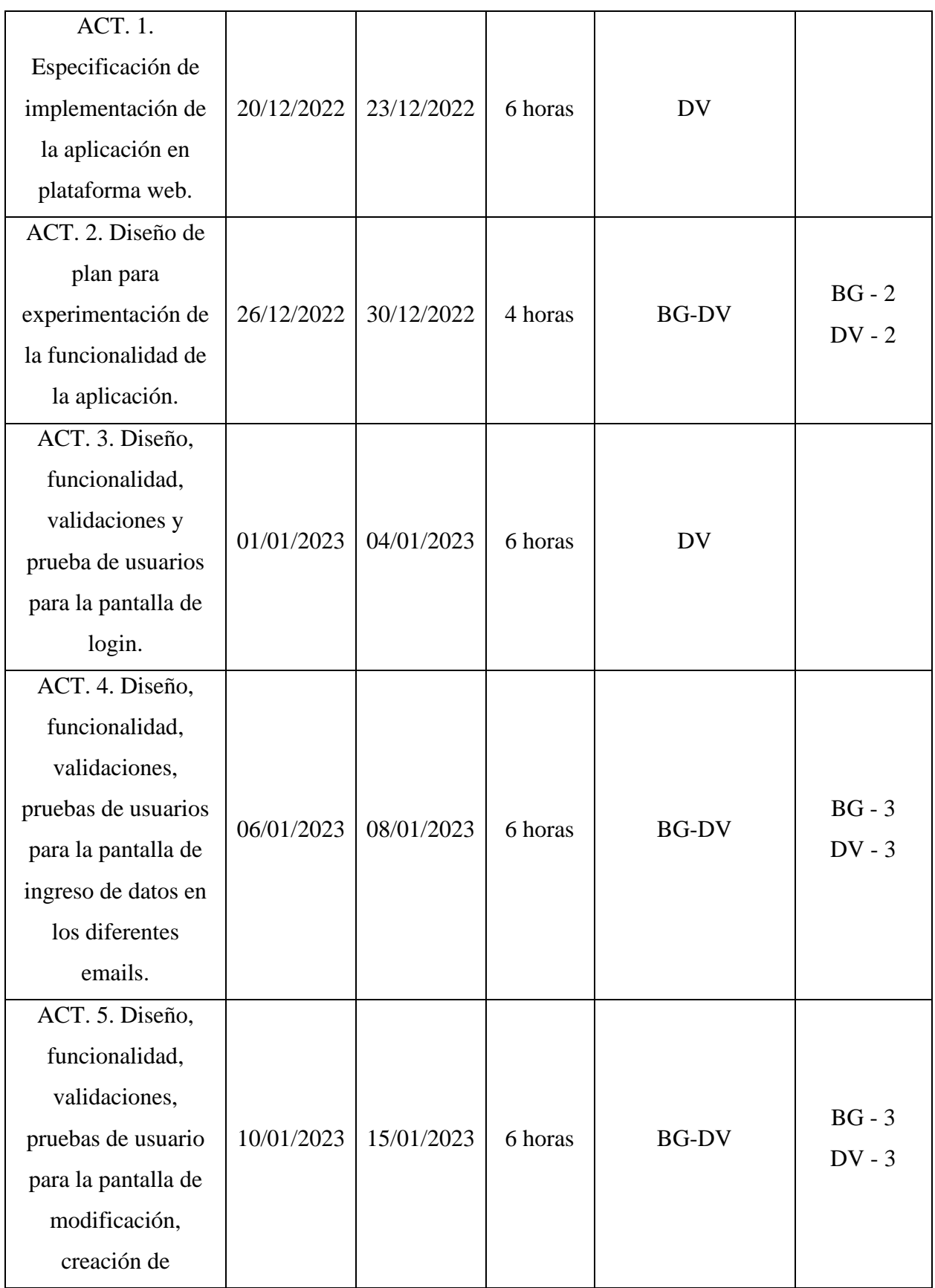

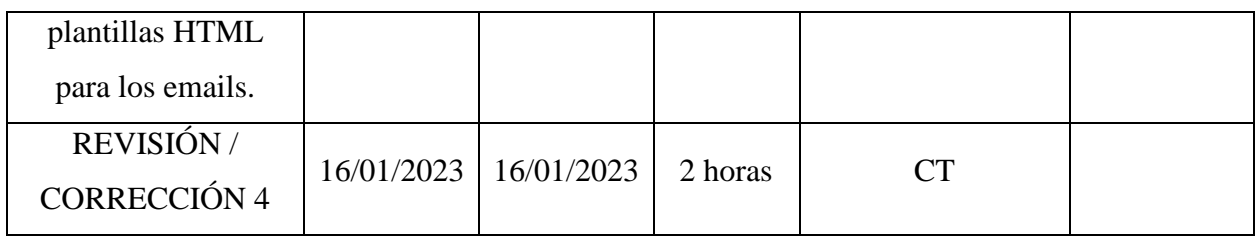

Tbl29. Cronograma

# 9. Presupuesto

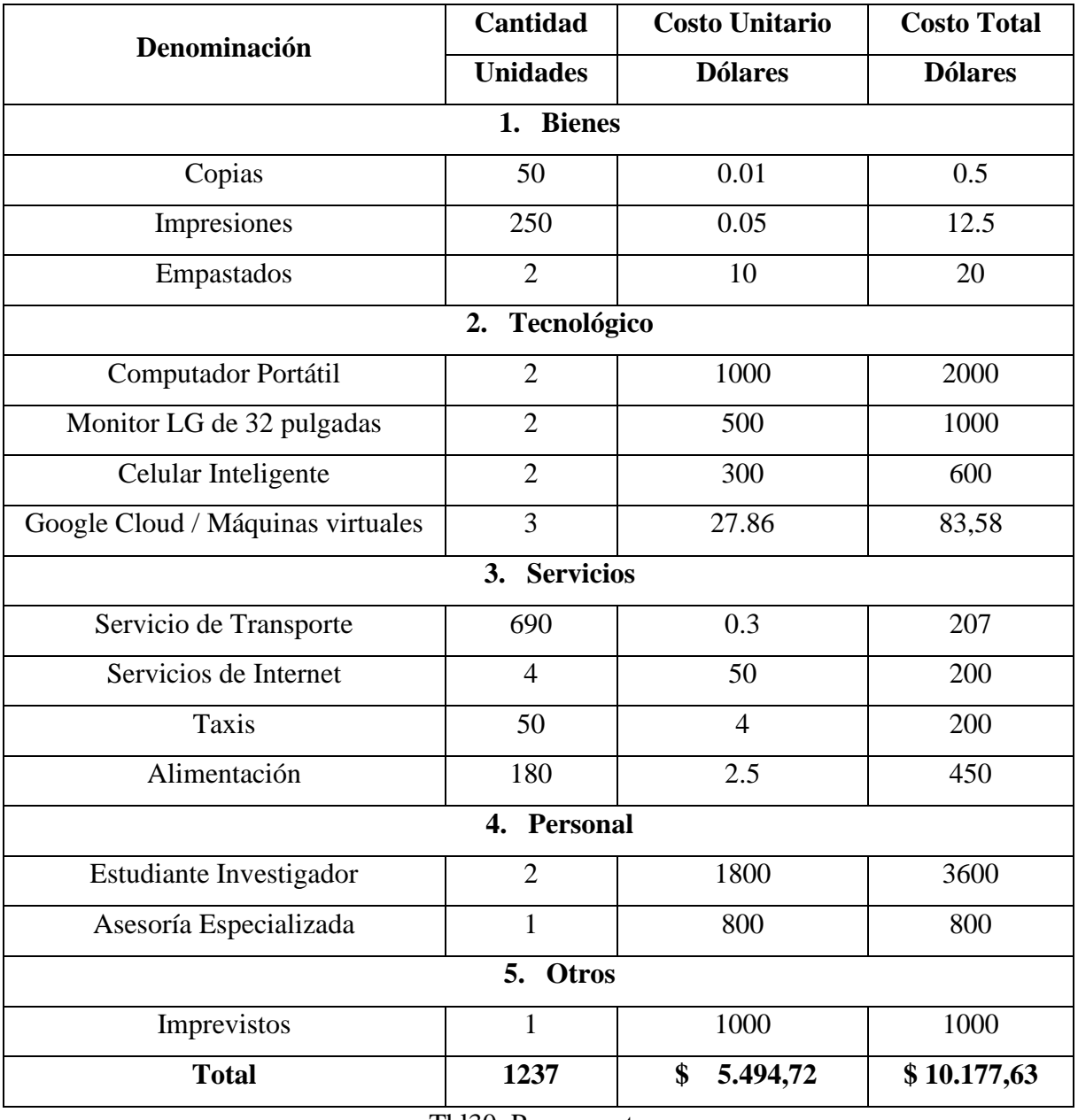

Tbl30. Presupuesto

## 10. Conclusiones

El email marketing con tecnologías abiertas es una oportunidad valiosa para las empresas que buscan mejorar su presencia en línea y conectarse con su audiencia de manera efectiva. Con una estrategia bien planificada y la adopción de buenas prácticas, las empresas pueden aprovechar al máximo los beneficios de la tecnología abierta en este campo, por lo tanto, es una estrategia de marketing digital valiosa que permite a las empresas llegar de manera directa y personalizada a sus clientes y prospectos. Es una forma rentable y escalable de construir relaciones y fidelizar a los clientes, aumentar las ventas y mejorar la visibilidad de la marca. Sin embargo, es importante tener en cuenta las regulaciones de privacidad y antispam, así como las preferencias y expectativas de los destinatarios para garantizar una campaña de email marketing efectiva.

Además, es una forma de llegar a una audiencia amplia a un bajo costo y con un alto retorno de inversión. También, es importante tener en cuenta las leyes y regulaciones sobre correo electrónico y asegurarse de que los correos electrónicos sean entregados y abiertos por los destinatarios. La personalización, la segmentación y el contenido relevante son claves para tener una confianza con los destinatarios ya que directamente en sus bandejas de entrada pueden encontrar todas las promociones que puede estar realizando los diferentes emisores.

Por lo tanto, al desarrollar el sistema mediante diferentes herramientas y estructura ayudara a la Universidad Politécnica Salesiana en sus diferentes tipos de campañas y comunicados para que los estudiantes tengan mayor confianza y seguridad a la hora de encontrar un email en su bandeja de entrada de correos.

Al hablar de los diferentes componentes que se puede encontrar dentro de la aplicación existen algunos que se pueden resaltar como los más importantes los cuales son el crear y editar una plantilla en vista de que gracias a las plantillas que pueden generar de manera personalizada pueden llegar a concentrarse a personas específicas, ya que al intentar enviar una plantilla mediante un correo electrónico podemos crear un grupo de personas a las cuales queremos que se les envié y esto nos da un mayor control para seleccionar a personas por diferentes filtros o clasificaciones.

En conclusión, el sistema desarrollado llega a cumplir con todos los objetivos planteados, dado que al interactuar con el sistema poder notar que las personas que tienen acceso al sistema son personas que pertenecen a la institución puesto que al ingresar al sistema se va a necesitar que se inicie sesión con la cuenta respectiva de la institución y una vez adentro del sistema va a poder realizar lo que es el desarrollo del marketing mediante los correos electrónicos, también va a poder observar toda la información respectiva a un correo que ya fue enviado con anterioridad sin olvidar que tiene muchas otras funciones para poder manipular a cada uno de los correos teniendo todo el control sobre los correos y campañas de email marketing dentro de la Universidad Politécnica Salesiana.

## 11. Recomendaciones

Para la implementación del sistema siempre se va a requerir una buena seguridad para que los datos que se encuentran compartidos no puedan ser interceptados por terceras personas y así intentar realizar actos maliciosos por ende se recomienda implementar en un servidor donde al ingresar al sistema cuente con certificación HTTPS, al no contar con un servidor con dicho certificado se puede utilizar servidores de terceros como lo es Heroku durante el periodo de pruebas ya que este servidor nos brinda una facilidad para implementar sistemas o aplicaciones. Para el desarrollo de una aplicación de email marketing como lo que fue desarrollado se debe principalmente conocer a los usuarios que los van a utilizar y de la misma forma a los usuarios que van a receptar los correos se recomienda siempre tener actualizado los grupos de usuarios receptores mediante la creación de un nuevo grupo y la eliminación del grupo anterior.

Por último, al ser un sistema dedicado para la Universidad Politécnica Salesiana se recomienda siempre utilizar el correo institucional ya que al usar otros correos los cuales no son institucionales en algunos de los casos puede llegar a detectarles a los usuarios finales como correos no deseados o SPAM.

## Referencias

Reul, M. (2022, 29 junio). Enviar correos masivos con Outlook, Gmail y. Sendinblue. Recuperado 6 de octubre de 2022, de [https://es.sendinblue.com/blog/enviar-correos](https://es.sendinblue.com/blog/enviar-correos-masivos/#:%7E:text=masivos%20con%20Sendinblue-,%C2%BFQu%C3%A9%20es%20un%20correo%20masivo%20y%20en%20qu%C3%A9%20consiste%3F,en%20recibir%20informaci%C3%B3n%20del%20remitente)[masivos/#:%7E:text=masivos%20con%20Sendinblue-](https://es.sendinblue.com/blog/enviar-correos-masivos/#:%7E:text=masivos%20con%20Sendinblue-,%C2%BFQu%C3%A9%20es%20un%20correo%20masivo%20y%20en%20qu%C3%A9%20consiste%3F,en%20recibir%20informaci%C3%B3n%20del%20remitente)

[,%C2%BFQu%C3%A9%20es%20un%20correo%20masivo%20y%20en%20qu%C3%A9%2](https://es.sendinblue.com/blog/enviar-correos-masivos/#:%7E:text=masivos%20con%20Sendinblue-,%C2%BFQu%C3%A9%20es%20un%20correo%20masivo%20y%20en%20qu%C3%A9%20consiste%3F,en%20recibir%20informaci%C3%B3n%20del%20remitente) [0consiste%3F,en%20recibir%20informaci%C3%B3n%20del%20remitente](https://es.sendinblue.com/blog/enviar-correos-masivos/#:%7E:text=masivos%20con%20Sendinblue-,%C2%BFQu%C3%A9%20es%20un%20correo%20masivo%20y%20en%20qu%C3%A9%20consiste%3F,en%20recibir%20informaci%C3%B3n%20del%20remitente)

Yu, X., Li, L., Zhang, Y., Pan, H. & He, S. (2013). Mass message transmission aware buffer-less packet-circuit switching router for 3D NoC. IEEE International Conference on Control and Automation (ICCA). Recuperado 21 de septiembre de 2022, de <https://bibliotecas.ups.edu.ec:2095/document/6565046>

Bawm, Z. & Deb, R. (2014). A Conceptual Model for effective email marketing. International Conference on Computer and Information Technology (ICCIT). Recuperado 21 de September de 2022, de<https://bibliotecas.ups.edu.ec:2095/document/7073103>

Sundjaja, A. & Mayangsari, S. (2016). The adoption of email marketing in journal publishing (case study: Binus Business Review journal). International Conference on Information Management and Technology (ICIMTech). Recuperado 21 de septiembre de 2022, de<https://bibliotecas.ups.edu.ec:2095/document/7930310>

Miller, R. & Charles, E. Y. A. (2016). A psychological based analysis of marketing email subject lines. Sixteenth International Conference on Advances in ICT for Emerging Regions (ICTer). Recuperado 21 de septiembre de 2022, de <https://bibliotecas.ups.edu.ec:2095/document/7829899>

Hayati, P., Potdar, V., Talevski, A., Firoozeh, N., Sarenche, S. & Yeganeh, E. A. (2010). Definition of spam 2.0: New spamming boom. 4th IEEE International Conference on Digital Ecosystems and Technologies. Recuperado 21 de septiembre de 2022, de <https://bibliotecas.ups.edu.ec:2095/document/5610590>

Ridzuan, F., Potdar, V., Talevski, A. & Smyth, W. F. (2008). Key Parameters in Identifying Cost of Spam 2.0. IEEE International Conference on Advanced Information Networking and Applications. Recuperado 21 de septiembre de 2022, de <https://bibliotecas.ups.edu.ec:2095/document/5474787>

Wang, D., iraní, D. & Calton, S. (2012). Evolutionary study of web spam: Webb Spam Corpus 2011 versus Webb Spam Corpus 2006. 8th International Conference on Collaborative Computing: Networking, Applications and Worksharing (CollaborateCom). Recuperado 21 de septiembre de 2022, de<https://bibliotecas.ups.edu.ec:2095/document/6450891>

Argudo, J. (2022, 13 marzo). Ideas para enviar correos masivos útiles para tu empresa. Jose Argudo. Recuperado 20 de octubre de 2022, de [https://www.joseargudo.com/enviar](https://www.joseargudo.com/enviar-correos-masivos-utiles/)[correos-masivos-utiles/](https://www.joseargudo.com/enviar-correos-masivos-utiles/)

10 tipos de email marketing para tus campañas. (2022, 7 septiembre). ActiveCampaign. Recuperado 20 de octubre de 2022, de [https://www.activecampaign.com/es/blog/tipos-de](https://www.activecampaign.com/es/blog/tipos-de-email-marketing)[email-marketing](https://www.activecampaign.com/es/blog/tipos-de-email-marketing)

Soluciones, H. (2020, 20 enero). ¿Qué es el SPAM? Definición y tipos. HIT Soluciones. Recuperado 20 de octubre de 2022, de

<https://hitsoluciones.com/es/digitalizacion/spam-definicion-tipos>

¿Qué es un plugin y para que se usa? (2020, 9 octubre). IONOS Digital Guide. Recuperado 20 de octubre de 2022, de [https://www.ionos.es/digitalguide/servidores/know](https://www.ionos.es/digitalguide/servidores/know-how/que-es-un-plugin/)[how/que-es-un-plugin/](https://www.ionos.es/digitalguide/servidores/know-how/que-es-un-plugin/)

Content Studio. (2021, 22 septiembre). ¿Qué es una base de datos de código abierto? Pure Storage. Recuperado 20 de octubre de 2022, de

<https://www.purestorage.com/la/knowledge/what-is-an-open-source-database.html>

Sistemas Operativos Libres. (s. f.-b). Recuperado 20 de octubre de 2022, de <https://areatecnologia.com/informatica/sistemas-operativos-libres.html>

Install, L. P. (2019, 7 agosto). Tecnologías libres y privativas desde la perspectiva de la Seguridad de la Información. Desde Linux. Recuperado 20 de octubre de 2022, de <https://blog.desdelinux.net/tecnologias-libres-privativas-perspectiva-seguridad-informacion/>

¿Qué es y cómo funciona el email marketing? (2015, 8 septiembre). Cegos. <https://www.cegosonlineuniversity.com/que-es-y-como-funciona-el-email-marketing/>

Noriega, D. (2021, 5 abril). ¿Qué es el Email Marketing? Ventajas y Desventajas. Diego Noriega. [https://diegonoriega.co/email-marketing-ventajas-y-desventajas/](https://diegonoriega.co/email-marketing-ventajas-y-desventajas)

Aguirre Barrera, J., & Aguirre Barrera, S. (2021). Metodologías para el desarrollo de Proyectos.

[https://repository.unicatolica.edu.co/bitstream/handle/20.500.12237/2037/ART%c3%8](https://repository.unicatolica.edu.co/bitstream/handle/20.500.12237/2037/ART%c3%8dCULO_METODOLOG%c3%8dAS_PARA_DESARROLLO_PROYECTOS.pdf?sequence=1&isAllowed=y) [dCULO\\_METODOLOG%c3%8dAS\\_PARA\\_DESARROLLO\\_PROYECTOS.pdf?sequence](https://repository.unicatolica.edu.co/bitstream/handle/20.500.12237/2037/ART%c3%8dCULO_METODOLOG%c3%8dAS_PARA_DESARROLLO_PROYECTOS.pdf?sequence=1&isAllowed=y)  $=1$ &isAllowed=y

Alencastro, M. R. (16 de junio de 2020). Implementación de Metodología Ágil en la Gestión de Proyectos de una. Samborondón, Ecuador.

Calvo, D. (07 de abril de 2018). Diego Calvo. Obtenido de Metodología Kanban (Metodología ágil):<https://www.diegocalvo.es/metodologia-kanban-metodologia-agil/>

Patino, A. (07 de agosto de 2020). Compara Software. Obtenido de Metodología Waterfall: Qué es | Ventajas y Desventajas: [https://blog.comparasoftware.com/metodologia](https://blog.comparasoftware.com/metodologia-waterfall/)[waterfall/](https://blog.comparasoftware.com/metodologia-waterfall/)

Microsoft. (2022). Estilo de arquitectura de n niveles - Azure Architecture Center. Microsoft Learn. [https://learn.microsoft.com/es-es/azure/architecture/guide/architecture](https://learn.microsoft.com/es-es/azure/architecture/guide/architecture-styles/n-tie)[styles/n-tie](https://learn.microsoft.com/es-es/azure/architecture/guide/architecture-styles/n-tie)

Profesores.elo. (2022). Threads en Java. Recuperado 27 de enero de 20203, de [http://profesores.elo.utfsm.cl/%7Eagv/elo330/2s10/lectures/Java/threads/JavaThreads.html](http://profesores.elo.utfsm.cl/~agv/elo330/2s10/lectures/Java/threads/JavaThreads.html)

Chuidiang. (2007). Hilos en java. Chuidiang. Recuperado 27 de enero de 2023, de [https://www.chuidiang.org/java/hilos/hilos\\_java.php](https://www.chuidiang.org/java/hilos/hilos_java.php)

López, R. G. (2021, 15 marzo). JavaMail: Envía e-mails desde tu proyecto Java. Adictos al trabajo.<https://www.adictosaltrabajo.com/2008/12/01/javamail/>

Aziz, U. (2021, 4 mayo). Conéctese al servidor SMTP usando Java. Aspose Blog. https://blog.aspose.com/es/email/connect-to-smtp-servers-using-java/

JavaMail. (s. f.).<https://javaee.github.io/javamail/>

Richard. (2017, 2 junio). Multitarea e Hilos en Java con ejemplos (Thread & Runnable). Jaraba.<https://jarroba.com/multitarea-e-hilos-en-java-con-ejemplos-thread-runnable/>

Aprende a Crear Hilos en Java | Con Ejemplos. (s. f.). [https://open](https://open-bootcamp.com/cursos/java/crear-hilos)[bootcamp.com/cursos/java/crear-hilos](https://open-bootcamp.com/cursos/java/crear-hilos)

npm: json2html-lib. (2022, 30 mayo). npm. Recuperado 19 de noviembre de 2022, de <https://www.npmjs.com/package/json2html-lib>

Localization. (s. f.). Unlayer Documentation. Recuperado 21 de diciembre de 2022, de <https://docs.unlayer.com/docs/localization>

npm: Angular-email-editor. (2021, 4 octubre). npm. Recuperado 10 de diciembre de 2022, de<https://www.npmjs.com/package/Angular-email-editor>

Coding Shiksha. (2022, 11 febrero). Angular 13 Copy to Clipboard Example to Copy Text inside TextArea & Input Fields Using ngx-copypaste [Vídeo]. YouTube. Recuperado 22 de noviembre de 2022, de<https://www.youtube.com/watch?v=cFmc998IJDE>

gavilanch2. (2018, 9 diciembre). 8 - Publicando una app de Angular en Azure con VS Code | Programando en Angular 7. YouTube. Recuperado 21 de diciembre de 2022, de <https://www.youtube.com/watch?v=Rysxv-qb2oQ>

Otto, M. J. T. (s. f.). Introduction. Recuperado 6 de noviembre de 2022, de <https://getbootstrap.com/docs/5.0/getting-started/introduction/>

Gonçalves, M. J. (2022, 6 octubre). ¿Qué es Angular y para qué sirve? Blog de Hiberus Tecnología.<https://www.hiberus.com/crecemos-contigo/que-es-Angular-y-para-que-sirve/>

What is PostgreSQL. (2020, 18 julio). PostgreSQL Tutorial. <https://www.postgresqltutorial.com/postgresql-getting-started/what-is-postgresql/>

Bos, S. (2020, 15 octubre). Java Basics: ¿What Is WildFly? JRebel by Perforce. <https://www.jrebel.com/blog/wildfly>

Marchioni, F. (2022, 11 noviembre). What is WildFly application server? Mastertheboss.<http://www.mastertheboss.com/articles/faqs/what-is-wildfly/>

D., S., Suau, A. M., Oriol, E., Sánchez, J. P., Oriol, E., Mendoza, J. P. S., Oriol, E., Yarbi, H., C., B., Quispe, K., Simón, P., Oriol, E., Dilschneider, B., Aguero, H., Oriol, E., Oriol, E., Hernandez, J., . . . C. (2017, agosto 3). Manipulando el DOM en Angular de forma segura. Enrique Oriol.<http://blog.enriqueoriol.com/2017/08/angular-dom-renderer.html>

Leon, M. M. (2021, 13 diciembre). Angular 2020 - GDG IPN. Medium. <https://medium.com/gdg-ipn/angular-2020-77754e3f4254>
### Anexos

### **Manual Implementación**

DOMÉNICA VINTIMILLA - BYRON GODOY

## **Manual de usuario**

SISTEMA DE EMAIL MARKETING UPS - IMPLEMENTACIÓN -

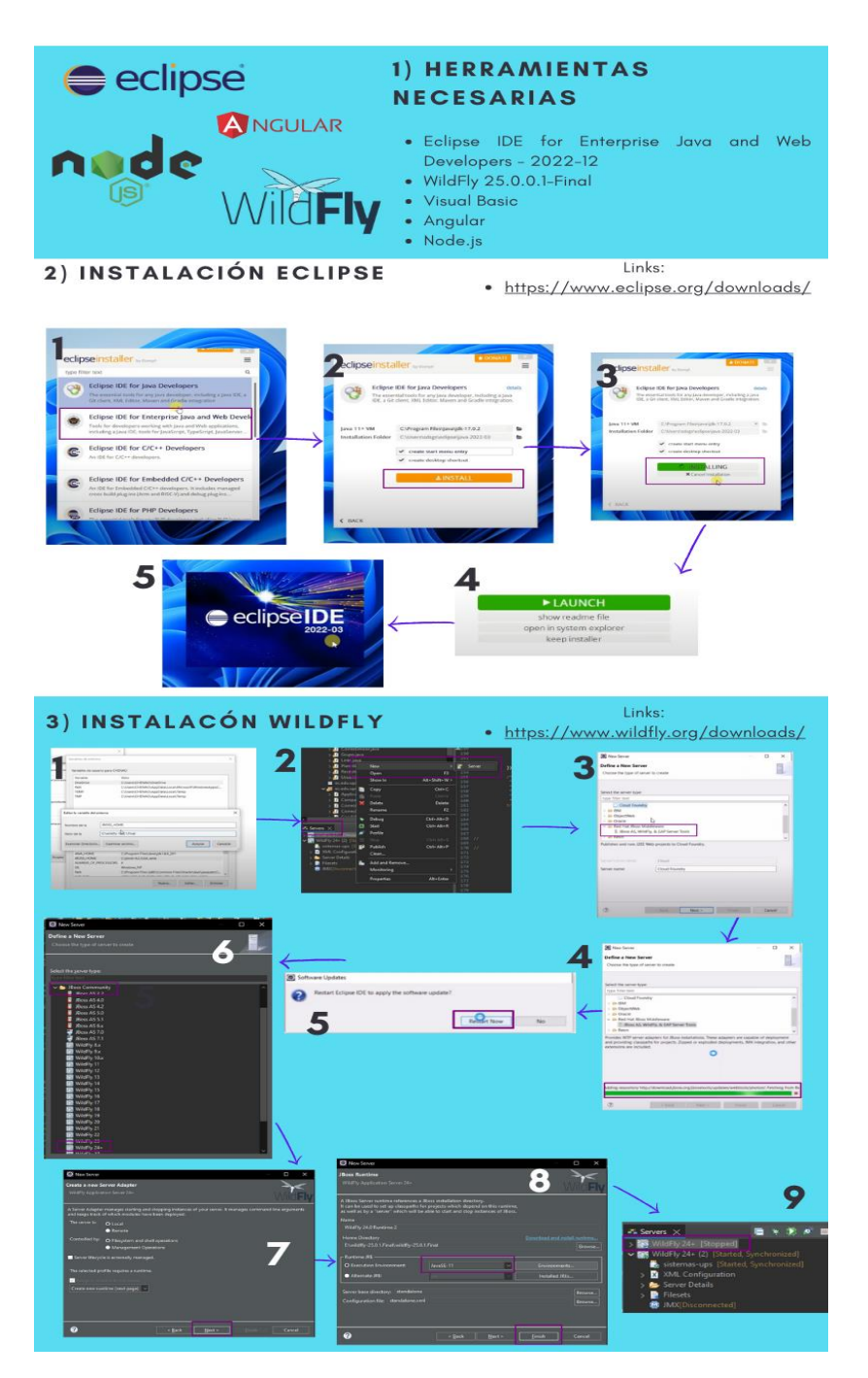

# **Manual de usuario**

SISTEMA DE EMAIL MARKETING UPS<br>- IMPLEMENTACIÓN -

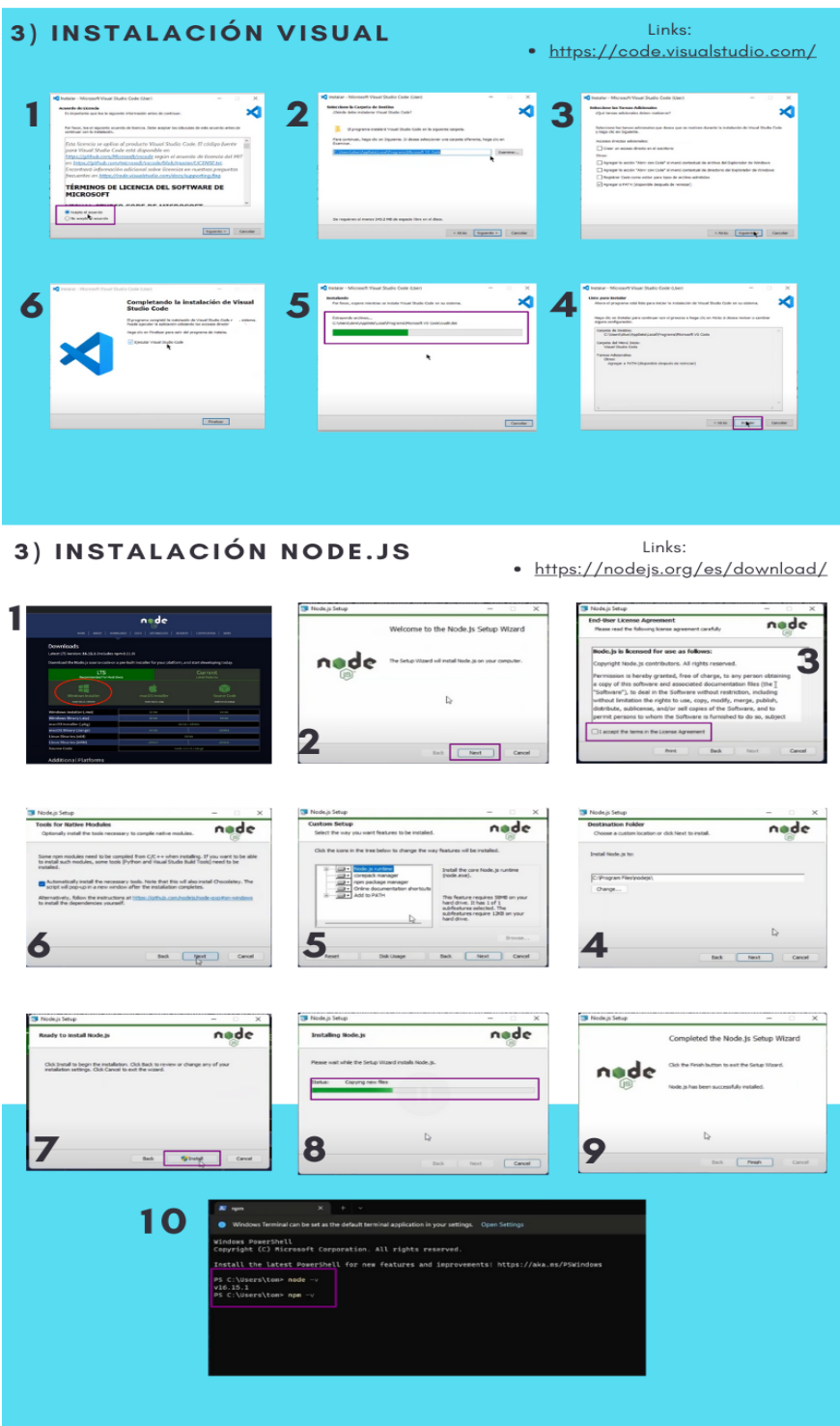

#### **Manual Login**

DOMÉNICA VINTIMILLA - BYRON GODOY

## **Manual de usuario**

SISTEMA DE EMAIL MARKETING UPS - INICIO DE SESIÓN -

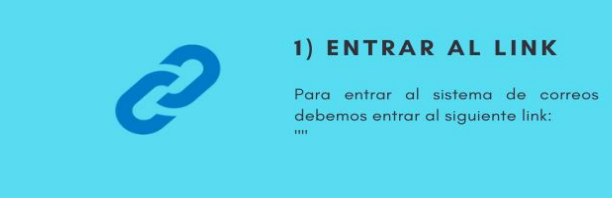

#### 2) BOTON DE INICIAR SESION

Se nos abrirá una ventana donde en la esquina superior derecha presionaremos en "UPS Ecuador" y a continuación Iniciar Sesión.

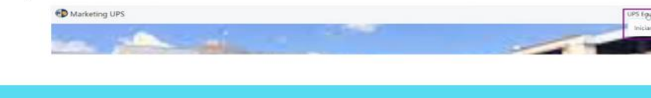

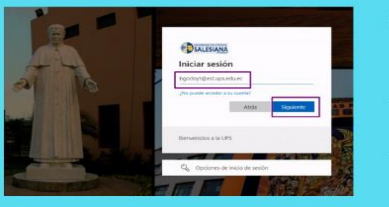

#### 3) LOGIN DE MICROSOFT

A continuación se nos abrirá el login<br>institucional donde-pondremos-el-correo de-la universidad, es decir, con el domino<br>"ups.edu.ec".

#### 4) INGRESO DE CONTRASEÑA

Al haber presionado siguiente se nos mostrara el recuadro de la contraseña en este deberemos ingresar nuestra contraseña de la UPS.

> Una vez ingresado nos redirigirá a la pagina principal

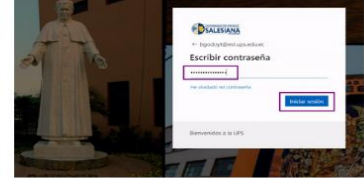

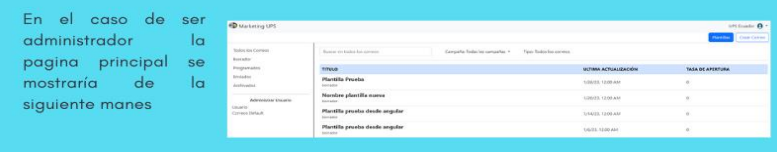

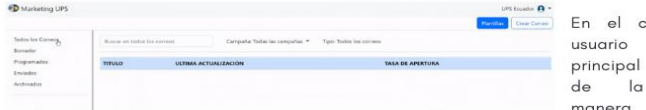

caso de ser la pagina se mostraría siguiente manera.

#### **Manual Administrador**

DOMÉNICA VINTIMILLA - BYRON GODOY

## **Manual de usuario**

SISTEMA DE EMAIL MARKETING UPS - ADMINISTRADOR -

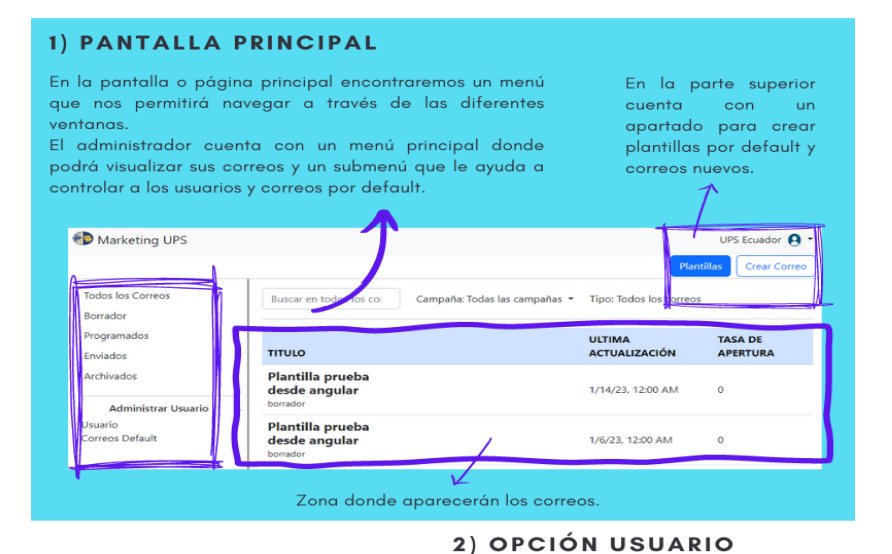

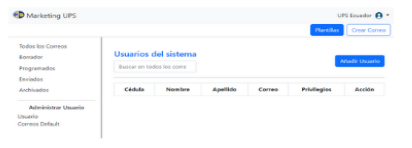

usuario.

Al presionar esta opción nos redirigirá a la<br>ventana de "Usuarios del sistema, donde se visualizaran todos los usuarios que tengamos ingresados en el sistemas de correos de la UPS, además desde esta ventana podremos realizar diferentes acciones como: editar, eliminar a los usuarios.

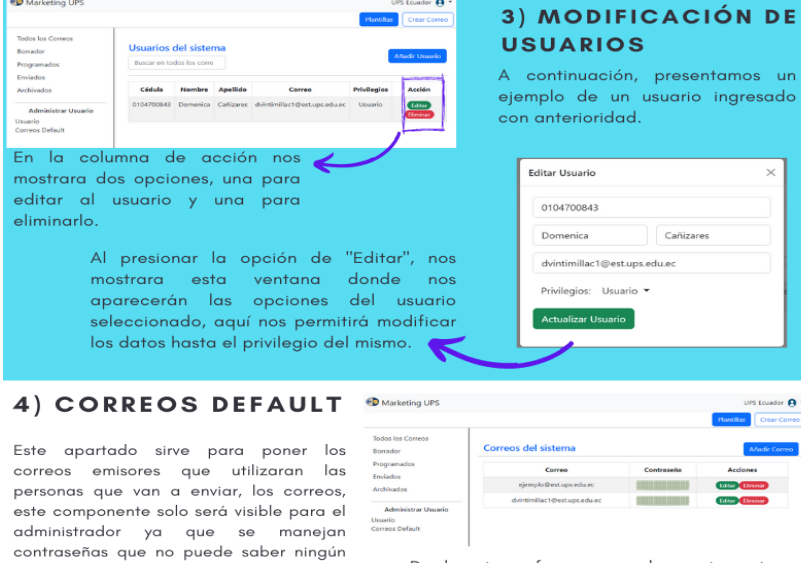

De la misma forma que el usuario, este podrá ser modificado y eliminado.

#### **Manual Crear Plantillas**

DOMÉNICA VINTIMILLA - BYRON GODOY

## **Manual de usuario**

SISTEMA DE EMAIL MARKETING UPS - CREACIÓN DE PLANTILLAS -

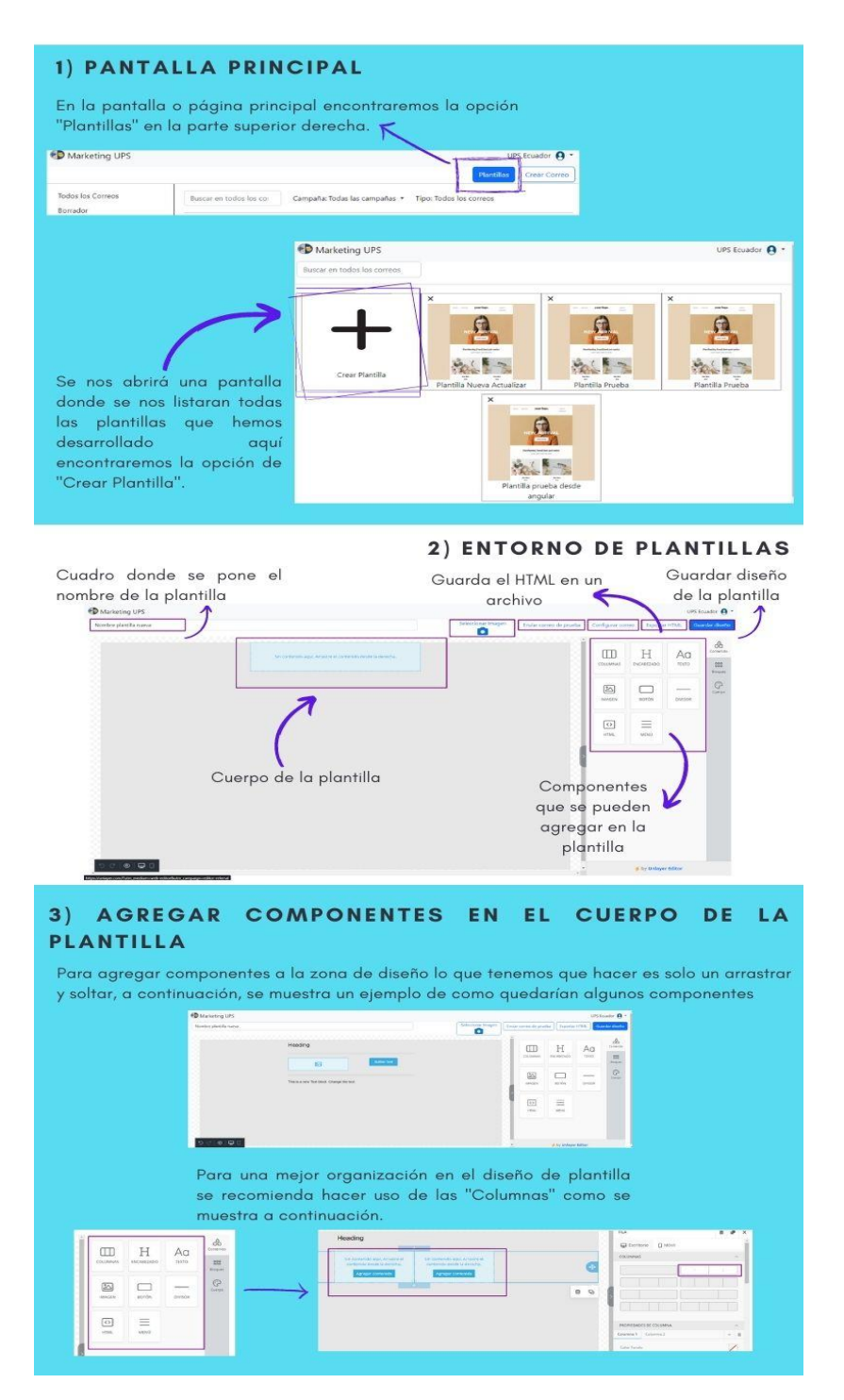

# **Manual de usuario**

SISTEMA DE EMAIL MARKETING UPS - CREACIÓN DE PLANTILLAS -

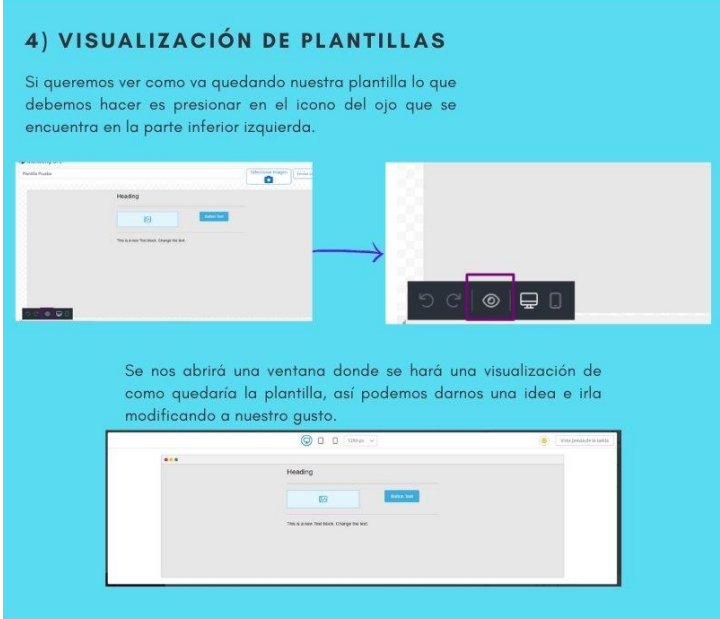

#### 4) GUARDAR PLANTILLAS

Una vez que nuestra plantilla quede como queremos, lo<br>que debemos realizar es ponerle un nombre para que se<br>pueda identificar entre las demás plantillas.

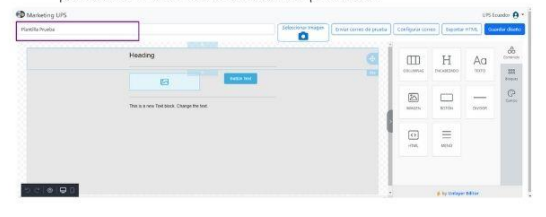

Una vez puesta el nombre lo que debemos hacer es presionar el botón "Guardar Diseño" y se nos mostrara un mensaje diciendo que nuestra plantilla se guardó exitosamente.

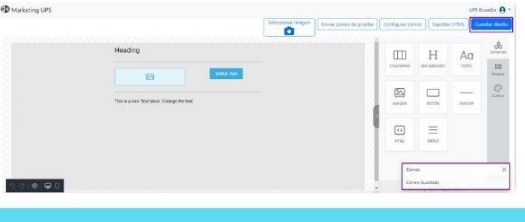

**REALIZADO POR:** Doménica Vintimilla dvintimillacleest.ups.edu.ec Byron Godoy bgodoyteest.ups.edu.ec

#### **Manual Crear Correos**

DOMÉNICA VINTIMILLA - BYRON GODOY

## **Manual de usuario**

SISTEMA DE EMAIL MARKETING UPS - ENVIOS DE CORREOS -

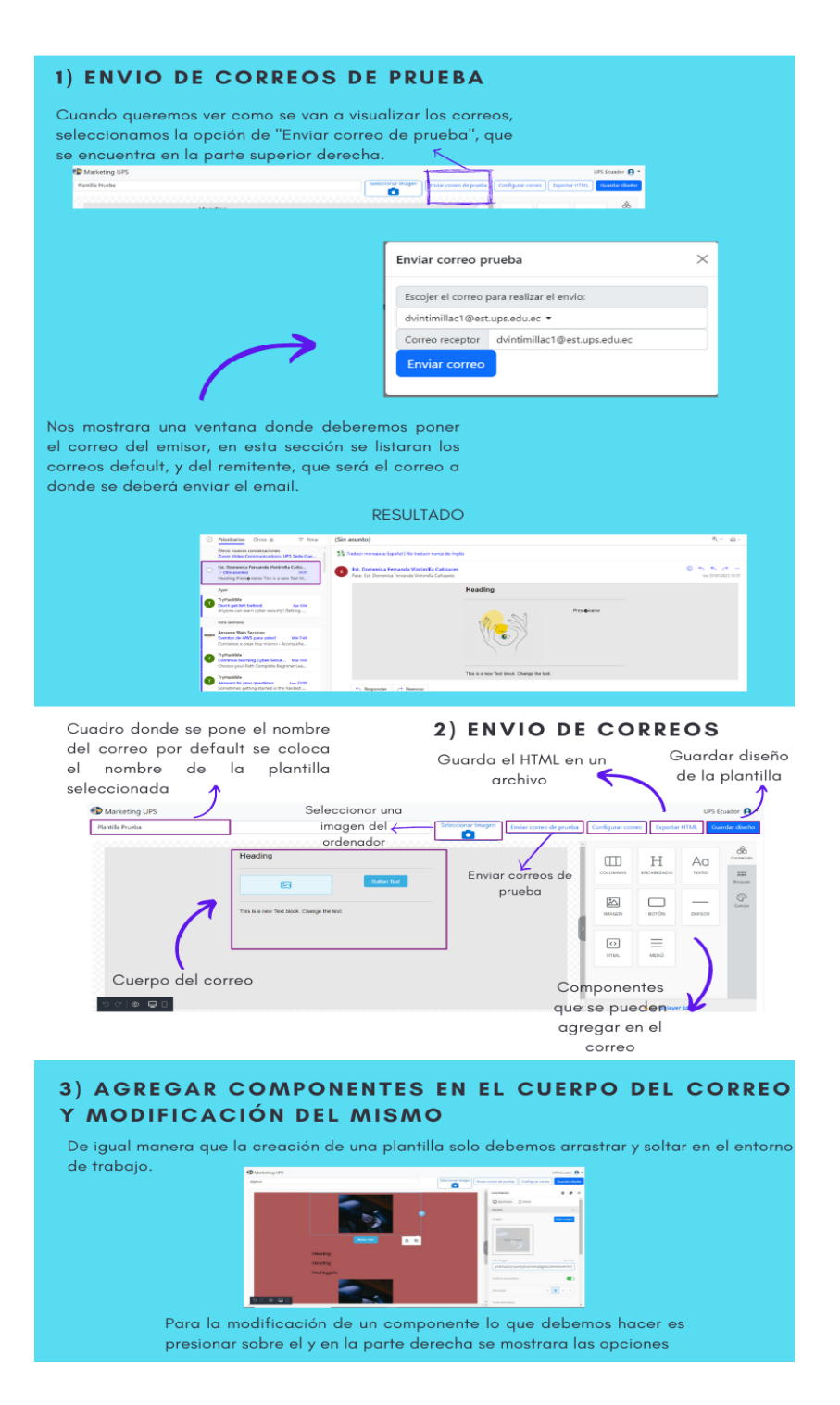

# Manual de usuario

SISTEMA DE EMAIL MARKETING UPS - ENVIOS DE CORREOS -

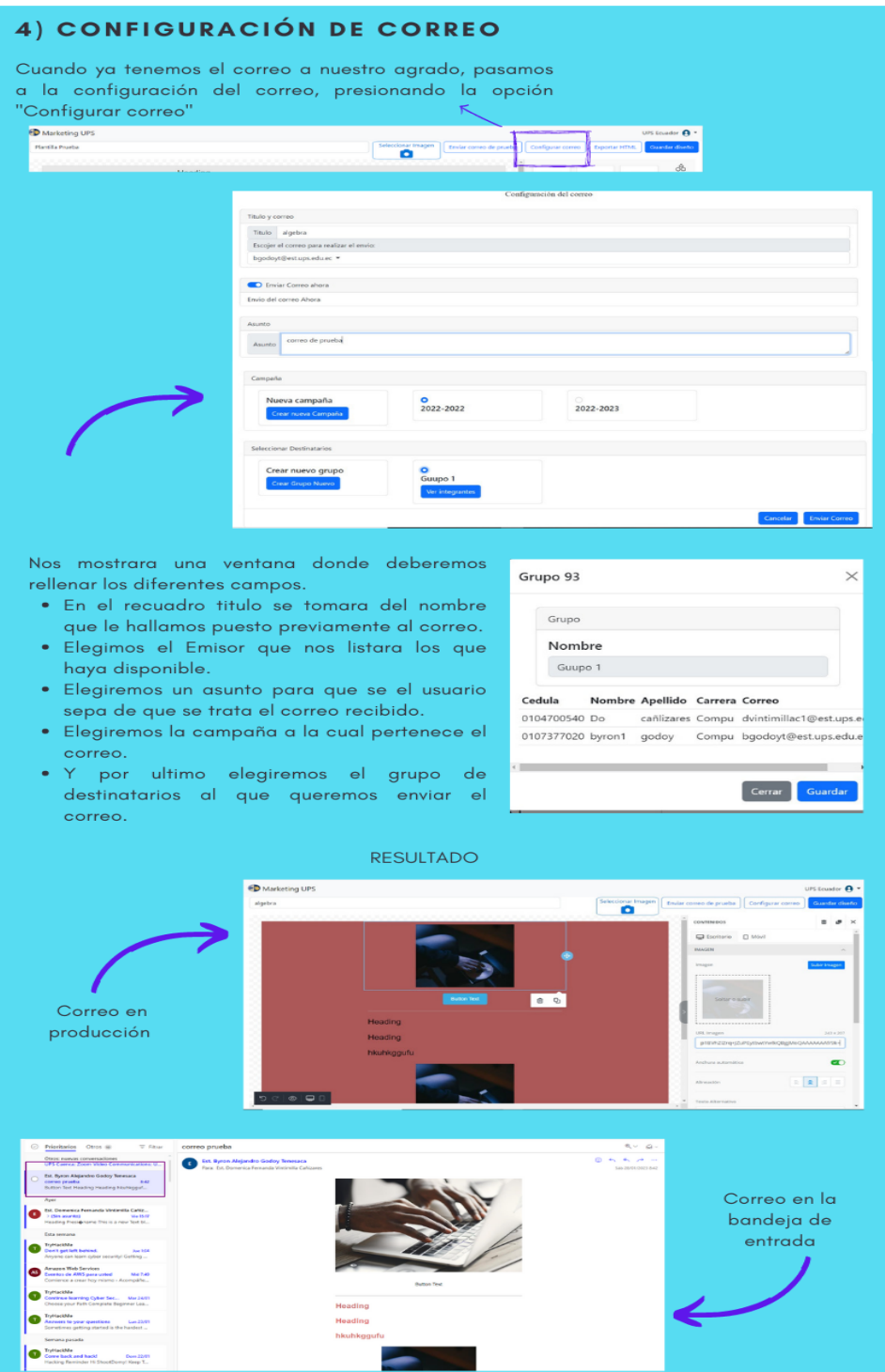